### **Seznam úloh na celý školní rok (podzimní i jarní semestr)**

- 1. Voltampérové charakteristiky p-n přechodů (A. Dubroka, budova 6)
- 2. A) Ramanova spektroskopie (P. Klenovský) B) Elektronová mikroskopie (P. Mikulík)
- 3. Infračervená spektroskopie pevných látek (F. Münz)
- 4. Rekombinace nadbytečných nositelů proudu v polovodičích, doba života nositelů.

(A. Dubroka, budova 6)

- 5. Feroelektrické vlastnosti pevných látek (A. Dubroka, budova 6).
- 6. A) Absorpční hrana polovodičů (F. Münz) B) Měření aktivační energie tvorby vakancí v kovech (A. Dubroka, budova 6)
- 7. Elektrická vodivost, Hallův koeficient a magnetorezistance polovodiče (A. Dubroka, budova 6)
- 8. Rentgenové studium strukturních vlastností multivrstev (O. Caha)
- 9. Kerrova rotace na magnetických kovech (A. Dubroka, budova 6)
- 10.Technologie přípravy rezistoru a kondenzátoru na křemíkové desce (P. Mikulík)
- Jedna úloha na dva týdny s výjimkou úloh 2A,B a 6A,B.

• úloha 10 se měří mimo rozpis na konci semestru

Úlohy 2A, 2B, 3, 6A), 8 a 10 se měří vždy až po domluvě s příslušným učitelem před měřením.

# **Voltampérové charakteristiky p-n přechodů**

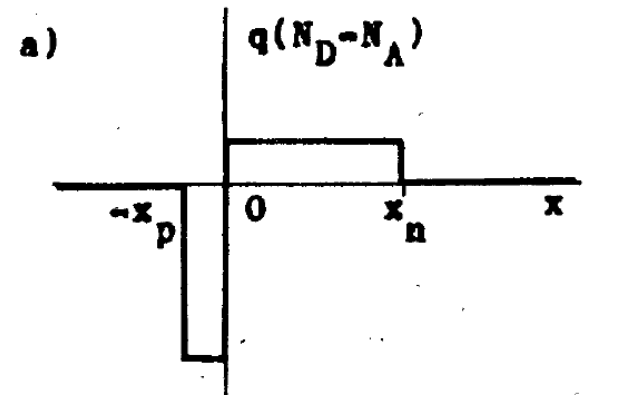

Hustota náboje na strmém p-npřechodu

 $= I_s(e^{qU/k_B T}-1)$ *s* Proud ideální diodou  $I = I_{\rm s}(e^{qU/k_{\rm B}})$ 

Saturační proud je úměrný ploše  $A$  a hustotě proudu  $j_{_S}$   $I_{_S} = Aj_{_S}$ 

$$
j_{s} = q \left(\frac{D_{p}}{\tau_{p}}\right)^{1/2} \frac{n_{i}^{2}}{N_{D}} + q \left(\frac{D_{n}}{\tau_{n}}\right)^{1/2} \frac{n_{i}^{2}}{N_{A}}
$$

kde *n<sup>i</sup>* je intrinsická koncentrace nositelů náboje (vzniklá díky tepelné excitaci přes zakázaný pás *E<sup>g</sup>* )

$$
n_i^2 = N_c N_v e^{-E_g/k_B T}
$$

 $2\sqrt{3}/2$ Hustota stavů ve valenčním, vodivostním páse  $\; N_{c,v}^{} = 2 (2\pi n_{p,n}^{} k_{\scriptscriptstyle B}^{} T h^{-2})$ 

Pro velké napětí v závěrném směru je *I=-Is*

### **VA charakteristika ideální diody**

Proud ideální diodou

$$
I=I_{s}(e^{qU/k_{B}T}-1)
$$

Pro velké napětí v závěrném směru je *I=-Is*

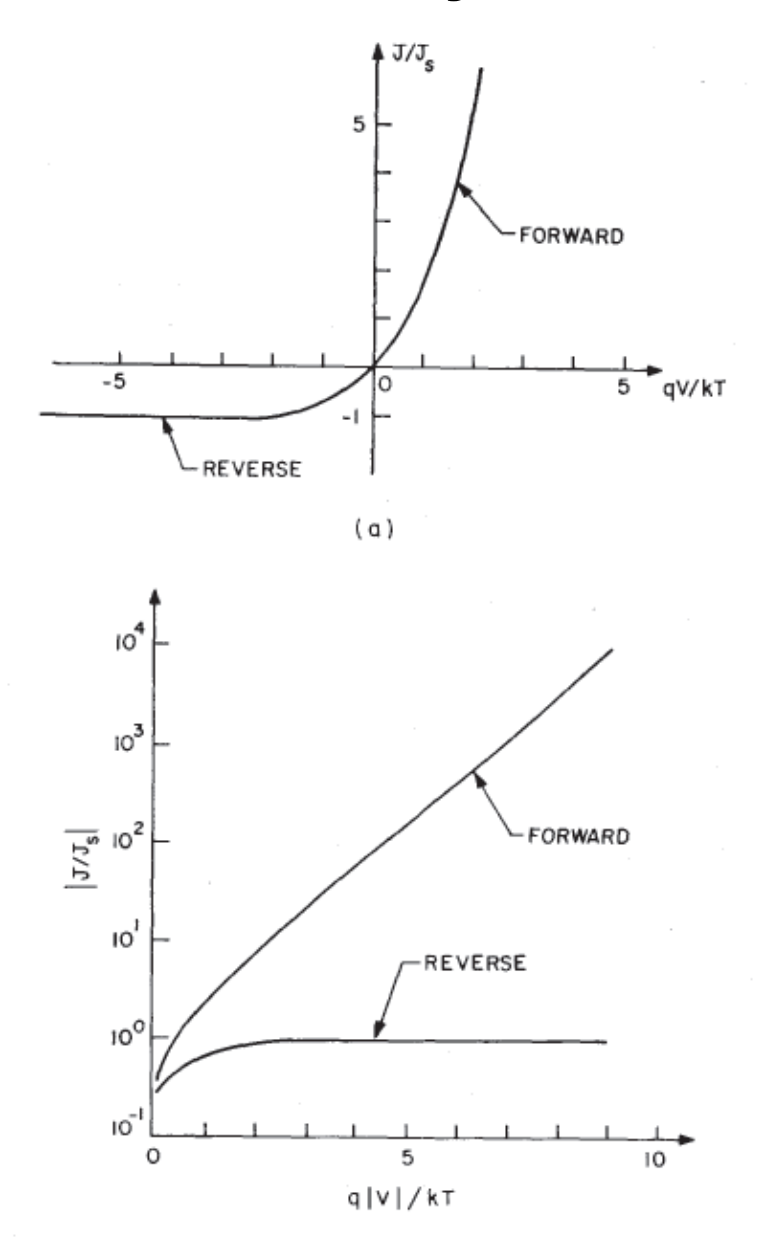

### **VA charakteristika reálné (Si) diody**

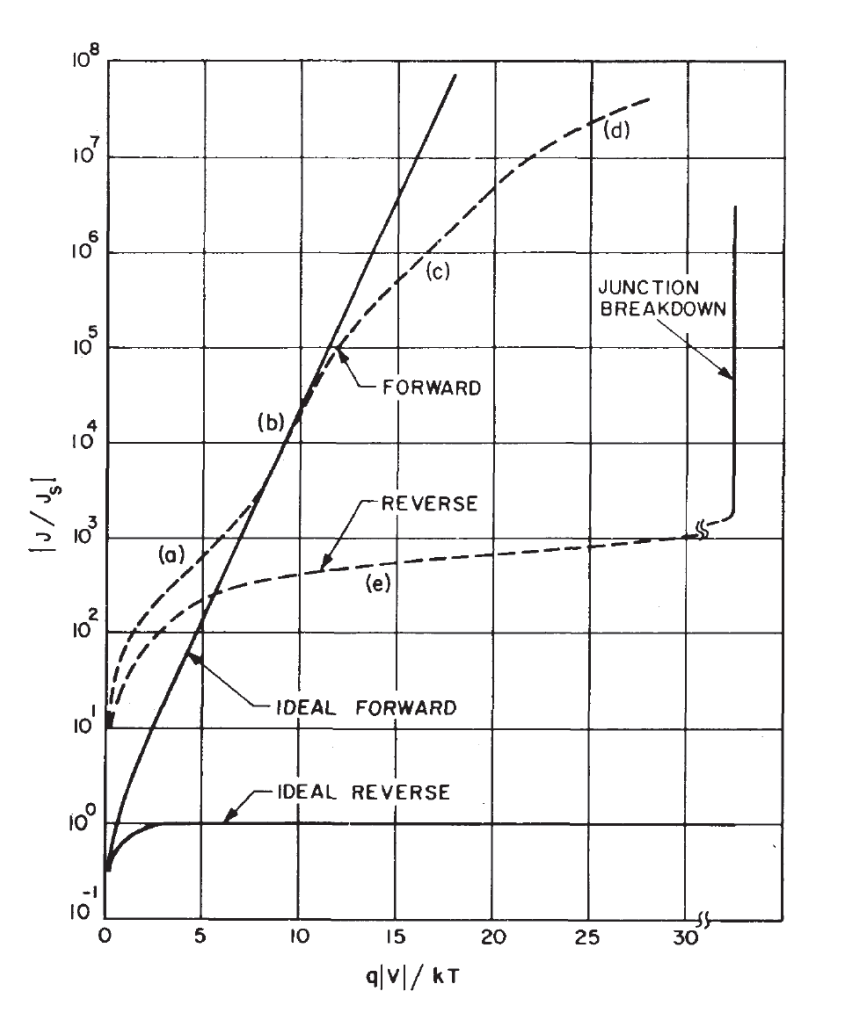

Fig. 18 Current-voltage characteristics of a practical Si diode

- (a) generation-recombination current region
- (b) diffusion current region
- (c) high-injection region
- (d) series resistance effect
- (e) reverse leakage current due to generation-recombination and surface effect. (After Moll, Ref. 3.)

 $= I_s (e^{qU/k_B T}$ *s* (b) Ideální dioda :  $I = I_s(e^{qU/k_B})$ 

(a), (c) oblast generačního proudu, resp. silné injekce:

$$
I=I_{s}(e^{qU/2k_{B}T}-1)
$$

(d): oblast vlivu sériového odporu *R*<sub>s</sub>

$$
I=I_{s}(e^{q(U-R_{s})/2k_{B}T}-1)
$$

ioda :  $I = I_s(e^{qU/k_BT} - 1)$ <br>st generačního proudu,<br>njekce:<br> $I = I_s(e^{qU/2k_BT} - 1)$ <br>divu sériového odporu  $R_s$ ,  $(e^{q(U-R_s)/2k_BT} - 1)$ <br>ií: fitujte ne hodnoty I,<br>chyby měření jsou zde<br>é<br>é<br>S. M. Sze and K.K. Ng<br>Physics of semiconductor Doporučení: fitujte ne hodnoty I, ale log(i)- chyby měření jsou zde logaritmické

S. M. Sze and K.K. Ng Physics of semiconductor devices

# **přístroje Source meter Keithley 2450**

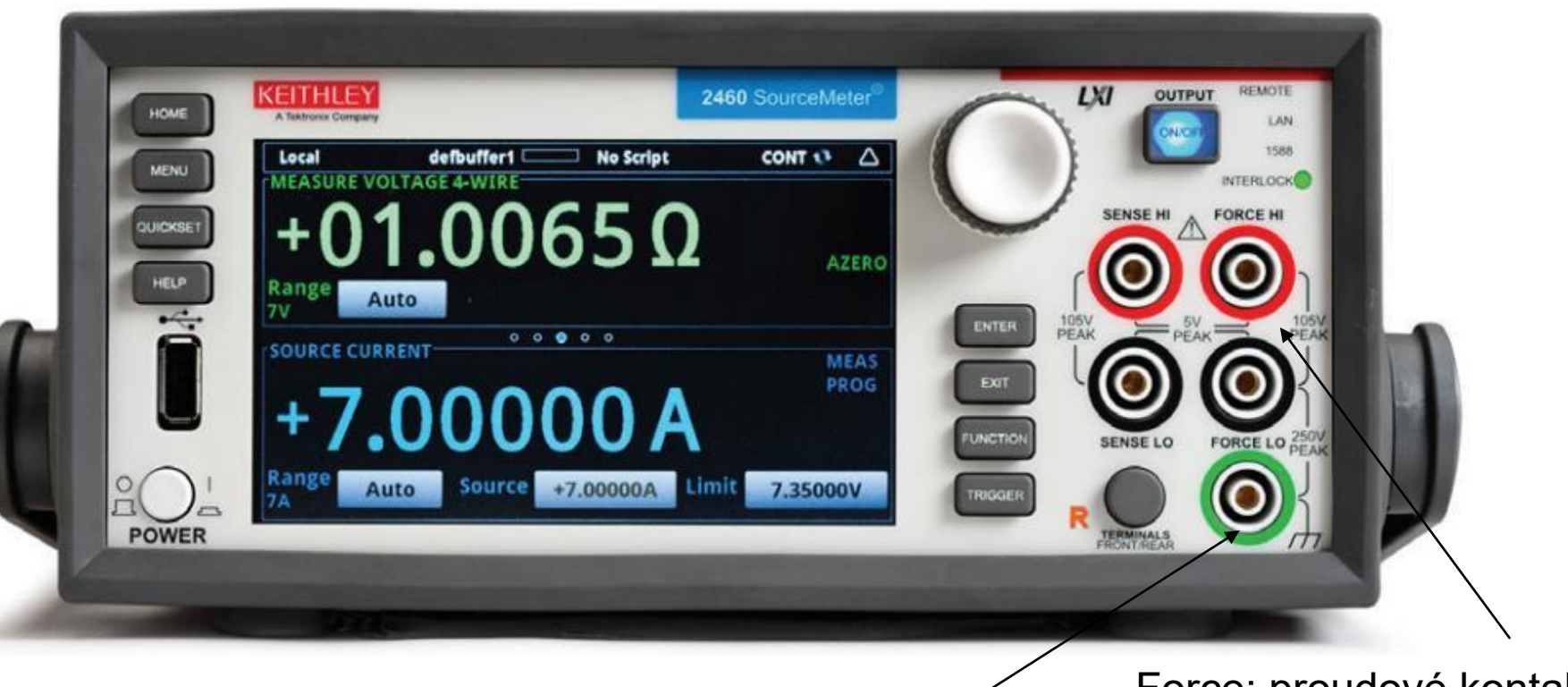

zemění pro stínění kabelů<br>Hi-Low: polarita

Force: proudové kontakty sense: napětové kontakty

- zdroj napětí ± 200 V, v praktiku max ±40V
- omezený proud na max ± 1 A, celkově výkon max 20W to už dokáže spálit řadu součástek. **Pozor na maximální používaný výkon. Typicky používáme max 1W.**
- manuální nastavení napětí (vhodné pro zvolení rozumného měřícího rozsahu) programovatelné ovládání počítačem přes USB port
- přiložený kompletní manuál

### **Source meter Keithley 2450**

#### **Fourth-Generation, All-in-One SMU Instrument**

The 2450 is the fourth-generation member of Keithley's award-winning SourceMeter family of SMU instruments and leverages the proven capabilities of the Model 2400 SourceMeter SMU Instrument. It offers a highly flexible, four-quadrant voltage and current source/load coupled with precision voltage and current meters. This all-inone instrument can be used as a:

- Precision power supply with V and I readback
- True current source  $\bullet$
- Digital multimeter (DCV, DCI, ohms, and power with  $6\frac{1}{2}$ -digit resolution).
- Precision electronic load
- Trigger controller

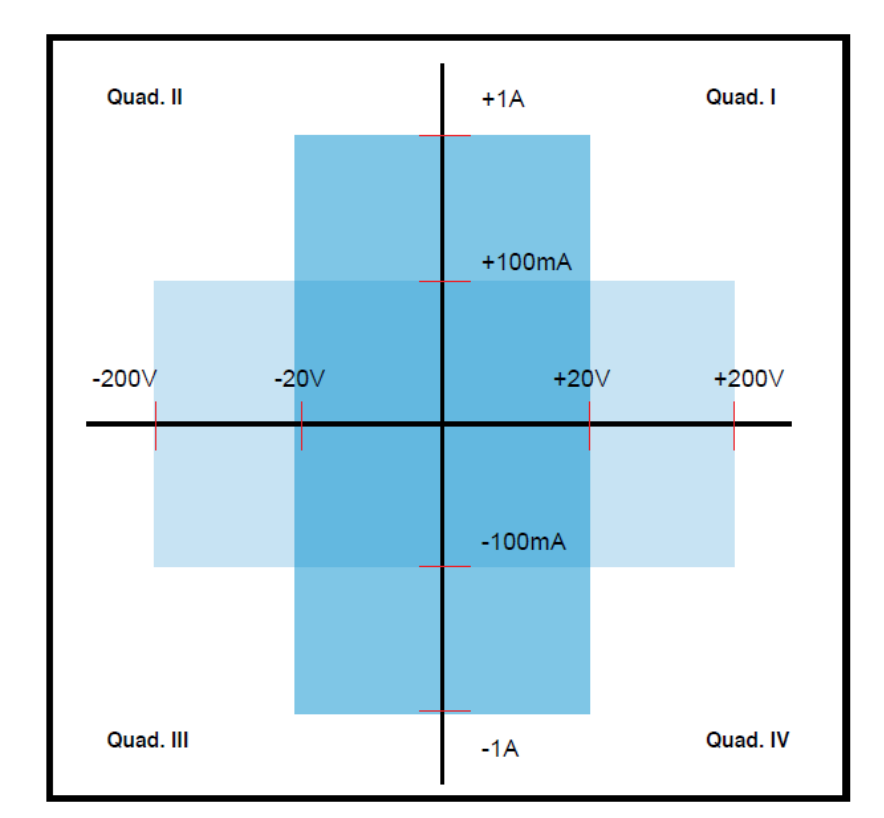

#### 2450 power envelope.

kvadrant I a III: měření pasivních součástek (které absorbují energii) kvadrant II a IV: měření aktivních součástek, např. zdrojů (které generují energii)

## **specifikace Source meter Keithley 2450**

#### **Voltage Specifications1,2**

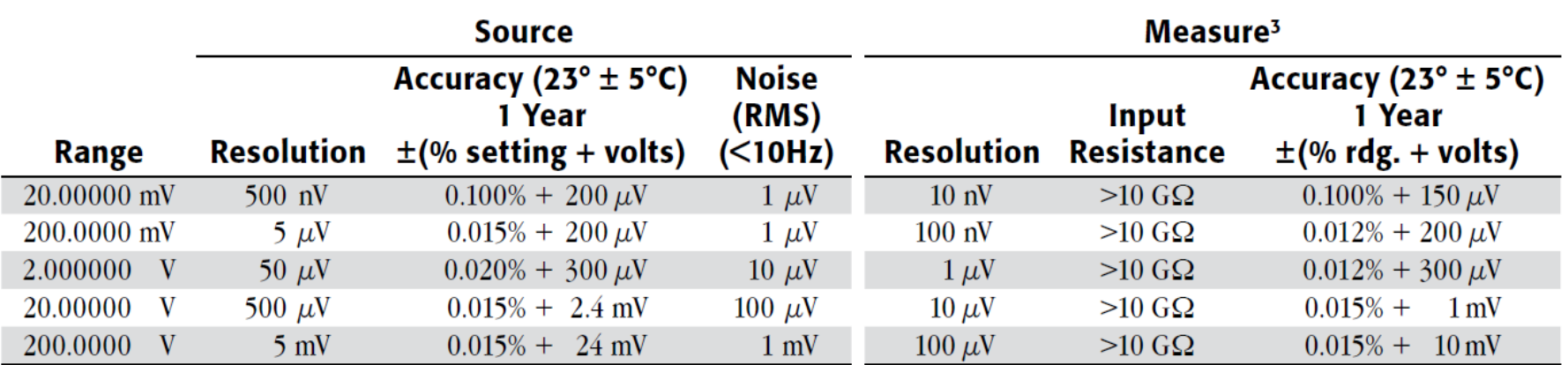

#### **Current Specifications1,2**

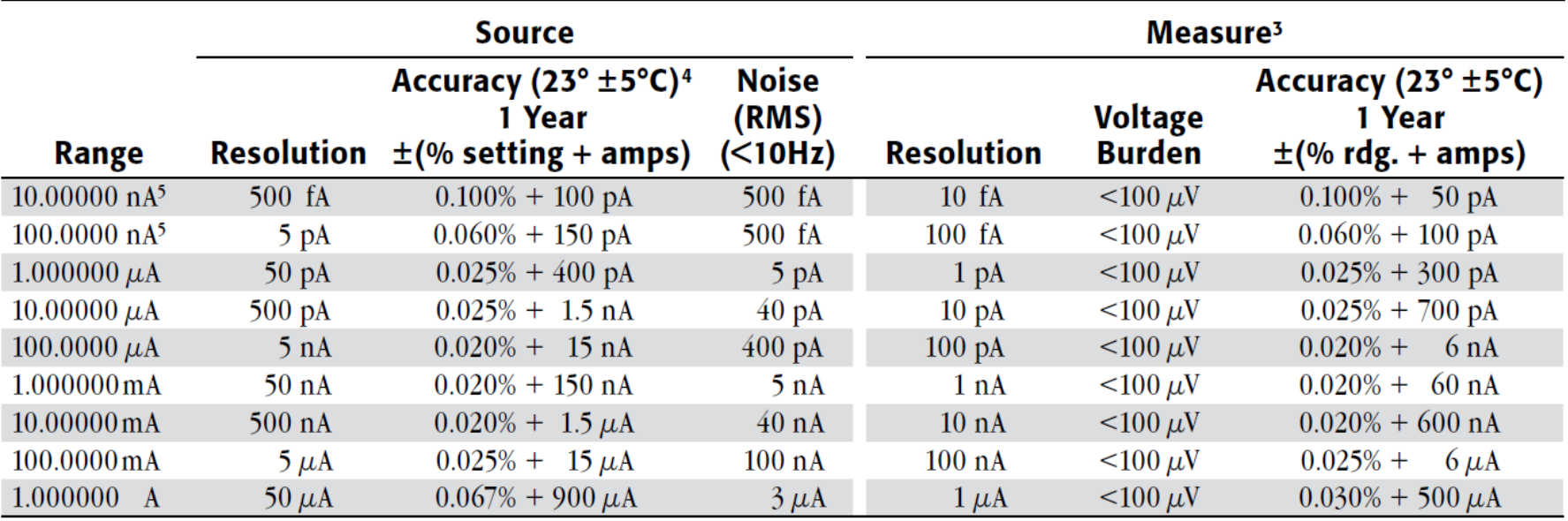

**TEMPERATURE COEFFICIENT (0°–18°C and 28°–50°C):**  $\pm$ (0.15  $\times$  accuracy specification)/°C.

### **specifikace Source meter Keithley 2450**

#### Resistance Measurement Accuracy (Local or Remote Sense)<sup>2,3</sup>

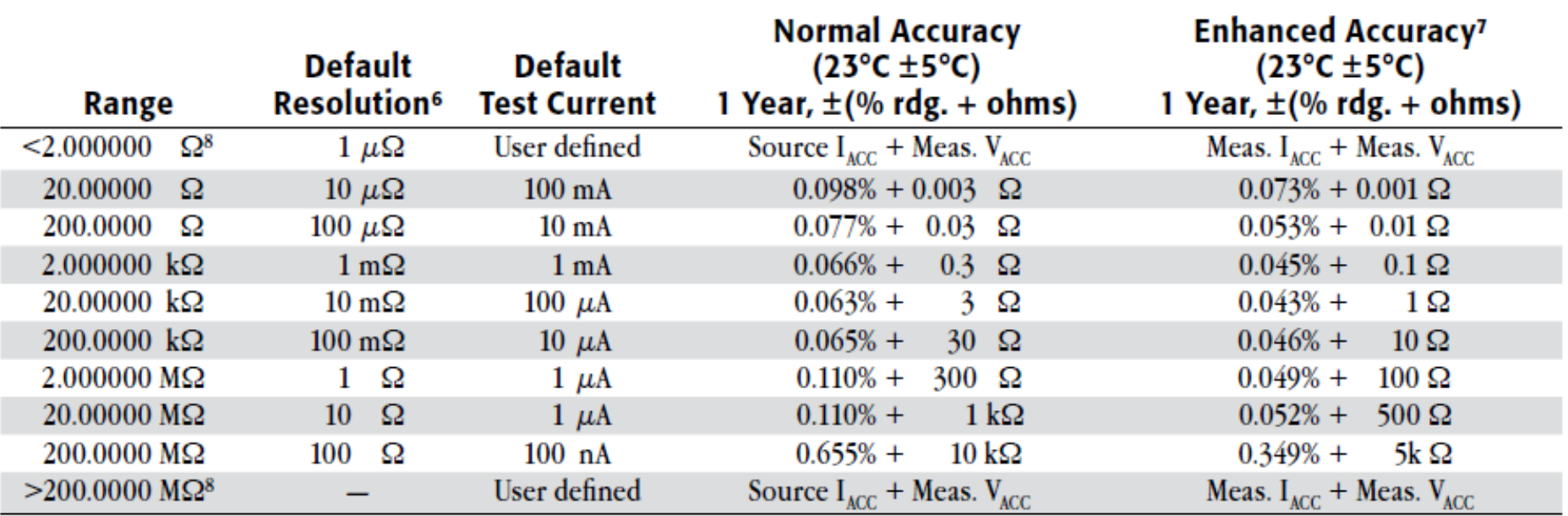

### **programování Keithley 2450 přes USB**

- komunikace v jazyku Python 3.6
- Je potřeba abyste znali
	- výstup na obrazovku, vstup z klávesnice
	- cykly
	- podmínky
	- uložení do souboru

• na počítači je Win 10 připojený na internet. Pokud něco nevím, tak se zeptám… googlu.

# **Ovládání experimentu počítačem**

• kolik jazyků umíš, tolikrát jsi …

existuje předmět F3300 Řízení experimentu počítačem, doc. Brablec

• nízkoúrovňové jazyky: c, c++, (a další jako fortran)

- výhody: velká rychlost, numerická knihovna GSL
- nevýhody: dlouhý kód, nutnost vytvoření hardwarové komunikace, nepřenositelný mezi platformami
- rada (některých) zkušených: vyhni se nízkoúrovňovým jazykům pro ovládání experimentu, resp. kombinuj vysokoúrovňový a nízkoúrovňový jazyk
- grafické prostredi Qt je ke stazeni (nekomercni licence)

• vysokoúrovňové jazyky:

- python:
	- interpretovaný jazyk, tedy univerzálnější ale pomalejší
	- důraz na jednoduchost
	- velké množství dobře dokumentovaných utilit pro komunikaci s hardwarem
	- přenositelný mezi platformami, ale potřebuje instalaci pythonu
	- často používaný v praktiku
	- velké numerické knihovny používané i teoretiky
- vysokoúrovňové jazyky:
	- LabView
		- komerční jazyk speciálně vyvinut na ovládání experimentu počítačem (National Instruments), cena cca 40 000 kč.
		- tedy velké množství nástrojů po ruce které se nemusí "shánět"
		- grafické programování G
		- velmi jednoduchá implementace grafického rozhraní
		- obtížné a pomalé pro složitější výpočty, ideálně propojit s nízkoúrovňovým jazykem
		- velmi rozšířený v komerční sféře
		- … LHC je naprogramováno v LabView

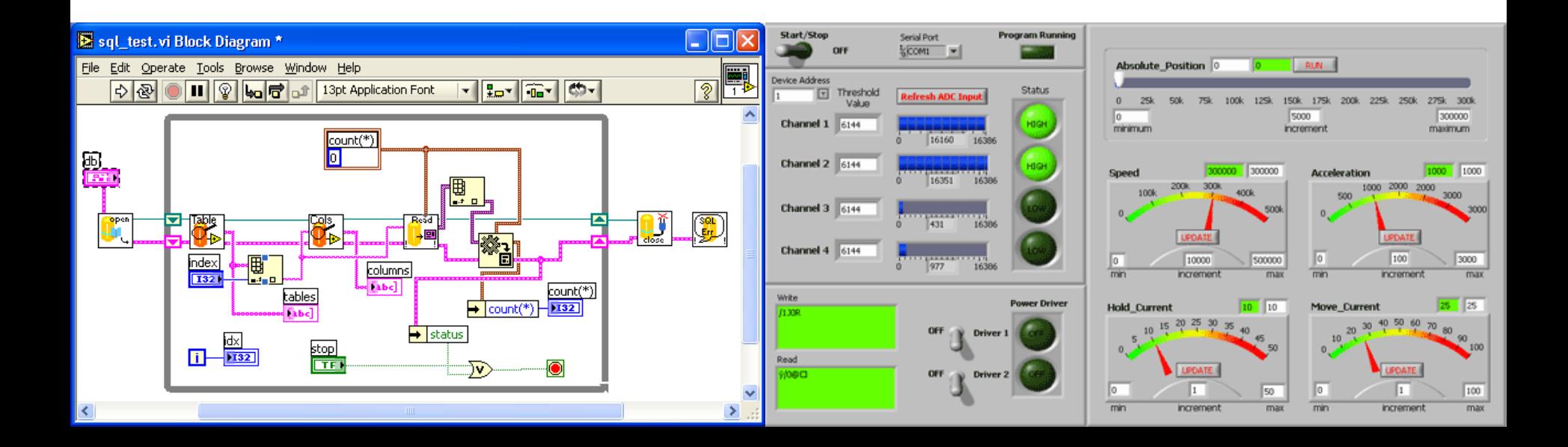

#### **Rozhraní mezi přístrojem a počítačem**

- seriový port
- GPIB
- USB
- LAN

#### **Sériový port**

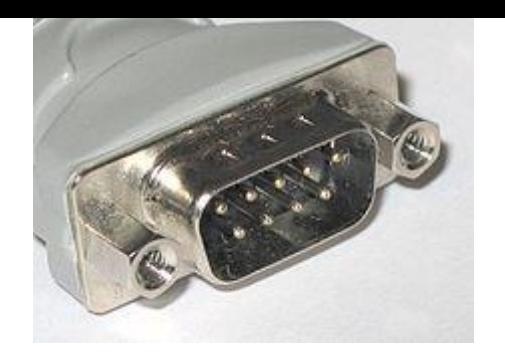

- nebo také RS-232
- jeden z nejstarších (založen) a nejjednoduchších způsobů propojení. Standard stále udržován u velké řady přístrojů.
- možnost dokoupit kartu s RS-232 portem pro nové počítače (doporučeno pro rychlost), možnost dokoupit také redukci USB/RS 232
- rychlost přenosu max 115 kb/s, ale standardně méně, typicky 9600 b/s
- komunikace probíhá (většinou) kříženým kabelem, ne prodlužovacím (řečeno v manuálu přístroje)
- řada USB propojení simuluje sériový port

#### **ukázka komunikace přes sériový port v pythonu 2.7**

#Program na testovani reakce instrumentu na rs232, Keithley 325 teplotni kontroler import sys import serial #knihovna pro praci se seriovym portem

```
# rutina pro posilani RS-232 prikazu
def scpi(msg):
 global ser
 ser.write(msg+"\r\n") #ukonceni slova entrem (/r) a znakem pro novy radek (\n), dane typem pristroje
 return
```

```
# main program -------------------------------------------------
NoSerPort=2 # COM3
ser=serial.Serial(NoSerPort) 
print "Oteviram RS232 port cislo ", NoSerPort+1
#parametry komunikace, dane pristrojem
ser.baudrate=9600
ser.parity = serial.PARITY_ODD
ser.bytesize = serial.SEVENBITS
ser.stopbits = serial.STOPBITS_ONE
ser.xonxoff = 0
```

```
# poslani prikazu na odezvu instrumentu "IDN?"
scpi("*IDN?")
#vypsani odpovedi
print "odpoved na *IDN?:", ser.readline()
```

```
raw_input('press Enter...') # cekani pred zavrenim obrazovky
ser.close()
```
#### **GPIB (general purpose interface bus)**

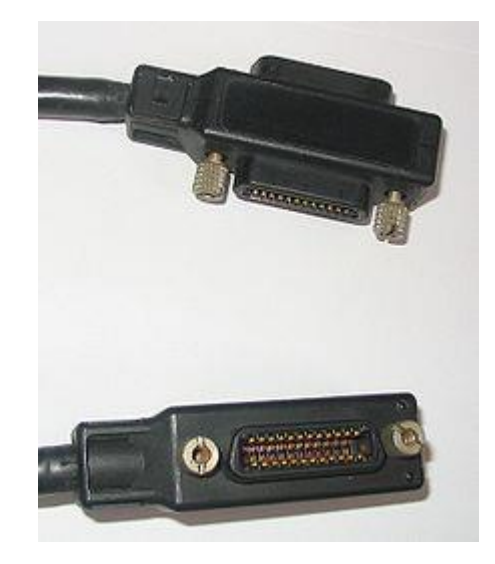

- GPIB (general purpose interface bus)
- standard založen ~1960, je stále aktualizován a používán
- možnost připojení až 15-30 zařízení na jeden port v počítači
- relativně rychlá komunikace (8Mb/s) vzhledem k RS 232 (typicky  $~10kb/s)$
- $\cdot$  drahá karta (~ 15 kkč)

#### **Hardwarová komunikace přes VISA**

- VISA = virtual instruments software architecture
- toto je obecný projekt pro unifikaci komunikace mezi počítačem a přístrojem implementovaný velkými společnostmi [Rohde & Schwarz](http://en.wikipedia.org/wiki/Rohde_%26_Schwarz), Agilent [Technologies, Anritsu, Bustec, National Instruments, Tektronix](http://en.wikipedia.org/wiki/Agilent) a [Kikusui.](http://en.wikipedia.org/wiki/Kikusui)
- je potřeba nainstalovat balík ovladačů od některé z těchto společností (doporučuji National Instruments, 57 MB)
- v rámci pythonu vznikl interface pyVISA na ovládání tohoto balíku

#### **Ukázka programu pro ovládání Keithley 487 v Python 3.7**

příkazy z komunikačního standardu SCPI (standard commands for programmable instruments) – detaily v Sekci 6 z 2450\_901\_01\_A\_Jun\_2013\_Reference Manual.pdf

#Demo pro studenty na nejjednoduchsi ovladani Source Measurement Unit Keithley 2450 import visa import time rm = visa.ResourceManager() res = open("VISAresources.txt",'w') print ("vypis VISA kompatibilnich portu:", rm.list\_resources(), file=res)

keithley = rm.open\_resource("USB0::0x05E6::0x2450::04039713::INSTR") #definice objektu keithley s USB adresou print(keithley.query("\*IDN?")) # mozno testovat, jestli je dobra odezva

```
keithley.write("CURR:RSEN ON") # nastav ctyrkontaktni mereni proudu
keithley.write("VOLT:RSEN ON") # nastav ctyrkontaktni mereni napeti
#keithley.write(":SENSe:AZERo:ONCE") # proved korekci na nulu
#keithley.write(":SENSe:CURR:AZERo ON") # proved korekci proudu na nulu
#keithley.write(":SENSe:VOLT:AZERo ON") # proved korekci napeti na nulu
keithley.write(":SENSe:CURRent:NPLCycles 1") # Nastav presnost, NPLC 0.01 - 10
Imax=input("Zadej maximalni proud v A bezpecny pro soucastku: ")
Imax=float(Imax)
keithley.write(":SOUR:VOLT:ILIMIT "+str(Imax)) # nastav limit proudu,
```

```
keithley.write(":SOUR:VOLT 0.3") # nastav napeti 0.7V
keithley.write(":OUTP ON") # prived napeti na obvod
time.sleep(50e-3) #pocka (sekund) na ustabilizovani proudu
#
print ("proud je:", keithley.query("MEAS:CURR?")) # precti proud
time.sleep(50e-3) #musi byt prodleva pro cteni pred vypnutim proudu 
keithley.write(":OUTP OFF") # Vypni proud z pristroje - bezpecnost pro soucastky
```
#### **syntaxe typu portů VISA (resources)**

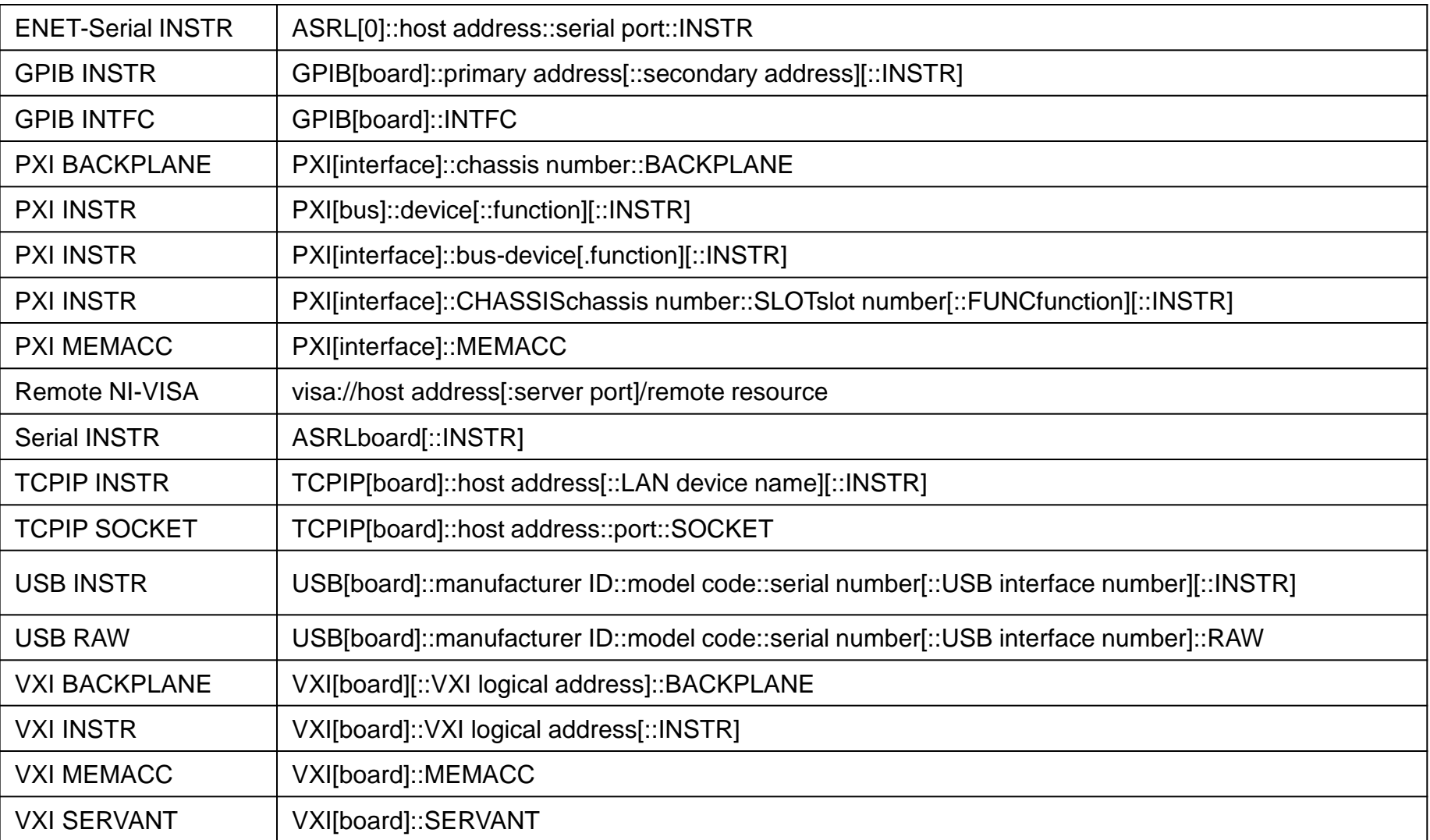

GPIB - GPIB komunikaze ASRL – seriovy port (RS-232 nebo RS-485) PXI keyword - PXI and PCI resources. TCPIP - Ethernet communication.

### **Feroelektrické vlastnosti pevných látek**

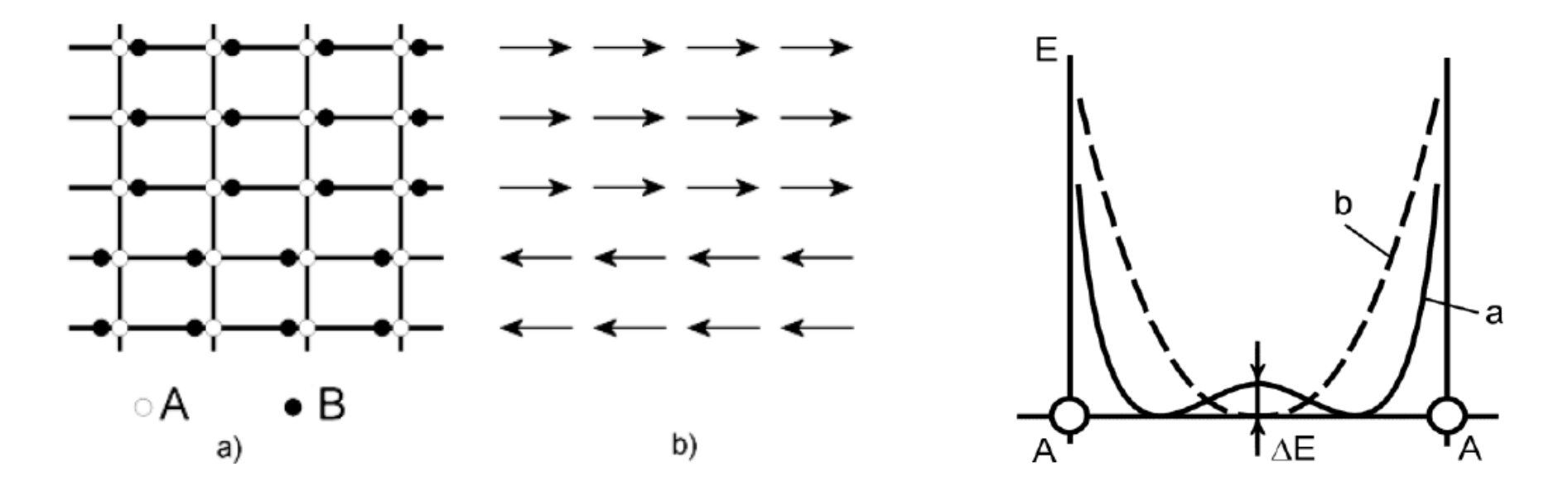

elektrická susceptibilita diverguje blízko kritické teploty  $T_c$  a je nad Tc popsána Curie-Weissovým zákonem

$$
\chi = \varepsilon_r - 1 = \frac{C}{T - T_c}
$$

• susceptibilita  $\chi$ ~ $\varepsilon$  má na  $\tau_c$  singularitu

### **Landauova teorie fázových přechodů druhého druhu**

hustota volné energie: 
$$
F - F_0 = \frac{1}{2}C_1P^2 + \frac{1}{4}C_2P^4 + ...
$$

kde *P* je polarizace dielektrika

- $C_1$  je teplotně závislé  $C_1 = \varepsilon_0 (T T_c) / C$ Předpokládáme, že v malém okolí nad i pod  $T_{\mathrm{c}}$  je  $C_{2}$  konstantní
- získáním konstant *C* a  $C_2$ získáváme úplnou termodynamickou charakterizaci látky v blízkém okolí *T<sub>c</sub>* – hlavní cíl praktika

podmínka pro rovnováhu:

$$
\left. \frac{\partial F}{\partial P} \right|_{T} = 0 = C_1 P_s + C_2 P_s^3
$$

Pro  $T > T_c$  je  $P_s = 0$ 

Pro  $T<$ Tc je  $P_s^2$ =-C<sub>1</sub>/C<sub>2</sub>

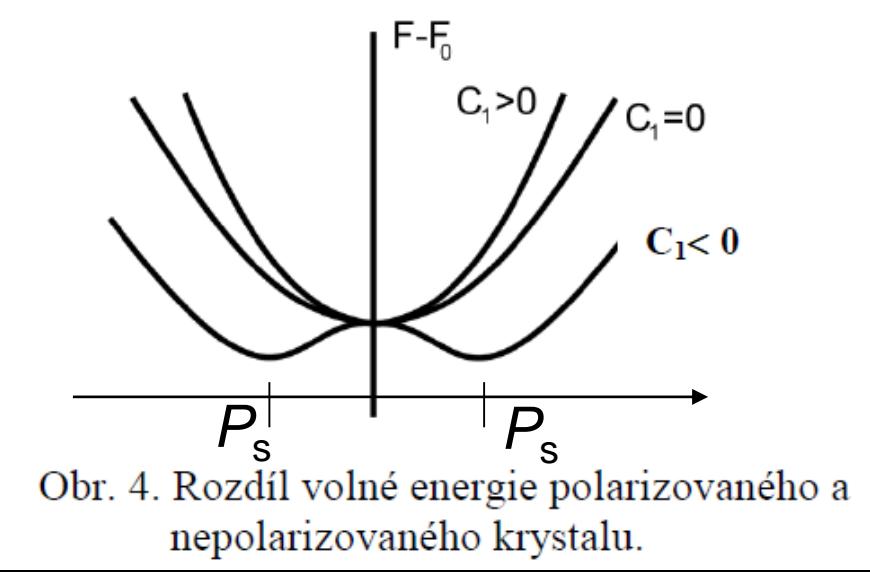

## **Landauova teorie fázových přechodů druhého druhu**

Pustíme na to termodynamickou mašinérii…

 $dF = -SdT + EdP$ 3  $E = (\delta F / \delta P)_T = C_1 P + C_2 P^3$  1/  $\chi = \varepsilon_0$  $1/\chi = \varepsilon_0 dE/dP$ Pro  $T>T_c$  je  $C_1>0$  a  $E \approx C_1$  $P$   $1/\chi_a = \varepsilon_0 C_1$  $T - T$ − *C* Z Crurrie-Weissova zákona  $\chi_a = \frac{C}{\pi \sqrt{\pi}}$  pak získáme  $C_1 = \frac{1}{2}$ = a 1  $a - T$ *C* (který platí nad  $T_{\rm c}$ ) −  ${\cal E}$ 0 *c* je přímka $1/\chi_b = \varepsilon_0 (C_1 + 3C_2 P^2)$  $\chi_b = \varepsilon_0 (C_1 + 3C_2 P)$ Pro  $T < T_c$  je  $C_1 < 0$  a  $E \approx C_1 P + C_2 P^3$ Při  $P = P_s$ , kde  $P_s^2 = -C_1/C_2$  pak je  $1/\chi_b = -2\varepsilon_0 C_1$ Lze předpokládat, že i pod  $T_c$  je  $C_1 = (T - T_c)/\varepsilon_0 C$  $\frac{1}{\chi_h} = 2(T_c - T)/C$ pak  $1/\chi$ 

a tedy  $1/\chi_b$  má dvojnásobnou směrnici pod  $T_c$  ve srovnání s 1/ $\chi_a$  nad  $T_c$ 

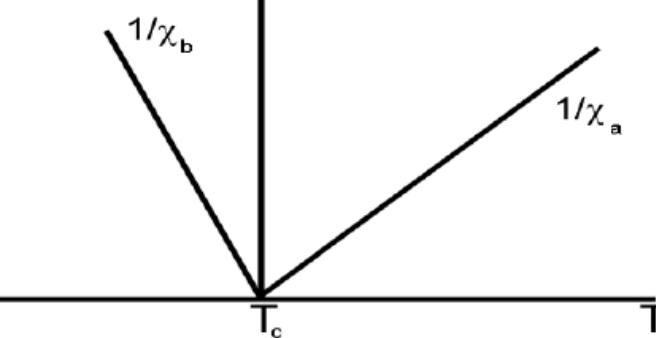

## **Určení elektrické susceptibility**

Při velkých hodnotách susceptibility je  $\varepsilon = 1 + \chi \sim \chi$ dielektrickou konstantu získáme měřením teplotní závislosti kapacity kondenzátoru *C<sup>K</sup>*

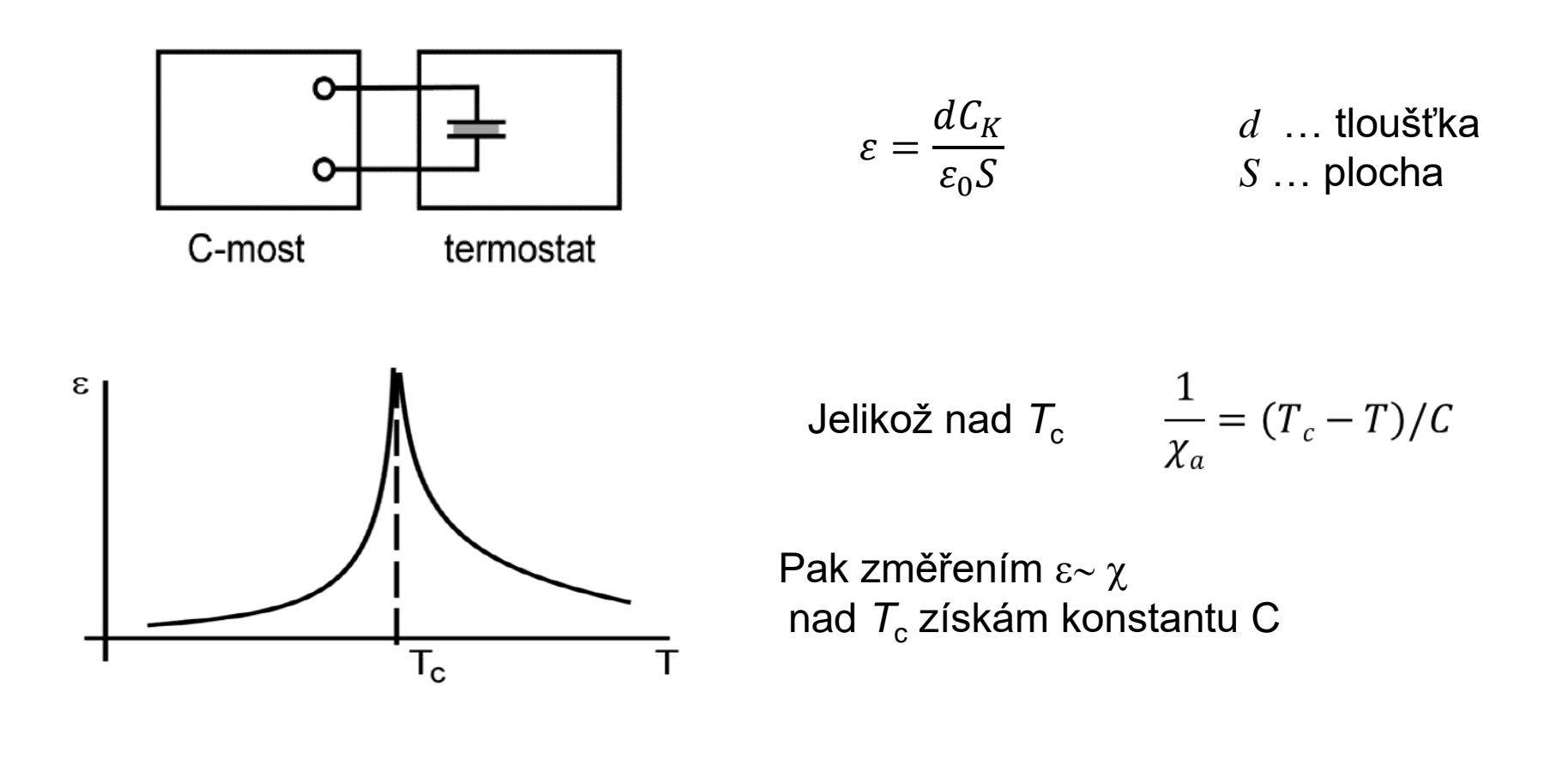

## **Určení elektrické polarizace**

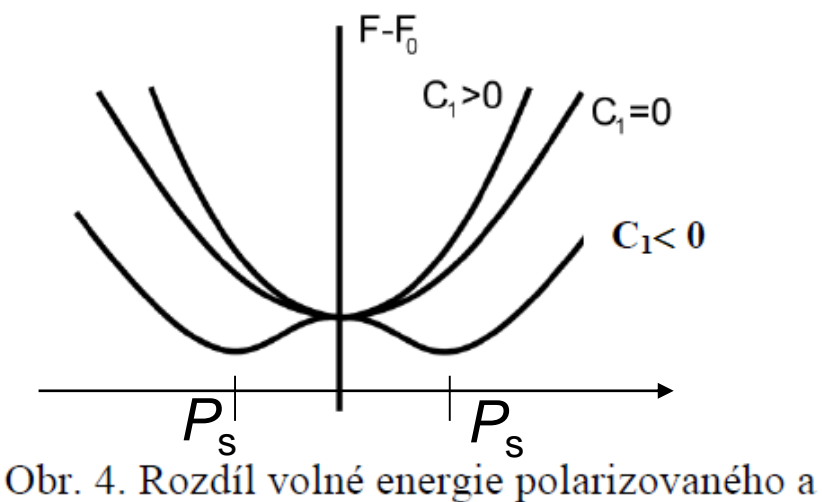

nepolarizovaného krystalu.

$$
P_s = \sqrt{-\frac{c_1}{c_2}} = \sqrt{\frac{T_c - T}{\varepsilon_0 C c_2}} \propto \sqrt{1 - T/T_c}
$$

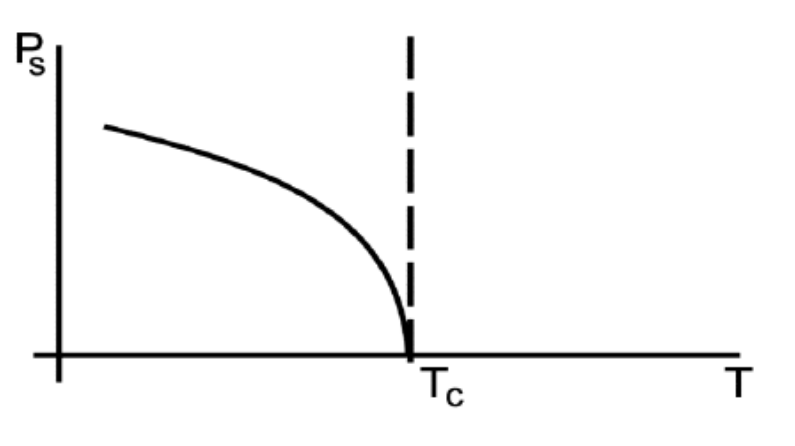

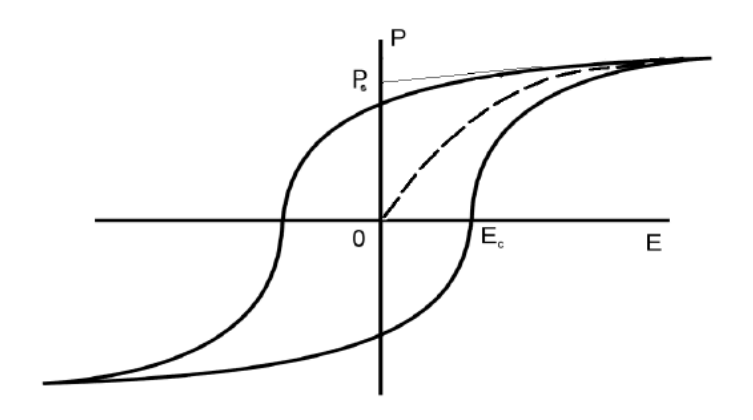

Obr. 3. Závislost polarizace na intenzitě elektrického pole – hysterezní smyčka.

- **odmocninová závislost**  $P_s$  na teplotě • Tato závislost je typická pro tzv. uspořádávací parametr (parametr pořádku) fáze při fázovém přechodu druhého druhu. Dále viz např. koncentrace supravodivého kondenzátu
- změřením *P*<sup>s</sup> při znalosti *C* získáme *C*<sup>2</sup>

$$
C_2 = -\frac{C_1}{P_s^2} = \frac{T_c - T}{\varepsilon_0 C P_s^2}
$$

• Tímto jsme kompletně charakterizovali fázový přechod z pohledu Landauovy teorie

## **měření elektrické polarizace**

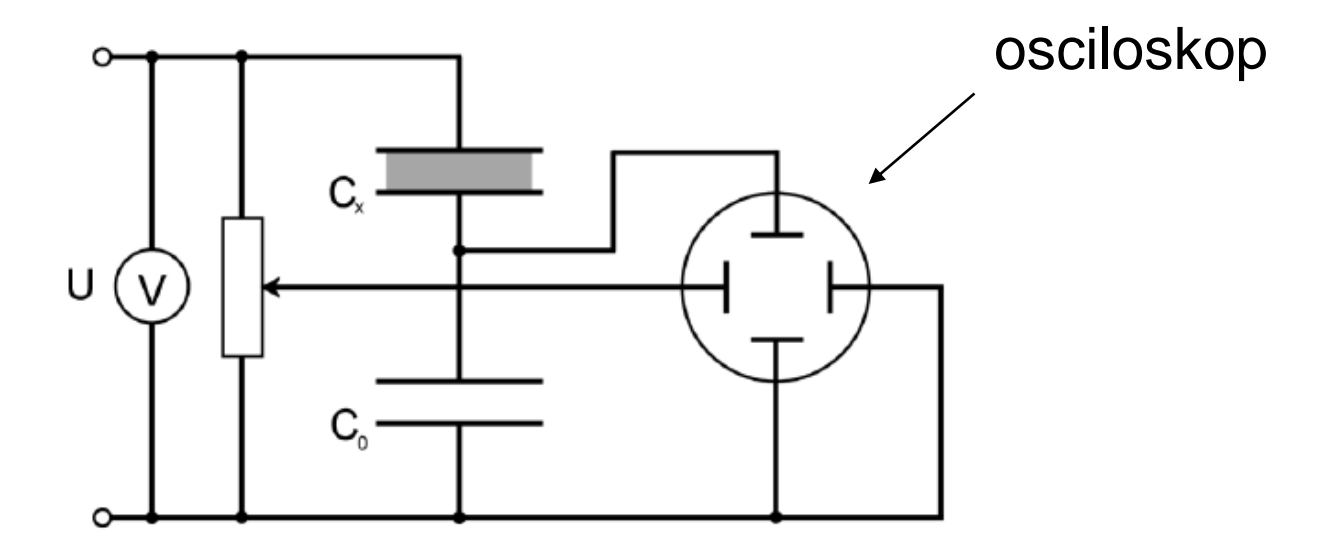

- horizontálně napětí U
- při  $C_0 \gg C_x$  je prakticky všechno přiváděné napětí U na kondenzátoru se zkoumaným vzorkem *C*<sup>x</sup>

 $C_xU_x = C_o U_o = Q$ ,  $P = \sigma$ , kde  $\sigma$ je plošná hustota náboje,

$$
Q = \sigma S. \qquad P = \frac{C_0}{S} U_0
$$

*U*<sup>0</sup> měříme na vertikální ose osciloskopu

# **Experimentální vybavení**

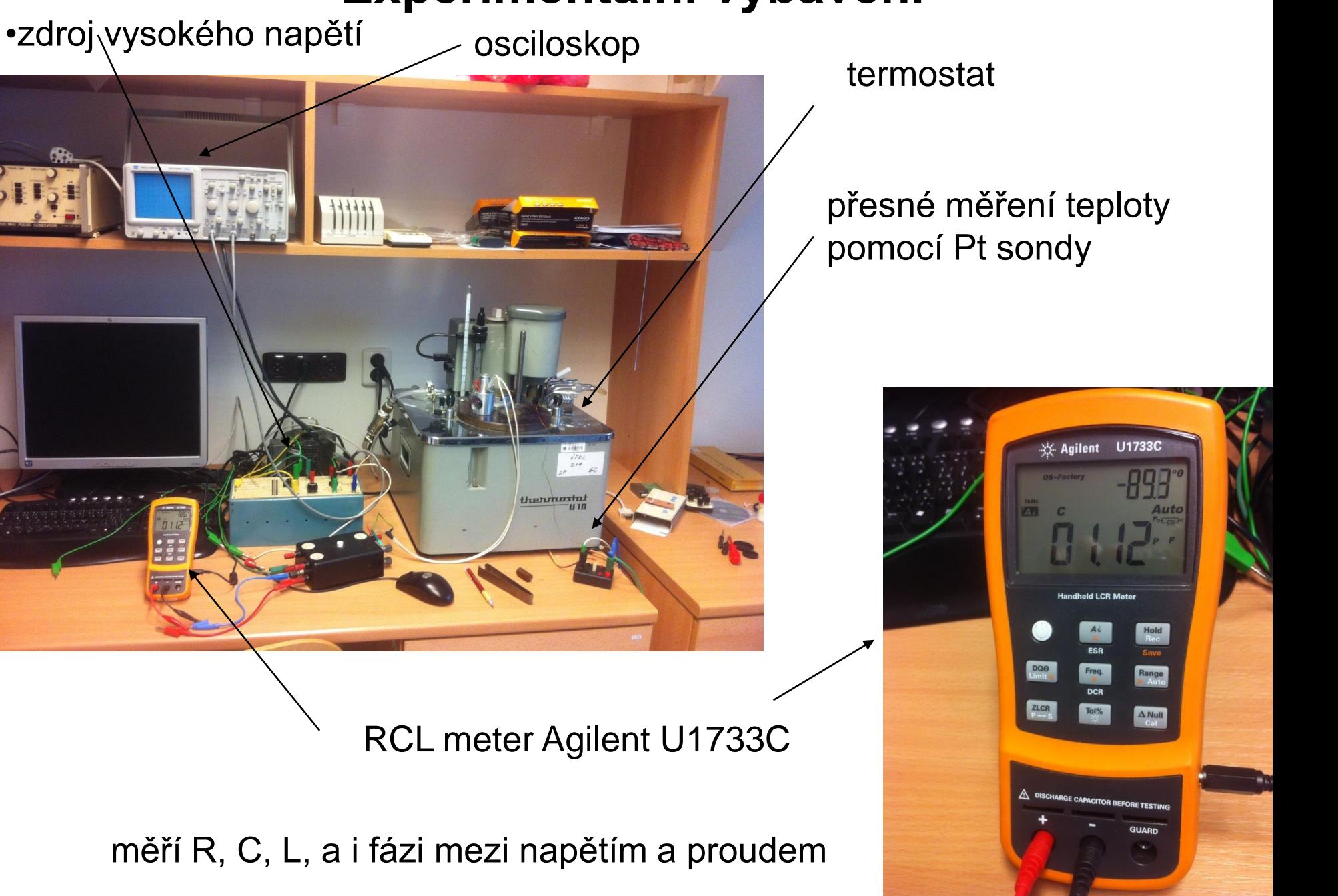

# **Průběh měření**

- zapojení aparatury
- instalace vzorku:
	- vzorek monokrystal triglycinsuflátu  $CH_2NH_2COOH$  (TGS)
	- očištění v lihu

• pro vytvoření elektrického kontaktu mezi kondenzátorem a vzorkem (nutné pro změření polarizace) je potřeba vzorek "okontaktovat" – potáhnout vrstvou grafitu

• díky formaci domén pod  $T_c$  doporučujeme nezávislé dva teplotní cykly pro změření kapacity  $(\varepsilon)$  a  $P_{s}$ .

#### **základní popis a funkce digitálního osciloskopu Keysight DSOX2002A**

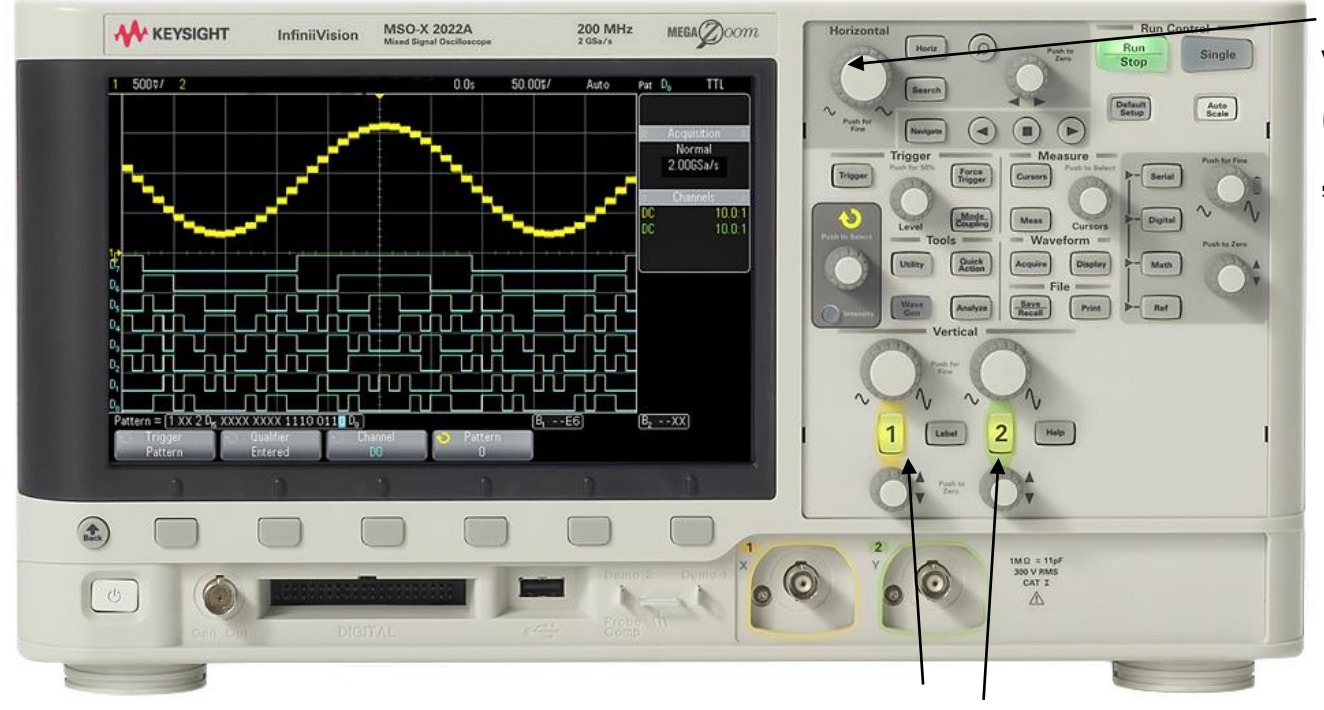

volba horizontální osy (XY vs čas) pod tlačítem "horiz"

• dva kanály CH1 a CH2

kanály 1 a 2

- základní dva měřící (zobrazovací) módy-
	- s časovou základnou na ose x je čas, použito při měření doby života v Si
	- XY mód kdy na ose x je signál z CH1 a na ose Y signál z CH2
		- použito při sledování hysterezní smyčky ve feroelektrikách
		- použito při sledování fázového rozdílu při měření doby života z fázové kompenzace
- šířka pásma (70 MHz pro Keysight DSOX2002A)

#### **Analogově-digitální převodník u digitálního osciloskopu**

- digitální signál má kvantované úrovně
- počet kvantovaných úrovní je daný bitovou rozlišitelností převodníku N jako 2<sup>N</sup>
- Typicky N=8, tzn, 2<sup>N</sup>=256 (ne zrovna moc). Toto je bitová rozlišitelnost u osciloskopů, které mají za cíl vzorkovat do co nejvyšších frekvencí (100 MHz až GHz). Tímto ztrácím jemné detaily signálu.
- Některé AD převodníky umožní zvýšit bitovou rozlišitelnost AD převodníku např. na 12 (212=4096 úrovní) až 16 bitů (216=65 553 úrovní).

• při měření s časovou základnou je potřeba generátoru pilovitého průběhu, který posunuje pozicí zobrazovaného bodu zleva do prava

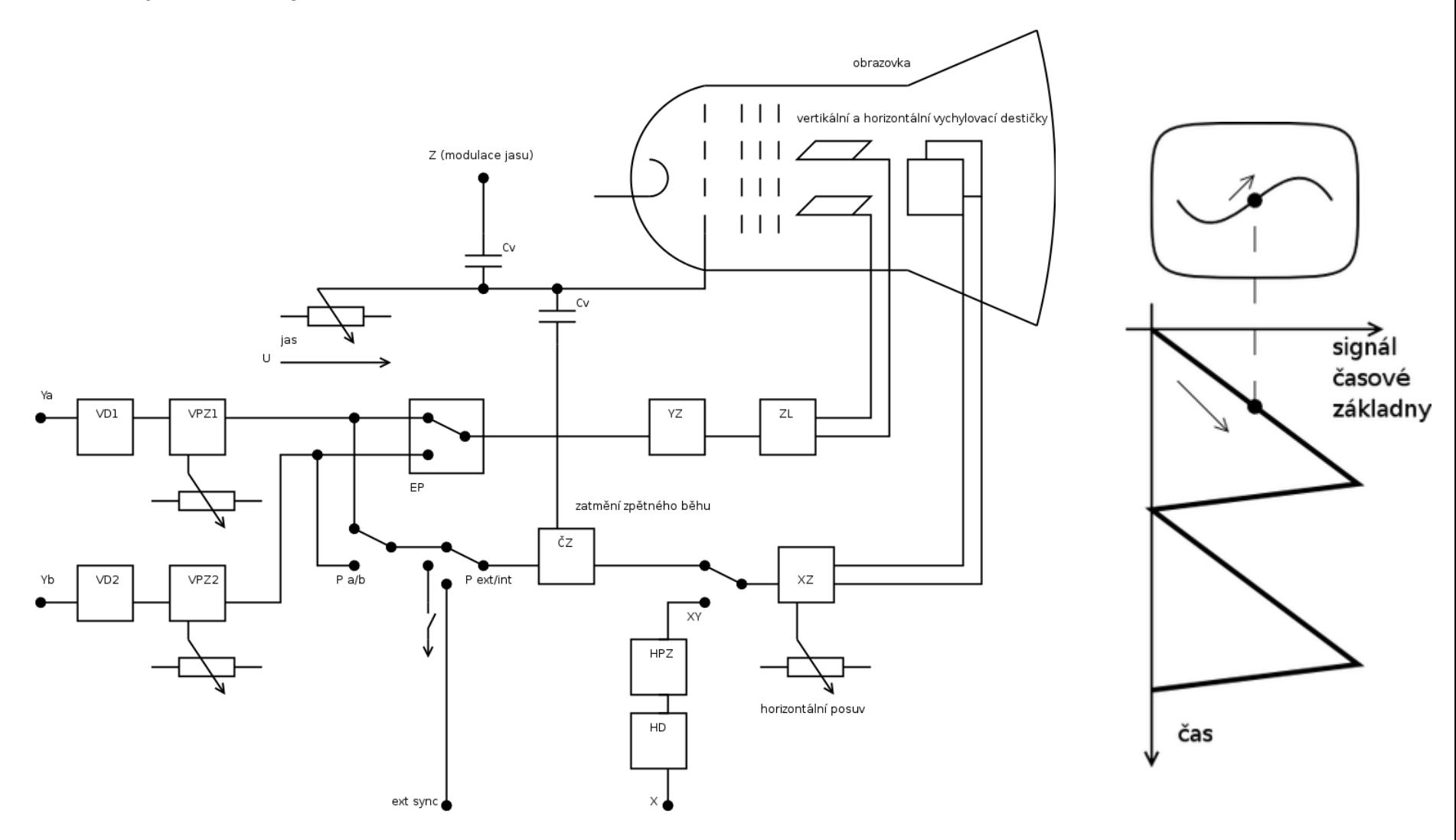

zdroj wiki

- synchronizace (trigger) spouští časovou základnu
	- může být interní synchronizuje se podle měřeného signálu
	- externí synchronizační signál se přivádí na externí trigger (ext sync) toto je pro situaci, kdy v experimentu je používaný např. generátor signálu. Externí synchronizace je typicky lepší než interní

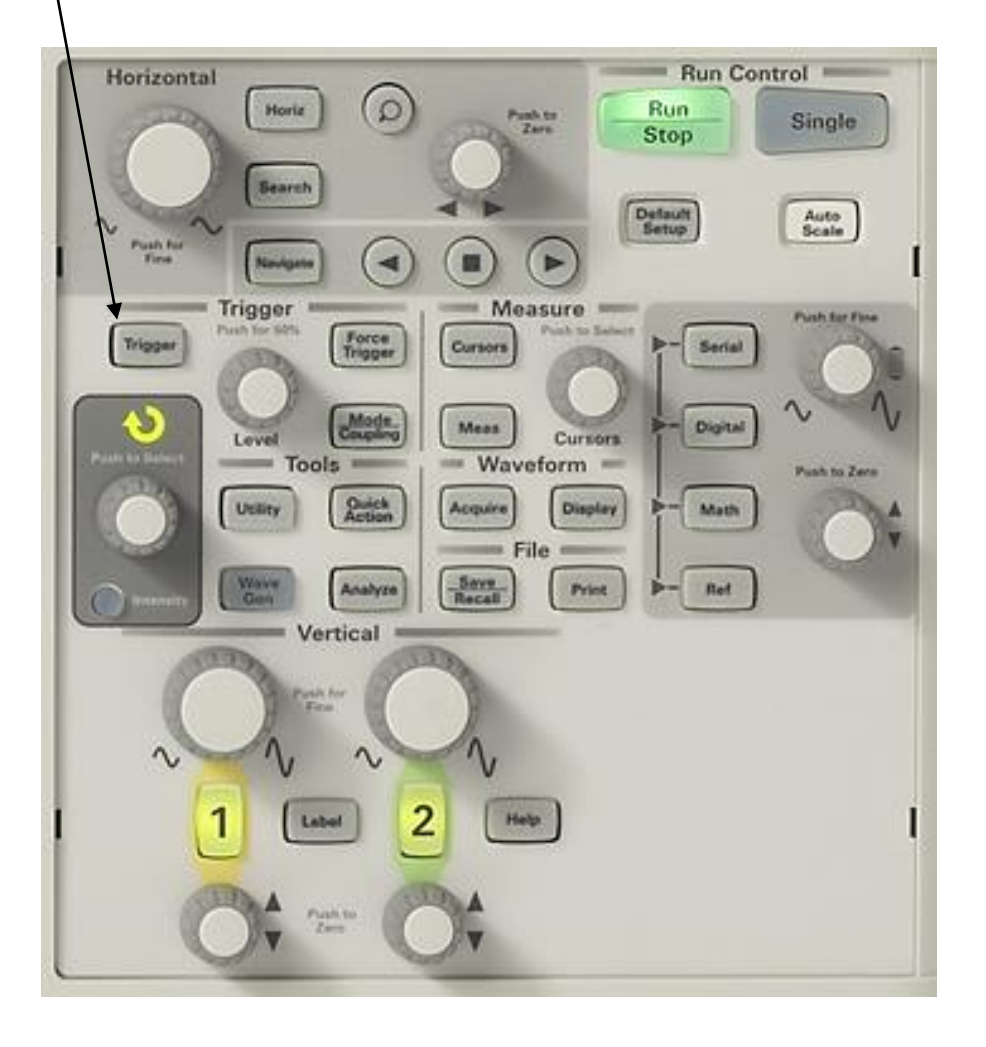

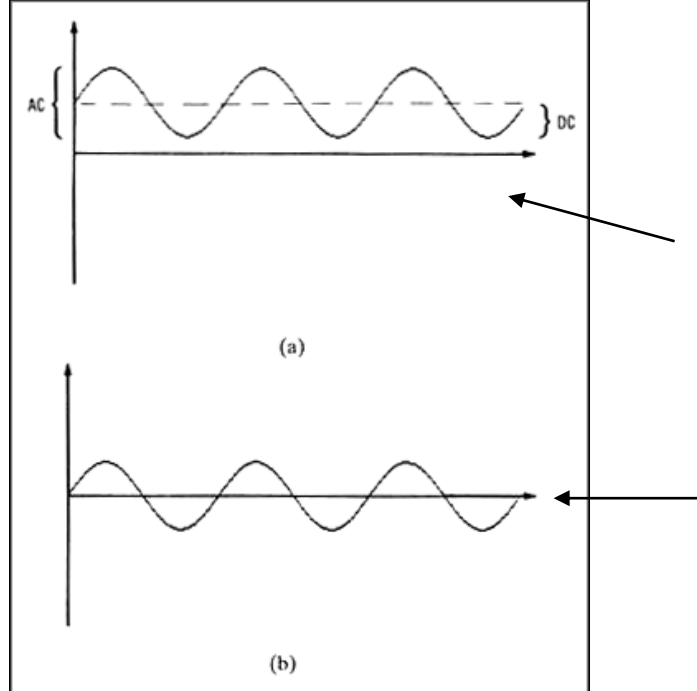

# **DC vs AC vazba (coupling)**

DC vazba zobrazuje přímo měřený signál

• AC vazba odstraňuje DC složku signálu a zobrazuje pouze AC složku. Vhodné, pokud je signál ve formě malé modulace na velkém pozadí (doba života v Si) • AC vazba se realizuje skrze kondenzátor

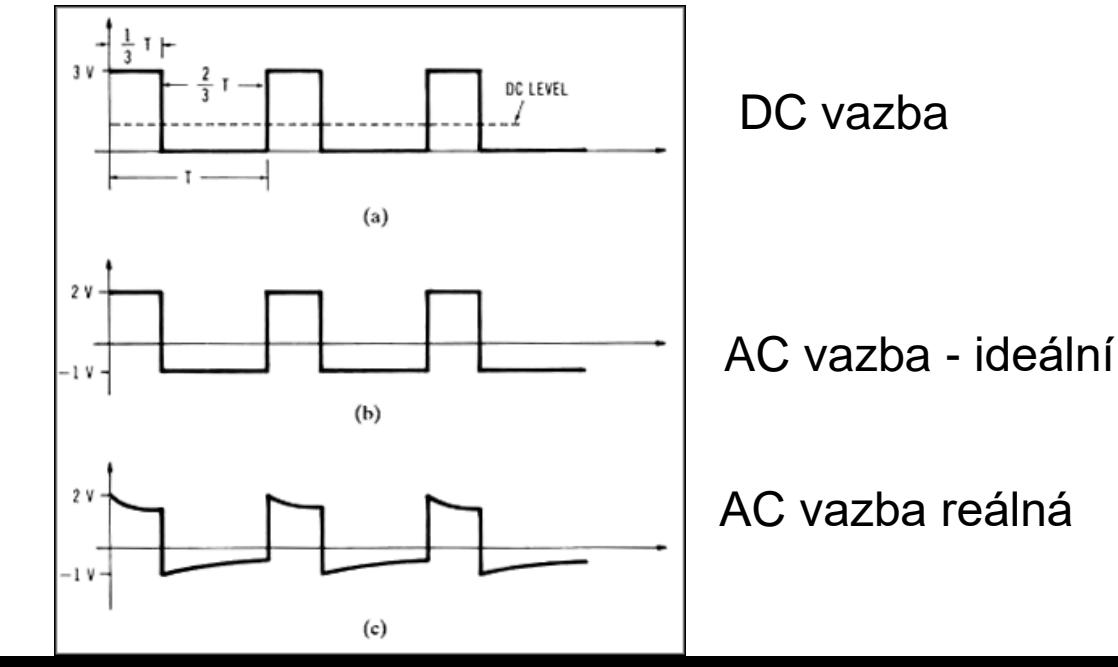

•přirozeně odstranění DC složky nemusí být bez artefaktů. Signálu (např. schodovitému) můžou "chybět" nízké frekvece

#### **Akumulace na digitáních osciloskopech**

Tlačítko "Acquire"

• volba akumulace (průměrování) signálů 2-8000

• možnost také volit mód "high resolution" (velmi doporučené pro praktikum), kdy se průměruje několi vzorků za sebou, čímž se zlepší poměr signál šum. Zmenší se tím šířka pásma, což pro mnohé aplikace nevadí

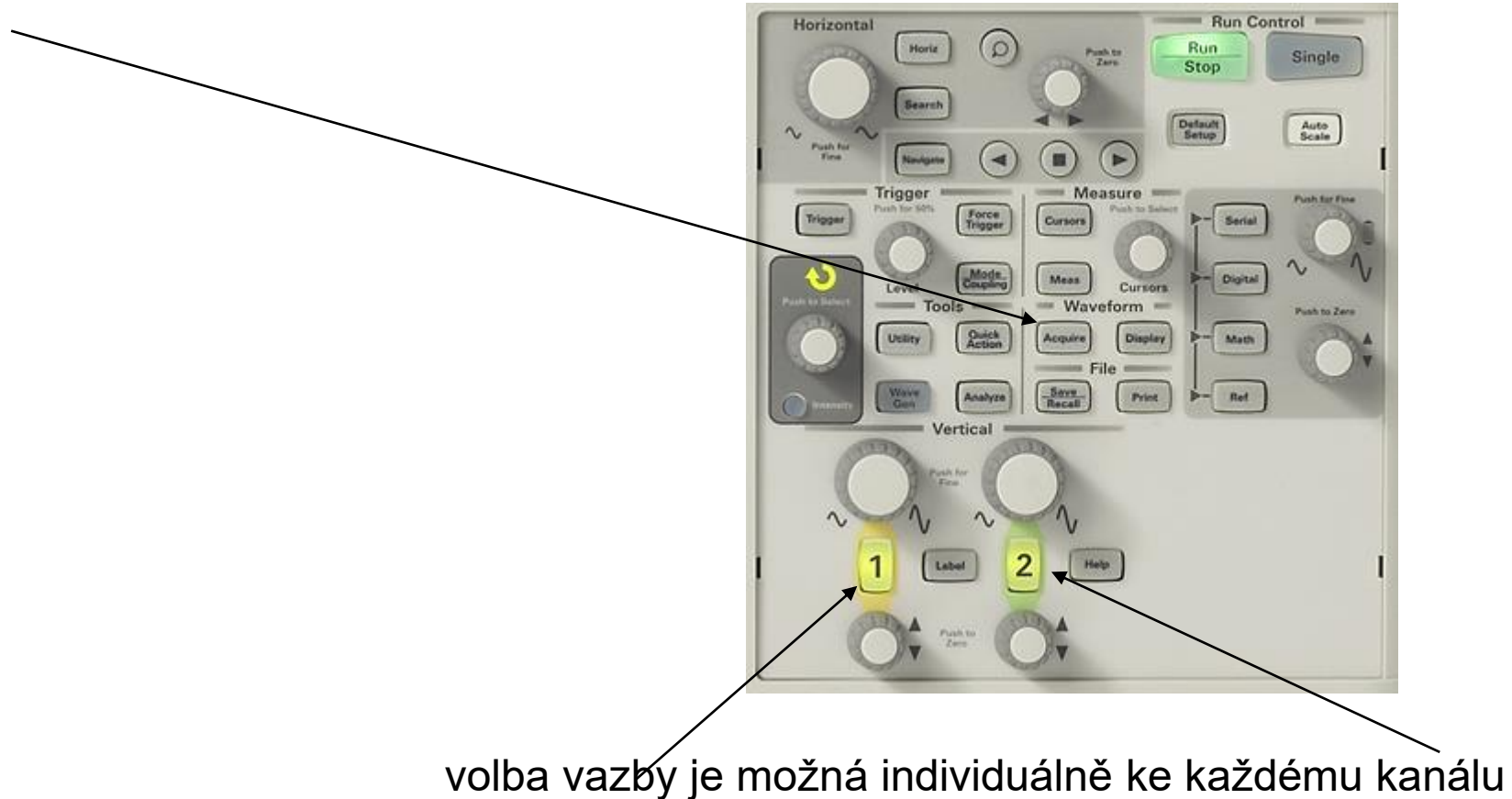

• více o osciloskopu Keysight DSOX2002A v manuálu DobaZivota\Manualy\OsciloskopAgilent2000\_series\_users\_guide.pdf

## **Měření teploty – odpor platiny**

• odpor platiny – čtyřkontaktní měření odporu převedené kalibrační křivkou na teplotu

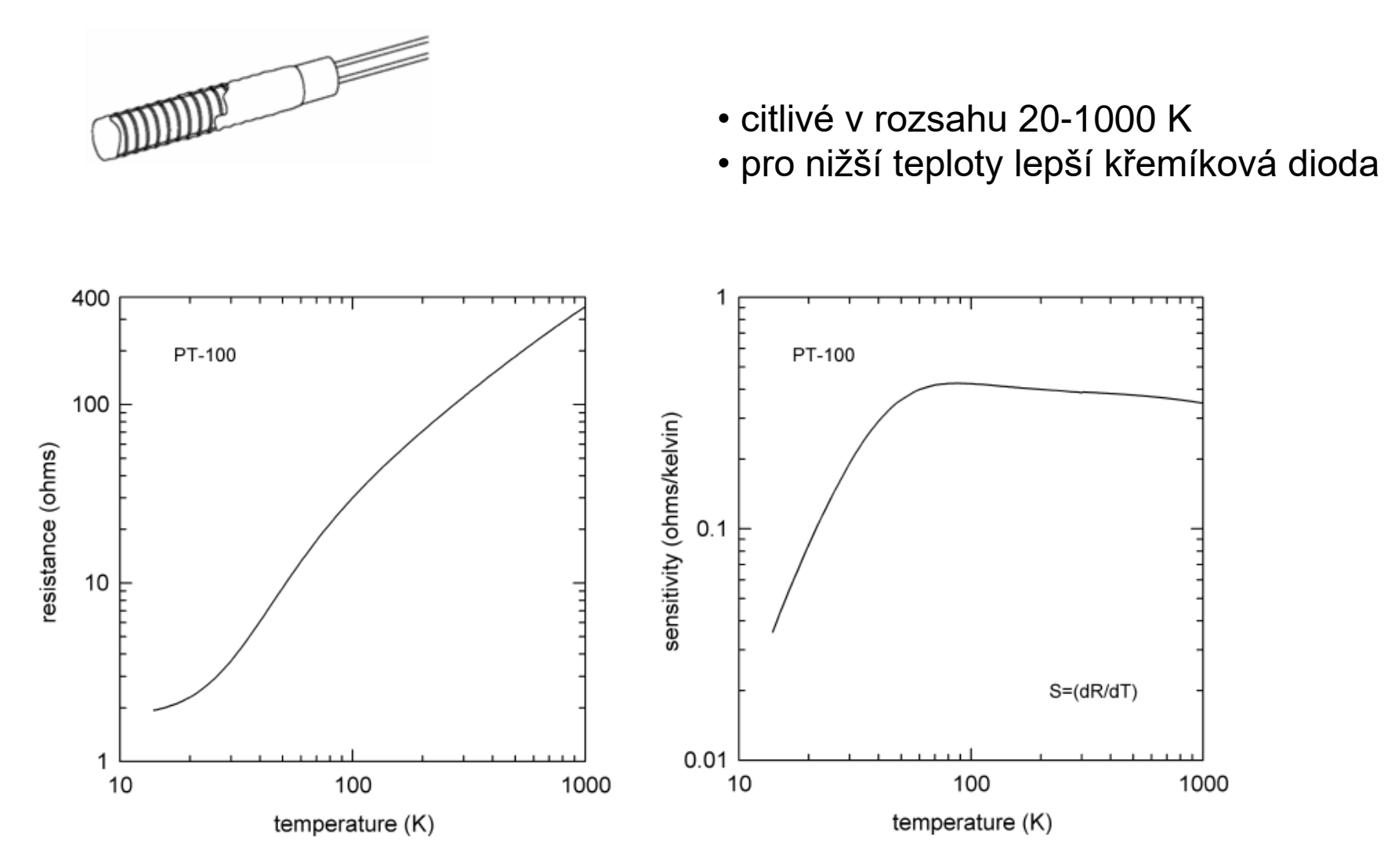

zdroj: Lake Shore

# **Měření teploty – termočlánek**

• využívá termoelektrického jevu

•Skládá se ze dvou kovů zapojených do série se dvěma spoji (kov A – spoj AB – kov B – spoj BA – kov A). Mají-li spoje navzájem různou teplotu, vzniká na každém ze spojů odlišný elektrický potenciál,

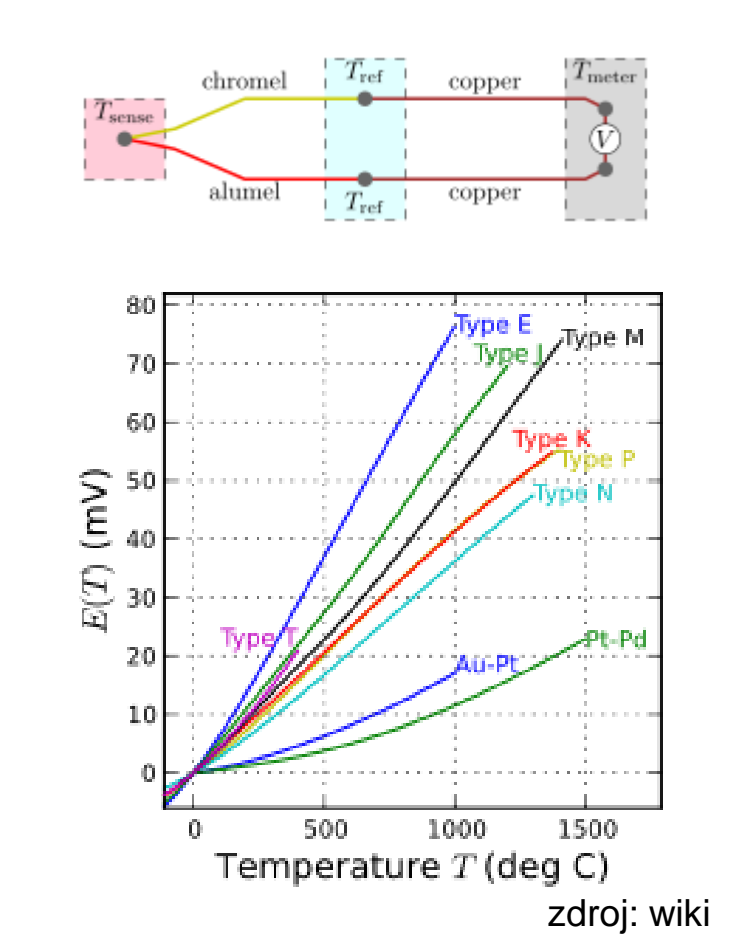

typ T: měď - konstantan
# **Rekombinace nadbytečných nositelů proudu v polovodičích, doba života nositelů.**

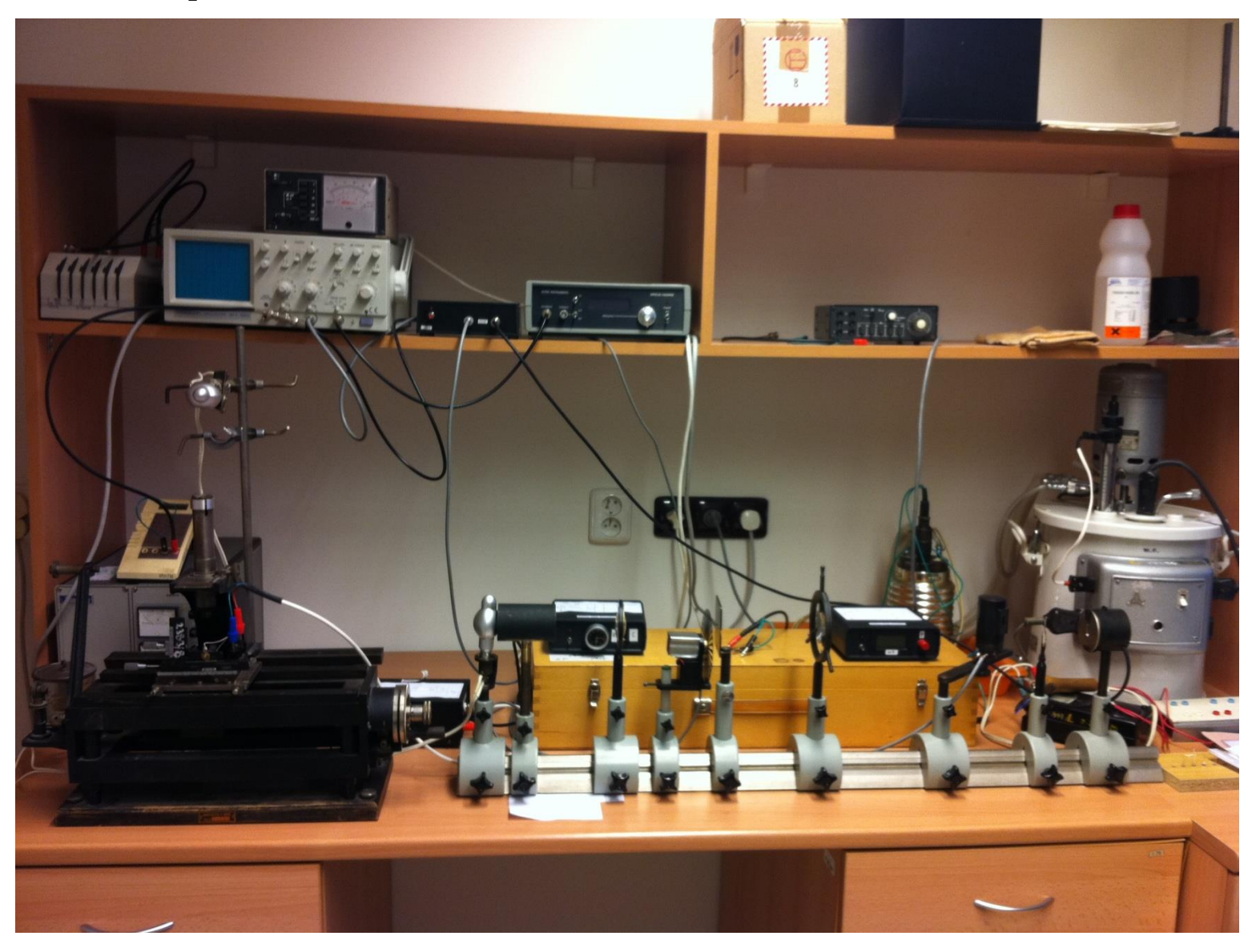

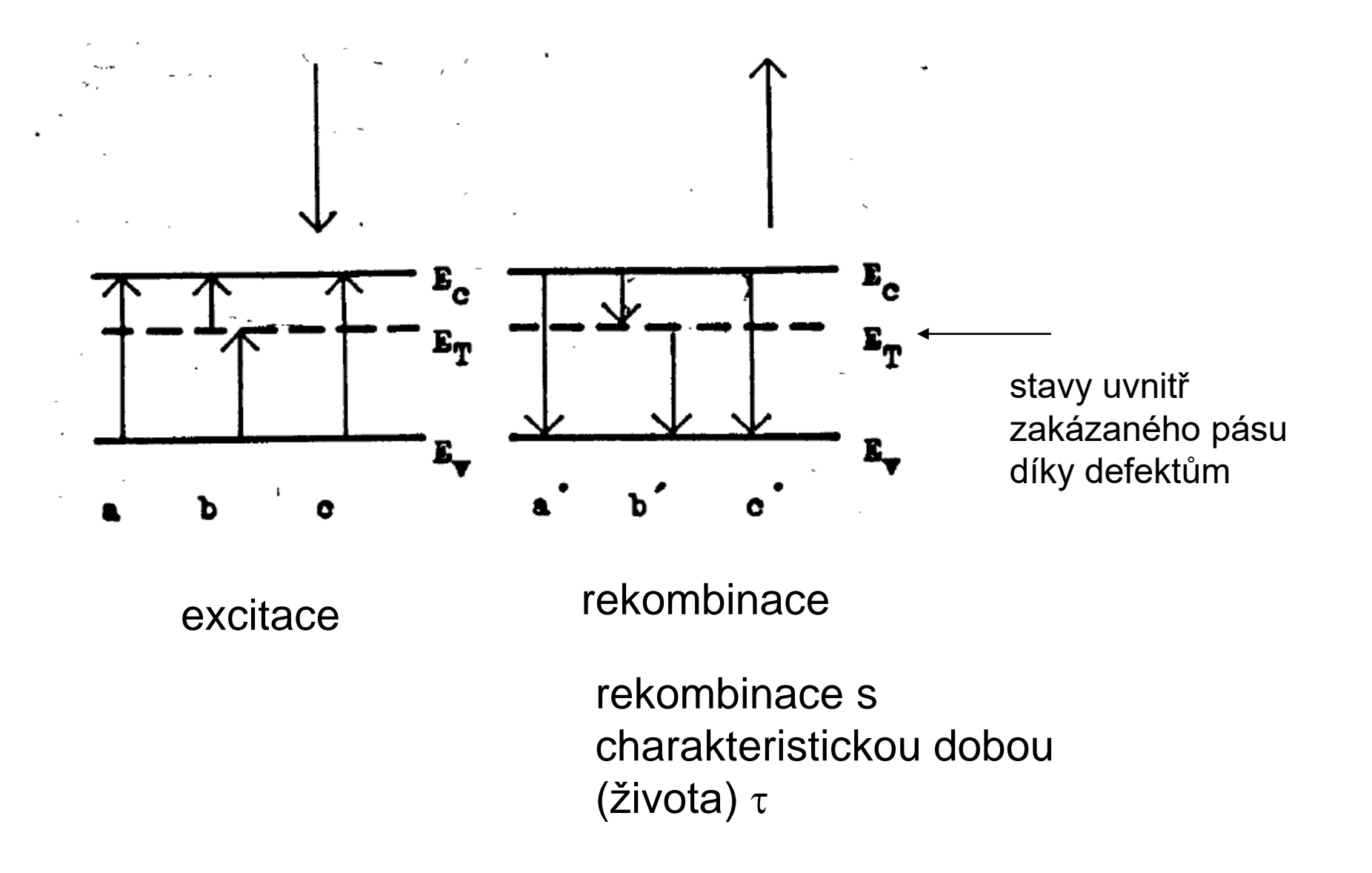

# **Doba života**

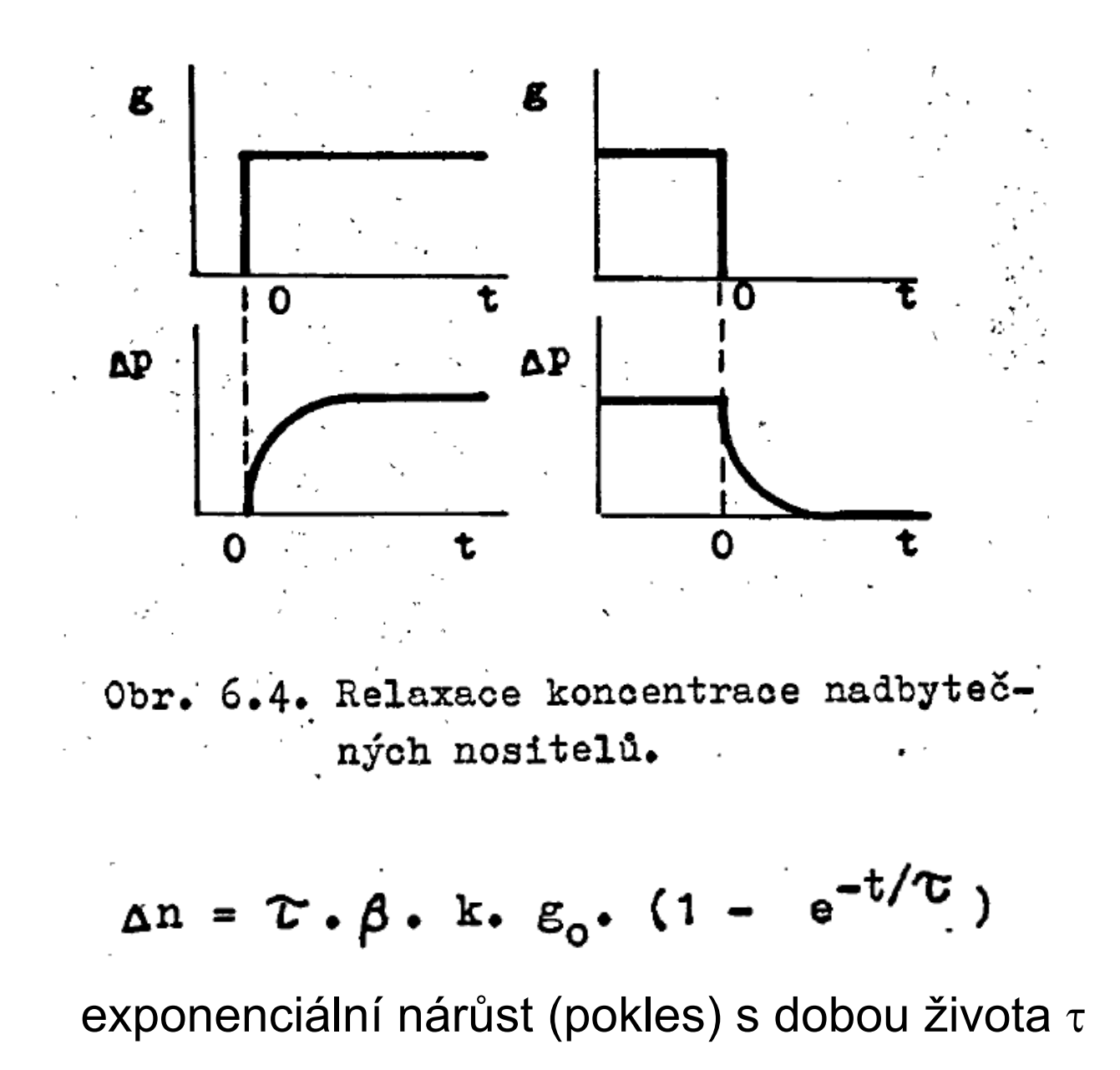

# **Měření doby života: měření fotovodivosti**

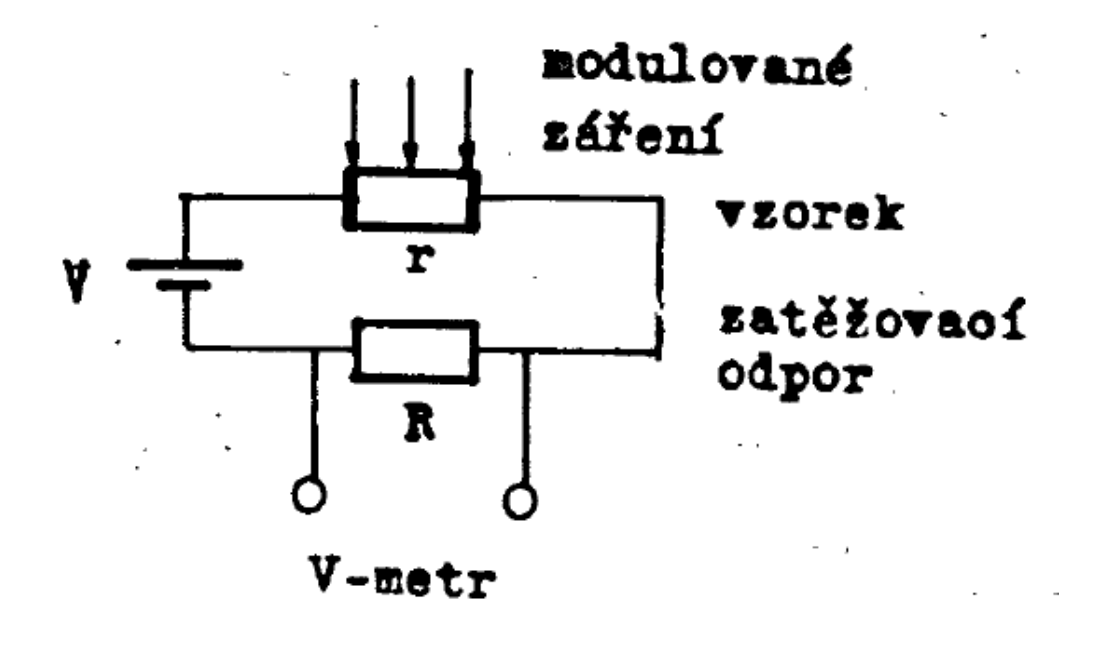

# **Měření doby života: metodá fázové kompenzace**

periodický osvit 
$$
\varepsilon = \varepsilon_m \cdot (1 - \cos \omega t)
$$
   
generuje periodickou koncentraci nadbytečných nositelů

$$
\Delta n = \frac{\beta \cdot k \cdot g_m \cdot \tau}{\sqrt{1 + (\tau \cdot \omega)^2}} \qquad \text{cos} \left[ \omega \cdot t - \arctg \left( \tau \cdot \omega \right) \right]
$$

která je fázově posunuta oproti osvitu o arctg $(\tau\omega)$ .

• Měření pomocí fázového posuvu mezi funkčním generátorem napájejícím fotodiodu a měřeným fotoproudem přímo pomocí osciloskopu

# **doba života - metoda frekvenčního poklesu fotovodivosti**

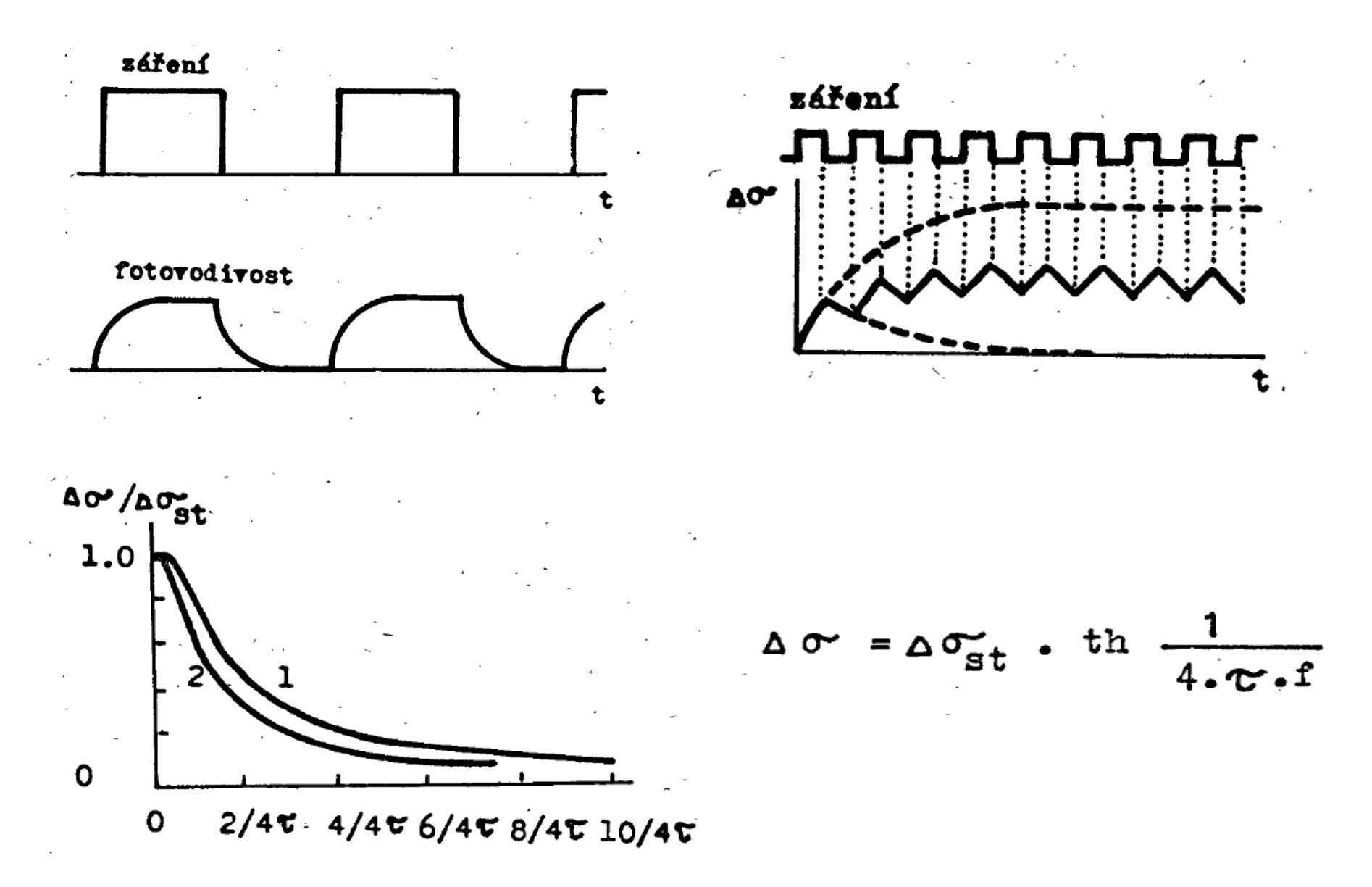

# **doba života - měření pomocí difúzní délky**

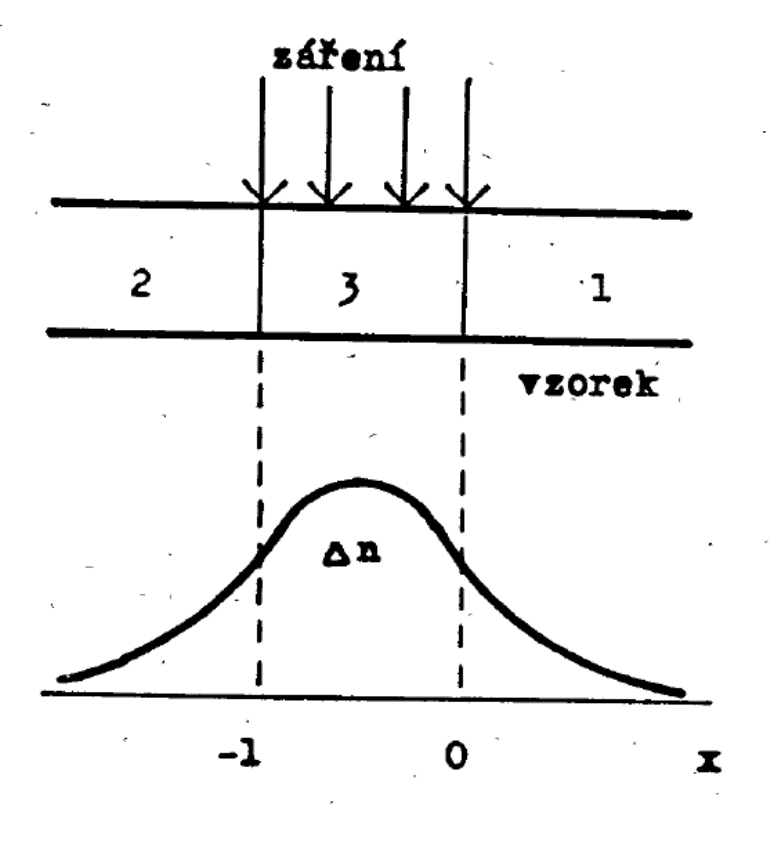

$$
\Delta n = \text{konst. } e^{-x/L_1}
$$

$$
L_1 = L_2 = L = \sqrt{D \cdot C}
$$

# **doba života - měření pomocí difúzní délky**

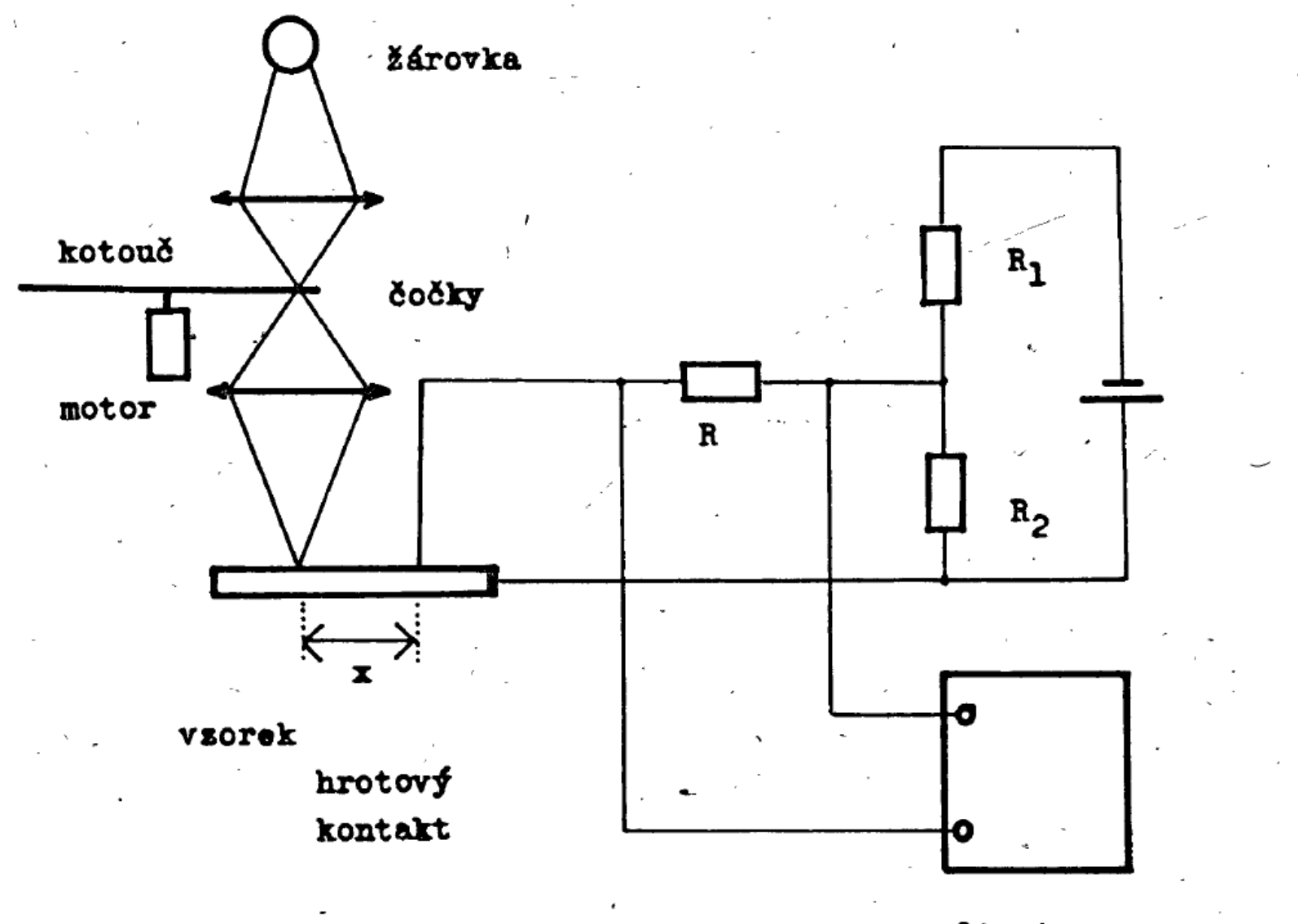

voltmetr

# **Infračervená spektroskopie pevných látek**

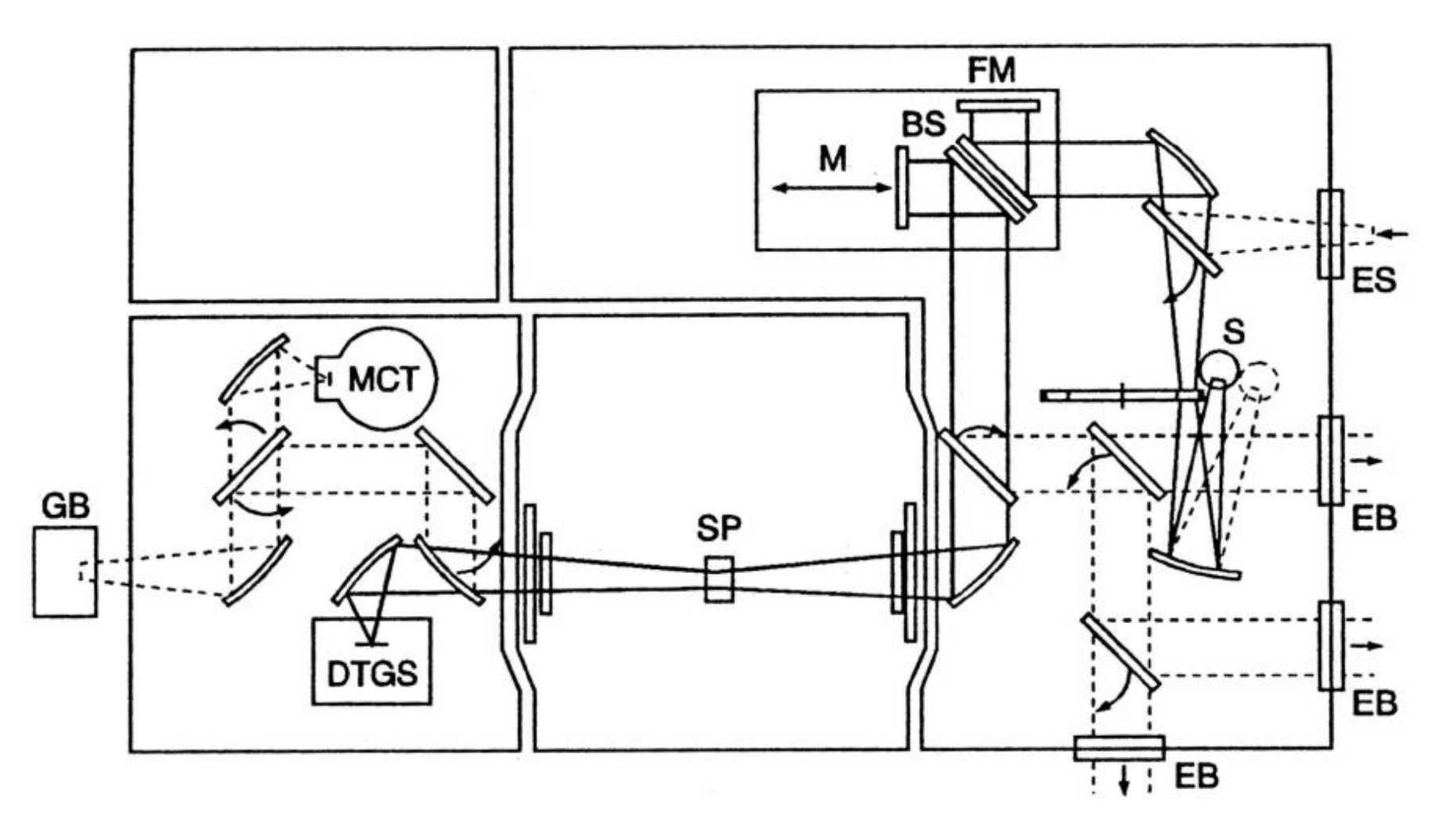

- Fourierovský spektrometr (Bruker IFS 66v)
- spektrální informace určená interferometricky měření pásma frekvencí najednou

předpokládejme že zdroj emituje monochromatickou vlnu:

$$
E(r,t) = E_0 \cos(k_0 r - \omega_0 t)
$$
  
detektor: 
$$
E_D(r,t) = \frac{E_0}{2} \{ \cos(k_0 r_D - \omega_0 t) + \cos[k_0(r_D + 2x) - \omega_0 t] \}
$$
  
detektor: 
$$
I(x) = \text{konst } \epsilon_0 \langle E^2 \rangle = \text{konst } \frac{\epsilon_0}{4} E_0^2 [1 + \cos(4\pi \nu_0 x)]
$$
  
which:  $\nu_0 = k_0 / 2\pi$ 

při polychromatickém zdroji s intenzitou *I*(n) je intenzita na detektoru

$$
I(x) = \frac{1}{2} \int_0^\infty I(\nu) [1 + \cos(4\pi\nu x)] d\nu
$$
  
střední intenzita :  $I'(x) = I(x) - \frac{1}{2} \int_0^\infty I(\nu) d\nu = \frac{1}{2} \int_0^\infty I(\nu) \cos(4\pi\nu x) d\nu$ 

spektrální informaci získáme inverzní Fourierovou transformací přímo měřené veličiny *I'*(*x*)  $\mathbf{r}$ 

$$
I(\nu) = 2 \int I'(x) \cos(4\pi\nu x) \, \mathrm{d}x
$$

#### **používané veličiny a jednotky ve spektroskopii**

Veličiny a jejich jednotky

vlnová délka  $\lambda$ , jednotka typicky nm pro VIS

energie *E*: jednotka typicky eV, meV

vlnočet v: počet elmag. vln na jeden centimetr jednotka: cm-1

frekvence *f*: Hz, MHz, THz

 $E_{\rm [eV]} \approx \frac{1240}{\lambda_{\rm [nm]}}$  $\nu_{\text{[cm-1]}} = \frac{10\,000}{\lambda_{\text{[µm]}}}$  $\nu_{\text{[cm^{-1}]}} \approx 8E_{\text{[meV]}}$  $\nu_{\text{[cm-1]}} \approx 33 f_{\text{[THz]}}$  $300 \text{ K} \approx 25 \text{ meV}$ 

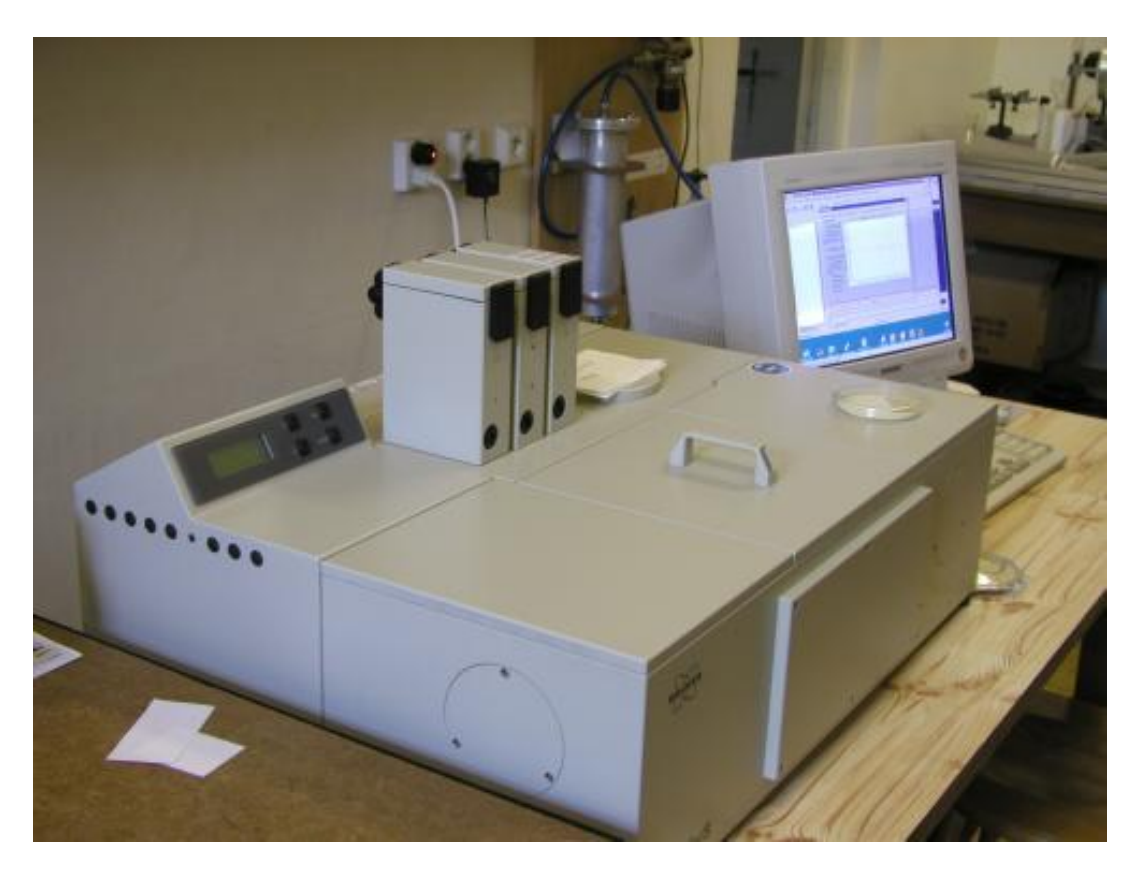

• Fourierovský spektrometr Bruker IFS 66v

- zdroj globar (glow bar žhavená keramická tyč)
- detektor DTGS (deuterated tri glycin sulfate), blízkost k feroelektrickému přechodu
- rozsah frekvencí 50-680 cm-1 (6-90 meV), FIR (far infrared), dělič svazku 6 µm mylar
- rozsah frekvencí 400-6000 cm-1 (50- 750 meV), MIR (mid infrared), dělič svazku KBr krystal
- měření pod vakuem pro odstranění absorpce ve vzduchu

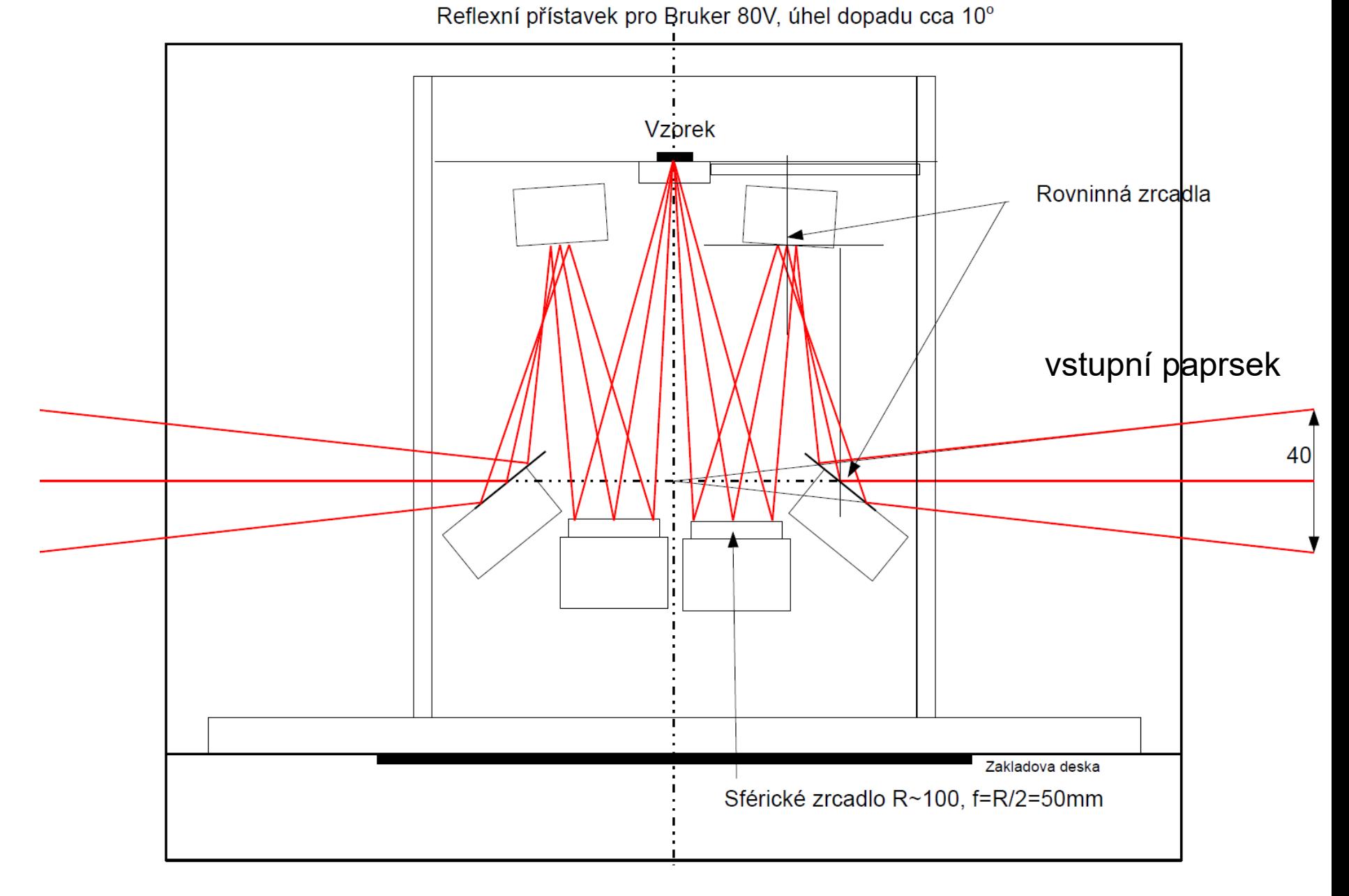

- vzorek optickou stranou dolů leží na clonce
- clonka zajišťuje stejnou pozici vzoru a reference

# **Odrazivost polonekonečného vzorku**

$$
R = \frac{I}{I_{\text{dopadající}}}
$$

• často se měří při téměř kolmém dopadu (uhel dopadu < 10st.), kde cos(uhel dopadu)~1 a pak Fresnelův odrazivostní koeficient *r* vychází

$$
r = \frac{1-N}{1+N}
$$
,  $R = |r|^2 = \frac{(1-n)^2 + k^2}{(1+n)^2 + k^2}$ 

• index lomu  $N=n+{\rm i}k$ ,  $N=\sqrt{\varepsilon}$ 

• odrazivost citlivá pouze na *k* řádově srovnatelné s n, tedy typicky k>0.01, tedy silné absorpční procesy

 $\bullet$  měřením R ztrácíme informaci o fázi odrazivosti  $\;r=\sqrt{R}\,{\rm e}^{{\rm i}\phi}\;$ 

• polonekonečným vzorkem myslíme vzorek tlustší než hloubka průniku, nebo vzorek se zdrsněnou zadní stranou, která rozptyluje záření tak účinně, že se nedostane do detektoru.

# **Normály pro odrazivost**

• množství dopadajícího světla je třeba experimentálně zjistit pomocí měření se vzorkem se známou reflektivitou.

- ve střední a vzdálené oblasti se používá vrstva zlata, odrazivost ~1 (0.995)
- pro vyšší frekvence (až do 15 eV) se často používá hliník (avšak pozor na Al<sub>2</sub>O<sub>3</sub> na povrchu), nebo jiné normály (Si). Normály je potřeba kalibrovat buď elipsometricky (absolutní měření), pomocí přístavku V-W nebo pomocí měření s goniometrem.

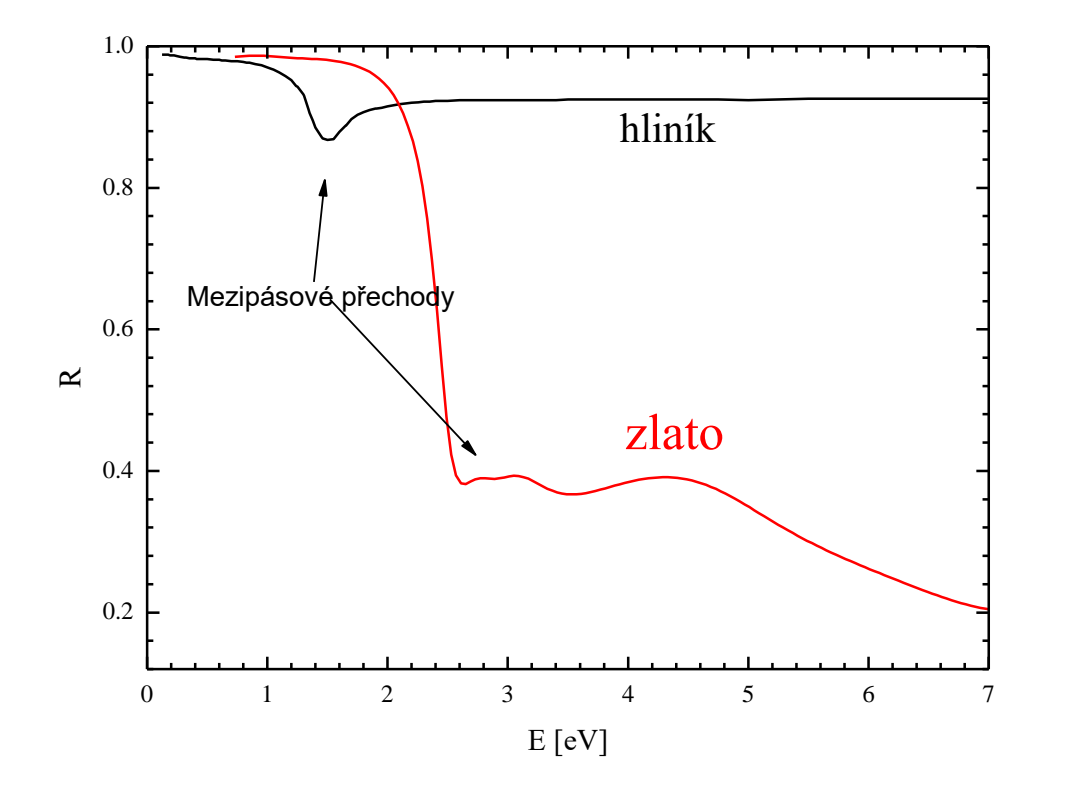

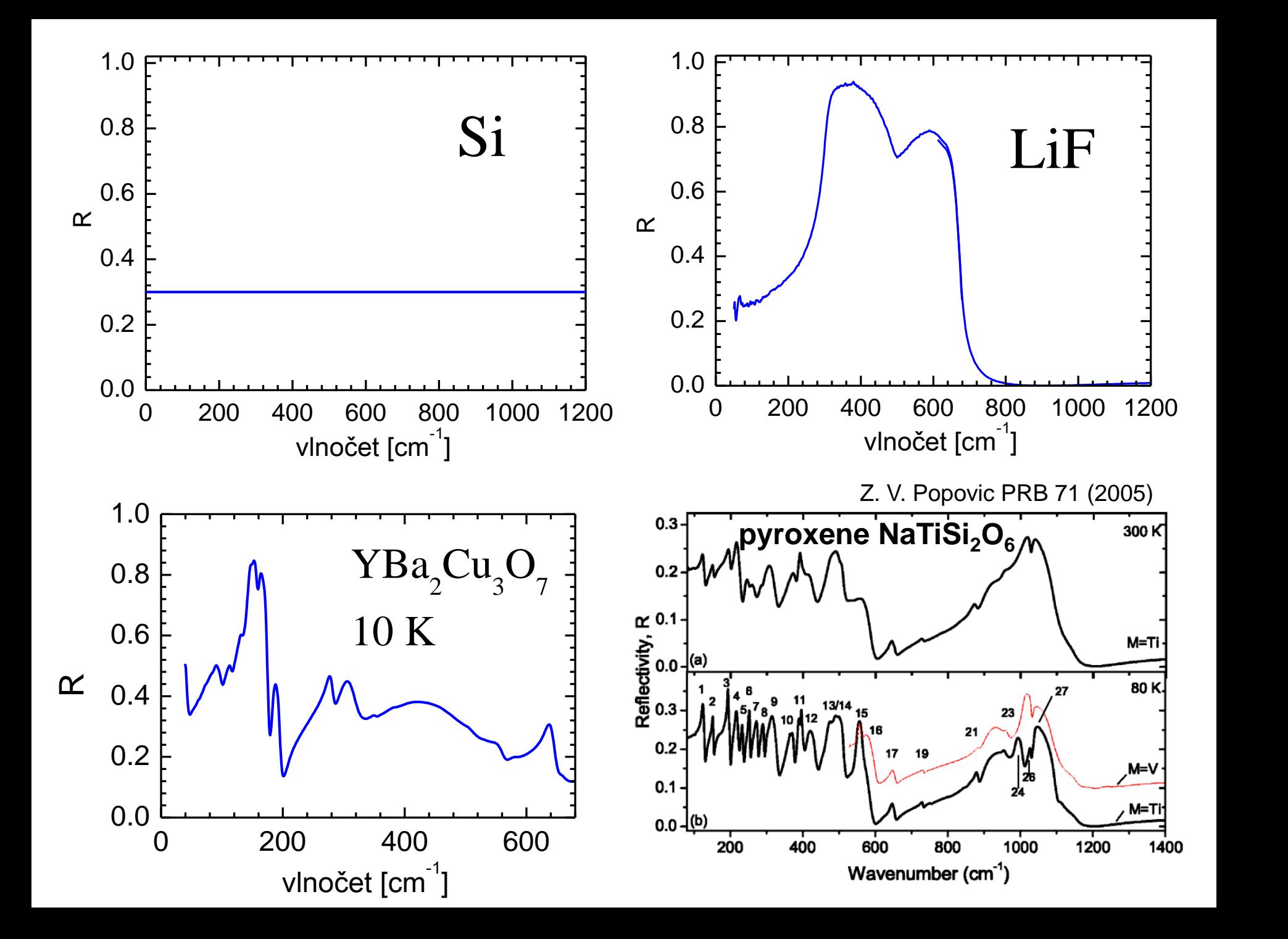

#### **Lorentzův oscilátor**

Newtonova rovnice harmonicky buzeného mechanického oscilátoru:

$$
m\frac{d^2x(t)}{dt^2} = -k x(t) - m\gamma \frac{dx(t)}{dt} + qE_0e^{-i\omega t}
$$
  
Reseni:  

$$
x_0(\omega) = \frac{F}{\omega_0^2 - \omega^2 - i\omega\gamma}
$$

$$
\omega_0 = \sqrt{\frac{k}{m}}, \quad F = \frac{qE_0}{m}
$$

polarizace je hustota dipólového momentu

$$
P(\omega) = \sum_{j} nqx_{0,j}(\omega) \qquad n: \text{koncentrace}
$$

z definice dielektrické funkce:<br>
plasmová frekvence:

$$
\varepsilon(\omega) = 1 + \frac{P(\omega)}{\varepsilon_0 E(\omega)} = 1 + \sum_j \frac{\omega_{pl,j}^2}{\omega_{0,j}^2 - \omega^2 - i\omega\gamma_j}
$$

příspěvek vysokofrekvenčních přechodů lze nejhruběji aproximovat konstantou:

$$
\epsilon(\omega) = \epsilon_{\infty} + \sum_{j} \frac{\omega_{\text{pl},j}^{2}}{\omega_{0,j}^{2} - \omega^{2} - i\omega\gamma_{j}}
$$

• dielektrická fukce nezávislých Lorentzových oscilátorů. Typicky dobře funguje pro fonony. Drudeův model kovů dostaneme dosazením  $\omega_0=0$ 

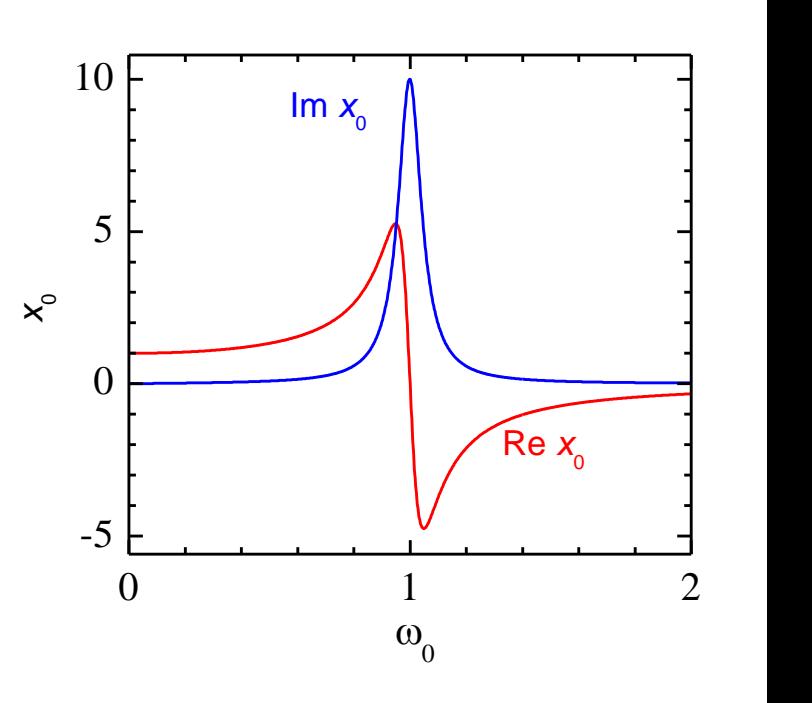

 $\omega_{\text{pl},j} = \sqrt{\frac{q_j^2 n_j}{\epsilon_0 m_j}}$ 

#### **Ukázka použití Lorentzova oscilátoru: odrazivost křemene**

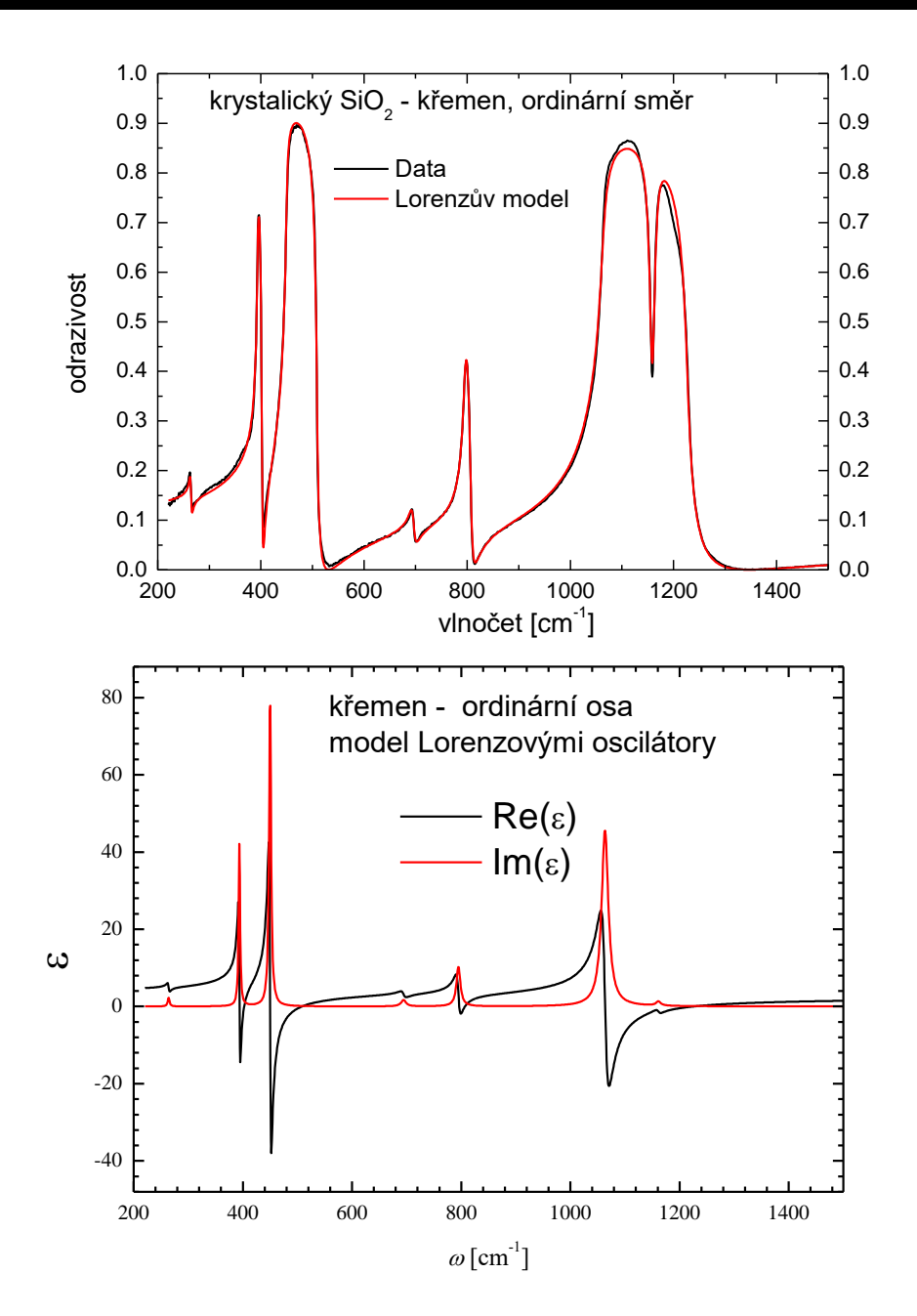

- Na každou strukturu použit jeden Lorentzův oscilátor
- 7 infračerveně aktivních fononů

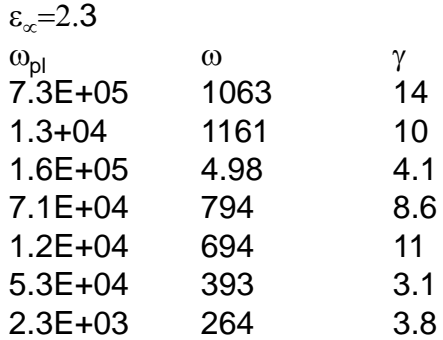

#### **Důsledky zákonů zachování při jednofononové absorpci**

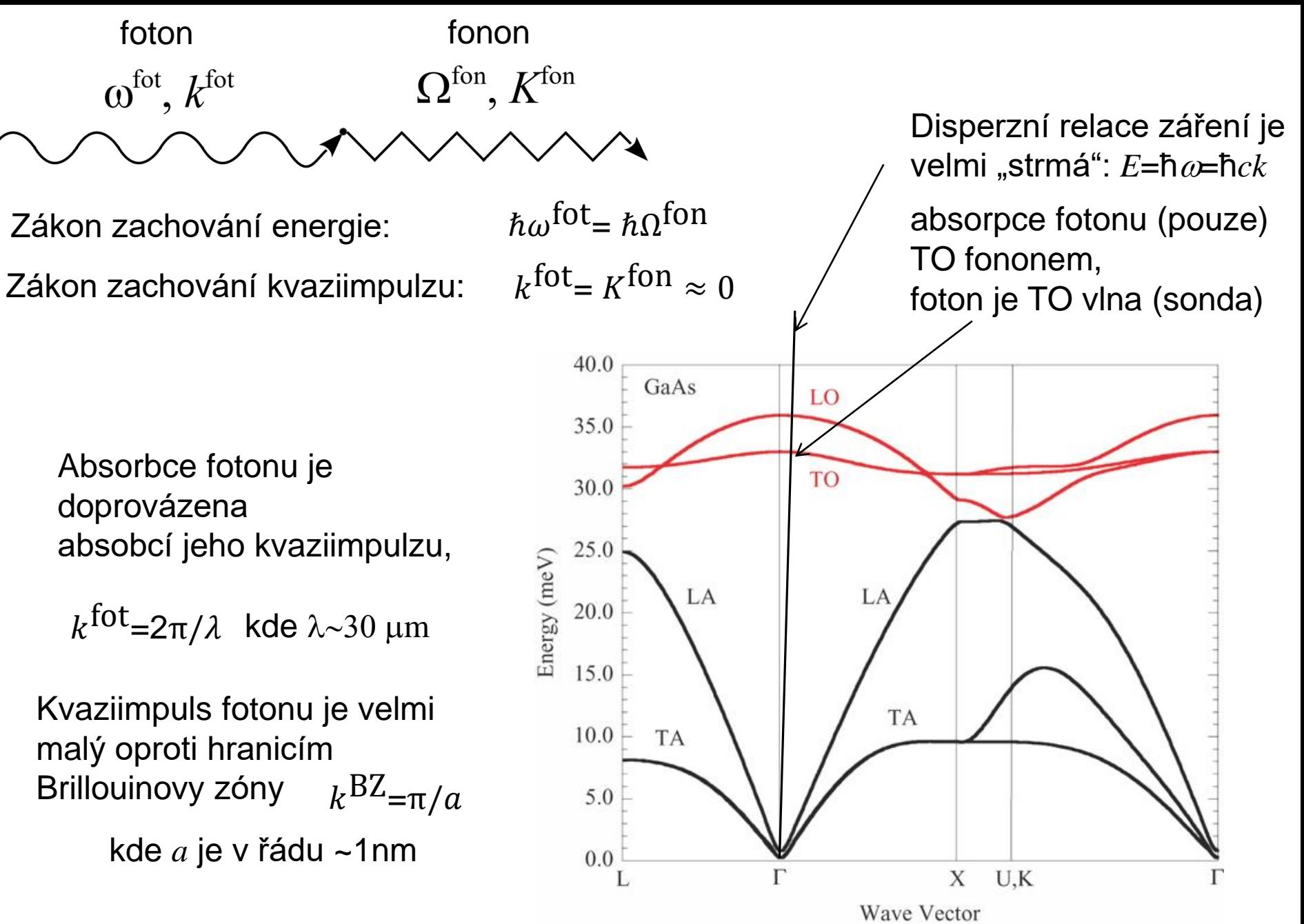

# **Zákony zachování při dvoufononové absorpci**

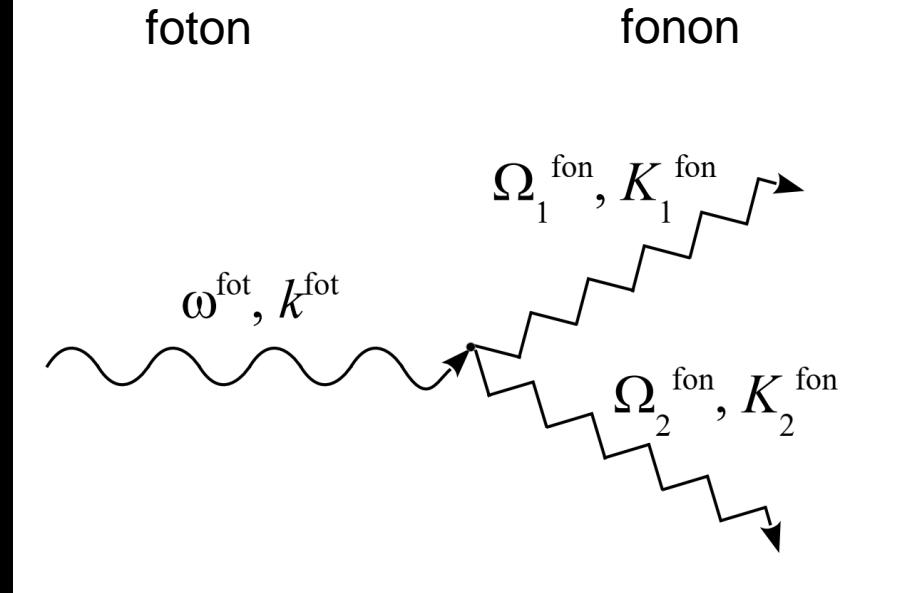

- Při dvoufononové absorpci není kvaziimpuls limitován na centrum BZ, ale prochází celou BZ.
- Jedná se o proces vyššího řádu než jednofononová absorpce, tudíž je řádově slabší.

Zákon zachování energie:

$$
\hbar\omega^{\text{fot}} = \hbar\Omega_1^{\text{fon}} + \hbar\Omega_2^{\text{fon}}
$$

Zákon kvaziimpulzu:  $k^{\text{fot}} = K_1^{\text{fon}} + K_2^{\text{fon}} \approx 0$  $K_1^{\text{fon}} \approx -K_2^{\text{fon}}$ 

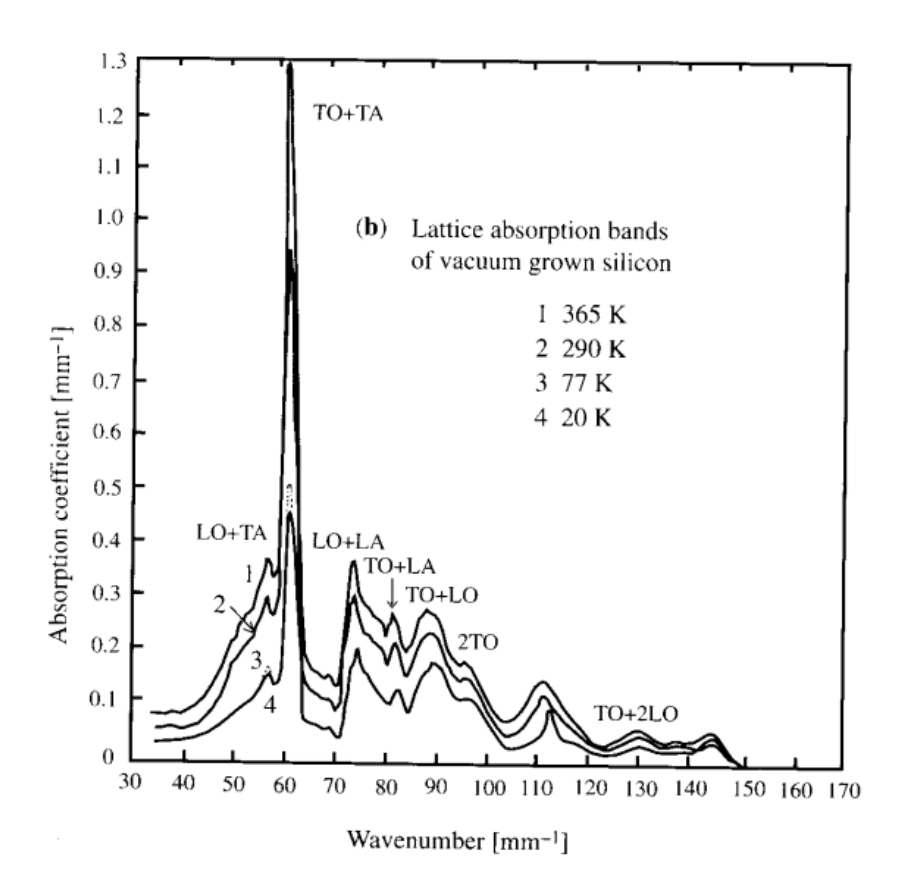

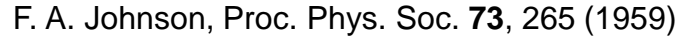

# **Drudeova formule**

• odezvu volných nosičů náboje získáme pro  $\omega_0=0$ 

$$
\epsilon(\omega)=\epsilon_{\infty}-\frac{F}{\omega(\omega+\mathrm{i}\gamma)}
$$

• vztahu se říká Drudeova formule a velmi dobře popisuje odezvu neinteragujících volných nositelů, např. dopovaného polovodiče nebo kovů

• v případě vodivých materiálů se často optická odezva vyjadřuje pomocí optické vodivosti

$$
\sigma(\omega) = -i\omega\epsilon_0(\epsilon(\omega) - 1)
$$

• reálná část optické vodivosti představuje hustotu absorpce záření, tzn. je to velmi fundamentální veličina.

•limita optické vodivosti do nulové frekvence představuje DC vodivost.

• v obecnosti jsou příspěvky do dielektrické funkce aditivní, tedy se můžou sčítat různé oscilátory, Drudeův příspěvek atp.

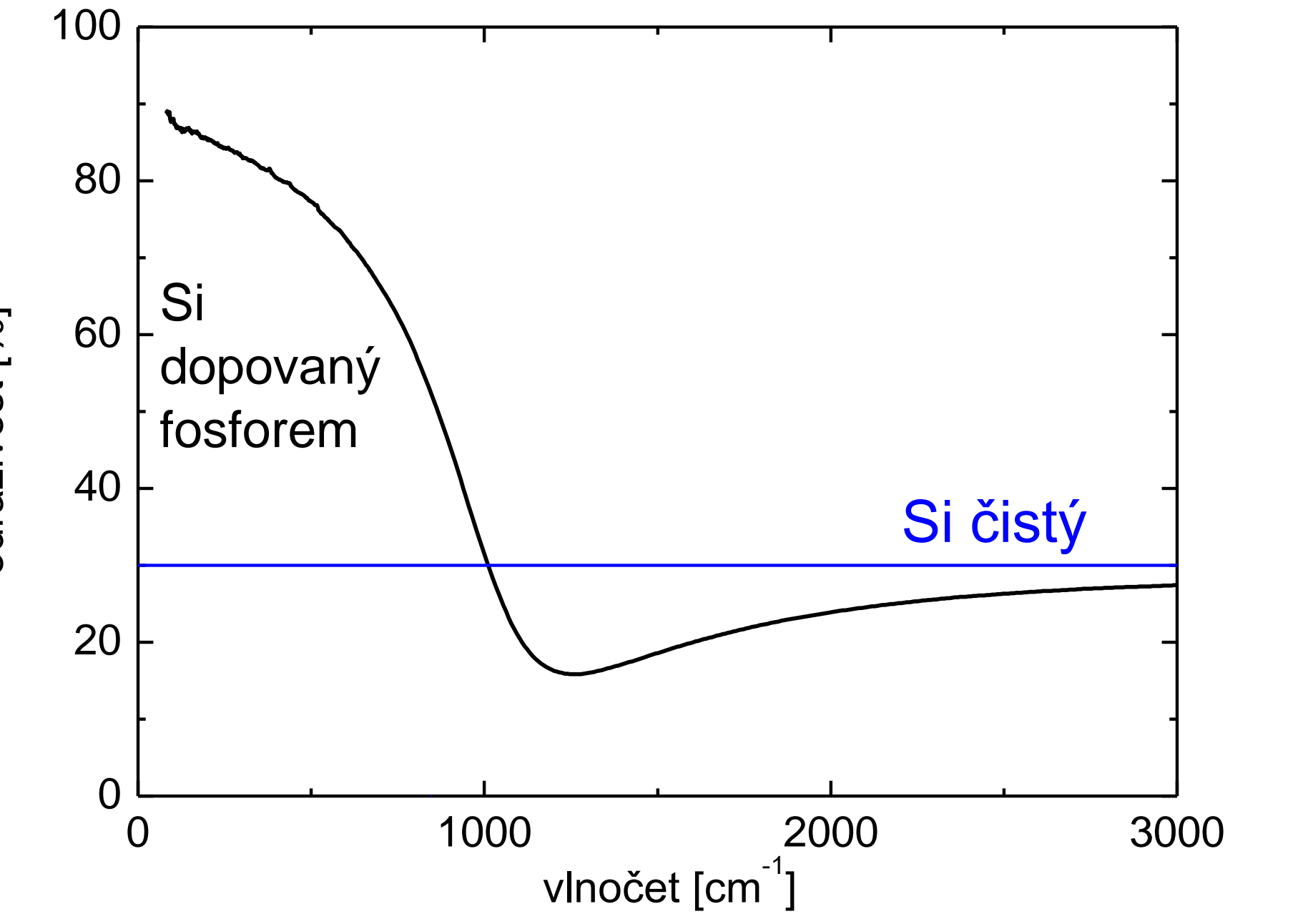

odrazivost [%]

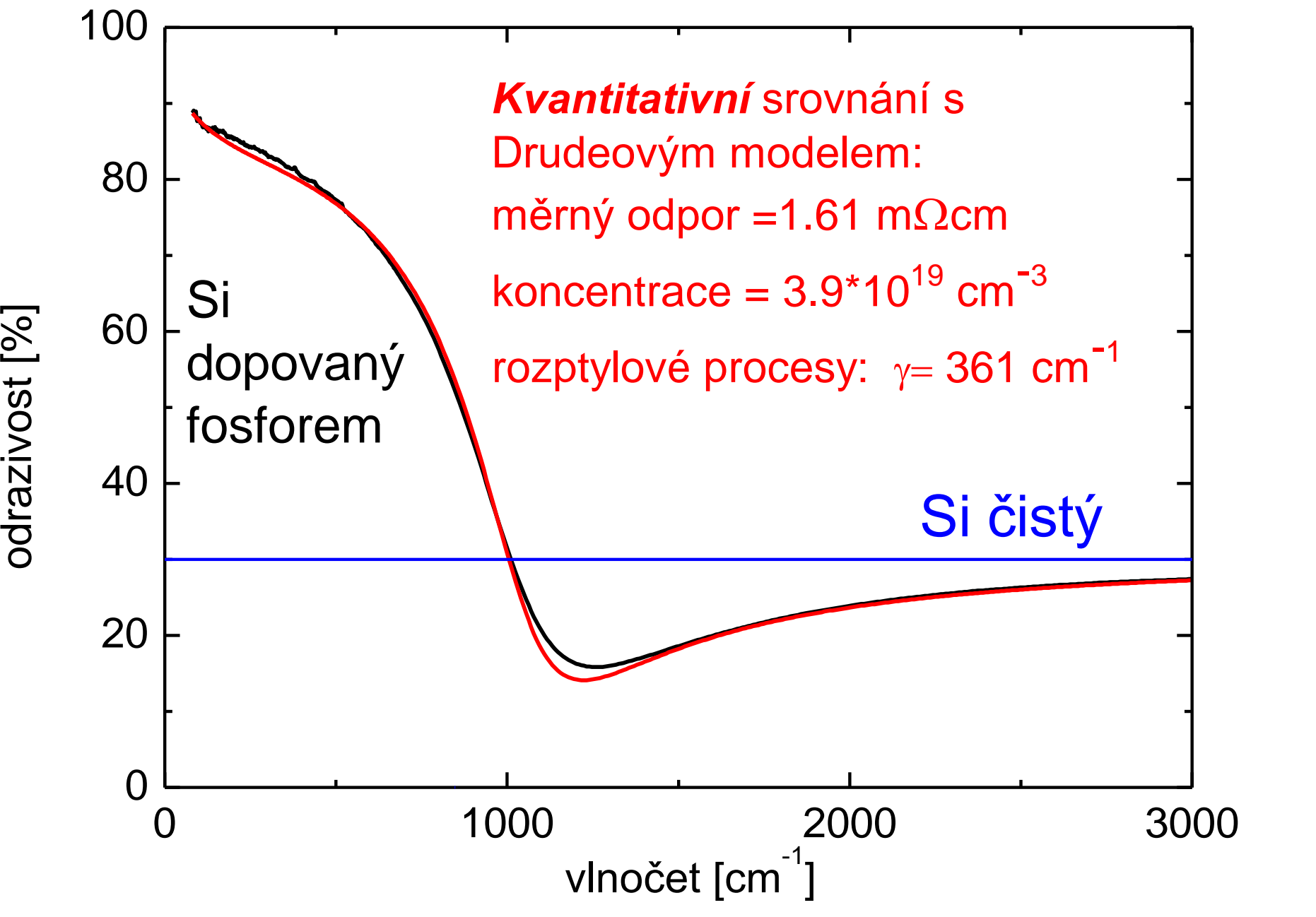

## **interference na tenké vrstvě**

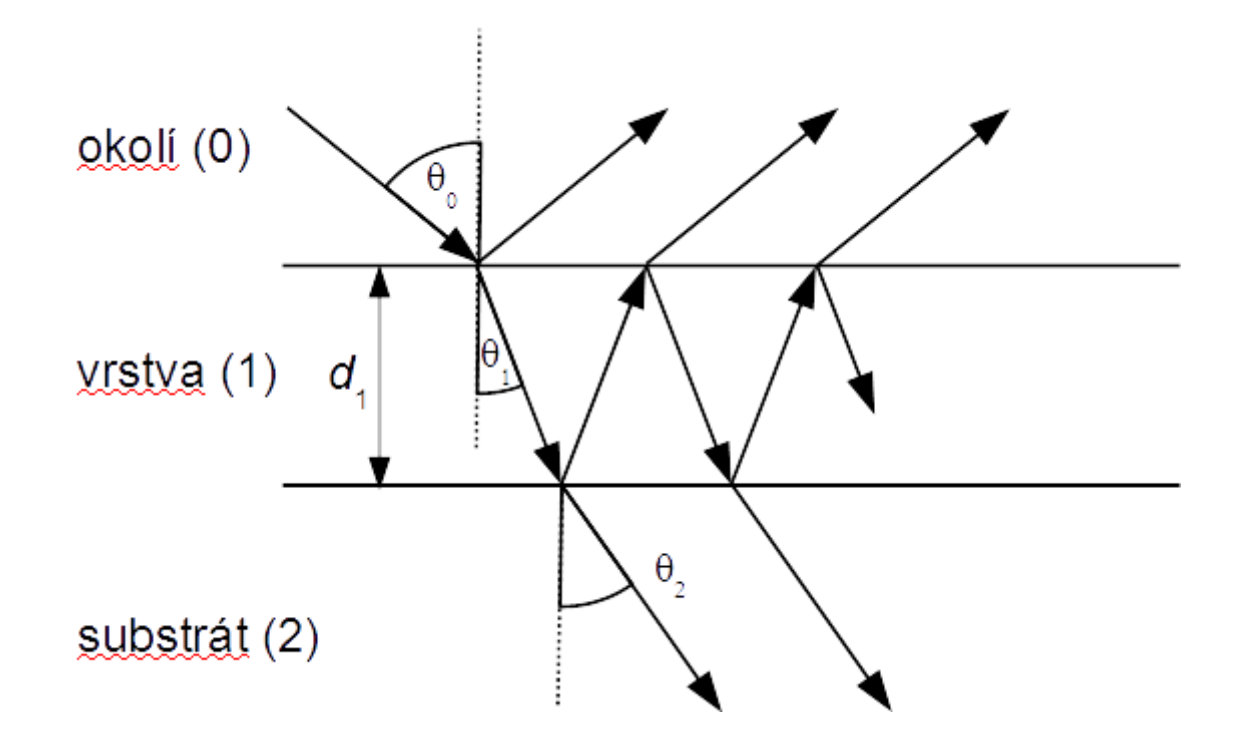

• výsledná vlna je dána součtem geometrické řady příspěvků

• amplitudy vlny polarizované v rovině dopadu (p) a kolmo (s) jsou následující:

$$
r_{\rm p}^{\rm tot} = \frac{r_{01{\rm p}} + r_{12{\rm p}} e^{i2\beta}}{1 + r_{01{\rm p}}r_{12{\rm p}} e^{i2\beta}} \ , \quad r_{\rm s}^{\rm tot} = \frac{r_{01{\rm s}} + r_{12{\rm s}} e^{i2\beta}}{1 + r_{01{\rm s}}r_{12{\rm s}} e^{i2\beta}} \ , \quad \beta = 2\pi \frac{d_1}{\lambda} N_1 \cos\theta_1
$$

• tyto vzorce jsou platné pro nejobecnější případ absorbující vrstvy na absorbujícím substrátu

# **vzorky k měření**

- jedno a dvoufononová absorpce v LiF
- odezva volných nositelů v dopovaném křemíku
- interference na vrstvě
- vysokoteplotní supravodič YBa<sub>2</sub>Cu<sub>3</sub>O<sub>7</sub>

#### **Inverzní (regresní) problém:**

• měříme výsledek (odezvu), ne přímo vlastnosti materiálu

• vlastnosti materiálu (optické konstanty, anizotropie, tloušťky, nehomogenity…) jsou často spjaty s odezvou nelineárními a transcendentními rovnicemi, které nelze analyticky invertovat

• řešení je nutno hledat numericky, minimalizací rozdílu předpovědi modelu a měřených dat:

$$
M = \sum_{\omega} \frac{\left(R_{\text{teor}}(\omega) - R_{\text{exp}}(\omega)\right)^2}{\delta R_{\text{exp}}^2(\omega)} + ... + \frac{\left(T_{\text{teor}}(\omega) - T_{\text{exp}}(\omega)\right)^2}{\delta T_{\text{exp}}^2(\omega)} ... +
$$

# implementace regresního algoritmu ("fitování")

• hledání hodnot parametrů funkce prokládáním dat

• resp. hledání hodnot parametrů, jejich chyb a korelační matice

• nejoptimálnější numerická implementace minimalizace čtverců odchylek je Marquardt-Levenbergův (ML) algoritmus. Kdo chce vědět více, choďte na Numerické metody, J. Chaloupka

- implementace ML algoritmu:
	- **gnuplot**:
		- nejrychlešjí způsob fitování ("na pář řádků")
		- volně stažitelný program
		- možnost definovat (i komplexní) složité funkce po částech
		- pro rozsáhlejší problémy může být přiliž jednoúčelové příp. pomalé, avšak pro praktikum bohatě dostačující
		- implementace i Gaussova příp. Gassova-Lorentzova profilu
	- **python:** (doporučené pro vaše účely)

•skriptovací jazyk, nezávislý na platformách (linux, Windows)

- implementovány různé minimalizační procedury včetně ML, viz scipy, numpy, ale **hlavně LMFIT**
- pro složitější funkce pomalé

• **c:**

• v GSL(Gnu scientific library) implemetovány různé minimalizační procedury včetně ML

• velmi rychlé

#### • **c++:**

- přirozeně opět možno použít GSL
- implementace ML od P. Mikulíka na

<http://www.sci.muni.cz/~mikulik/freewareCZ.html#marqfitp>

- velmi rychlé, pro rozsáhlejší programy možnost využití všech výhod objektového programování
- grafická implementace Qt
- řada dalších programových balíků
	- **Octave** (zdarma) a **Matlab**,
	- **Origin,** placené, **QtiPlot** (obtížné až nereálné pro složitější funkce)
	- **LabView**
	- **Reffit:** volně stažitelný program na analýzu optických dat s implementací ML algoritmu, viz <http://optics.unige.ch/alexey/reffit.html>
		- bohužel black-box program

#### **Ukázka kódu v pythonu pro fitování odrazvosti n-Si**

import numpy as np from lmfit import Minimizer, Parameters, fit\_report

```
#nacteni dat do matice
data=np.loadtxt('Data.dat') 
xdata=data[:,0]
ydata=data[:,1]
```
return R

```
#definice residualu: rozdilu fitovane funkce a dat
def residual(params, x, y):
           #rozbaleni hodnot parametru ze slovniku
           eINF=params['eINF']
           w=params['w']
           g=params['g']
           e = eINF-w^{**}2/(x^*(x+1j^*g)) # dielektricka funkce
           N = e^{**}0.5 # index lomu
           R = abs((N-1)/(N+1))^{*2-y} # odrazivost
```

```
params = Parameters()#definice objektu s parametry pro model
#zde se definuji jmena parametru, jejich startovaci hodnoty a zda se fituji ci nikoliv
params.add('eINF', value=9,vary=True)
params.add('w', value=1780,vary=True)
params.add('g', value=300,vary=True)
original=ydata+residual(params,xdata,ydata) # Modelove spektrum se startovnimi parametry
```
minner = Minimizer(residual, params, fcn\_args=(xdata,ydata)) #fitovani result = minner.minimize() #zde jsou vysledky final = ydata + result.residual  $#$  calculate final result: data + residual

#### **Ukázka kódu v gnuplotu pro fitování odrazvosti n-Si**

#funkce musi byt v takovem poradi, aby az skript dojde k reflektivite, tak aby znal vsechny funkce co do ni ma vlozit #Komplexni i se v terminologii gnuplotu pise jako  $\{0,1\}$ , coz znamena  $\{0,1\} = 0^*$ Re + 1\*i  $e(x) = eINF + wp1^{**}2/(-x^{**}2-\{0,1\}^*)x^{*}gamma1)$ 

 $N(x)$  = sqrt( $e(x)$ ) #odmocnina z epsilon. Epsilon zavisi na w (omega).

 $R(x) = abs((N(x)-1)/(N(x)+1))^{x+2}$  # \*\* je gnuplotovy termin pro ^; N(e) je N v zavislosti na e (epsilon)

# startovaci hodnoty parametru. Ve fitovani nelinearnimi funkcemi je nutne, aby byly dost blizko optimalnim hodnotam  $eINF = 9$  $wp1 = 1780$  $gamma1 = 300$ 

#fitovani. Jen pro zobrazeni funkce se startovacimi parametry --- DULEZITE!!! --- zaremovat znakem # nasledujici radku. fit  $R(x)$  'data.dat' using 1:2 via eINF, wp1, gamma1

#vykresleni dat a funkce plot "data.dat" using 1:2 title "data" w I,  $R(x)$  w I title "fit,

# vysledky fitu gnuplot uklada do souboru fit.log

## **Vyhodnocení výsledku fitu**

• Kvalitní regresní program vypočte kromě parametrů i jejich chyby. (Relativní) velikost chyby je mírou citlivosti metody na daný parametr. Vyhodnocení velikosti chyb je zcela zásadní krok v evaluaci: **koukat na chyby, koukat na chyby a koukat na chyby…**

• dobrý regresní program by měl taktéž vypočítat korelační matici. Vysoké hodnoty elementů korelační matice (>95%) ukazují na korelované (svázané) parametry. Model není citlivý na parametry zvlášť ale typicky na součin nebo podíl, případně součet apod.

• Více matematické metody zpracování měření, F. Munz

# **Vědecká metoda**

- Změřte data
- formulujte hypotézu (model)
- testujte hypotézu na naměřených datech včetně analýzy chyb
- opakujte od začátku

**důležitá poznámka: Nikdy nemůžete dokázat, že hypotéza je správná. Pouze můžete ukázat, že je nesprávná, pokud neprojde testem, nebo že prošla testem (je koroborována). Více viz K. Popper, Logika vědeckého zkoumání**

## **Absorpční hrana polovodičů**

• Cíl úlohy: analýza absorpce v okolí nepřímého přechodu v polovodiči, určení příspěvků přechodů s absorpcí a emisí fononu

#### **Přímý přechod Nepřímý přechod**

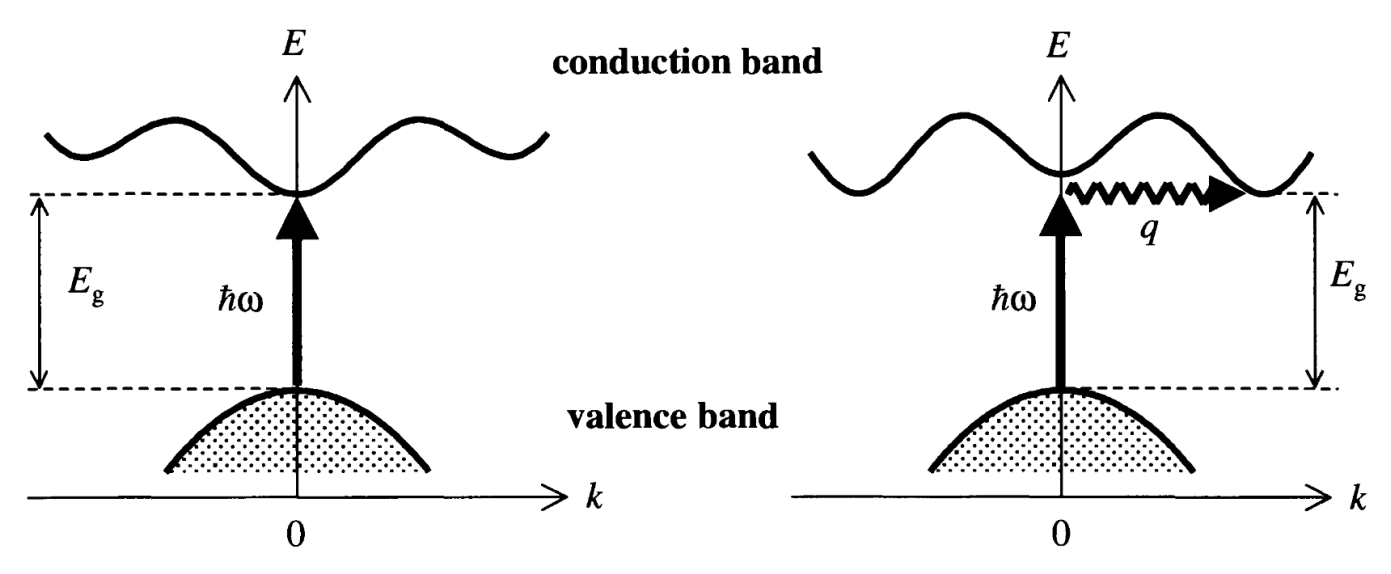

• Absorpce fotonu způsobuje přechod ze stavu valenčního pásu  $E_f$  do stavu  $E_f$ vodivostního pásu. Jelikož foton má zanedbatelný kvaziimpuls  $\hbar k \sim 0$ , je přechod "vertikální"

Zák. zach. en.:

 $E_f = E_i + \hbar \omega$ 

Zák. zach. kvaziimpulzu:

$$
\hbar k_f = \hbar k_i + \hbar k
$$
  

$$
\hbar k_f \approx \hbar k_i
$$

Extitace elektronu z valenčního stavu  $E_i$  do vodivostního stavu  $E_f$  za účasti absorpce (+) nebo emise (-) fononu s energií  $\hbar\Omega$  a kvaziimpulsem  $hq$ :

 $E_f = E_i + \hbar \omega \pm \hbar \Omega$  $\hbar k_f = \hbar k_i \pm \hbar q$ Zák. zach. en.:
### **Přímý přechod Nepřímý přechod**

míra absorpce vyjádřena imaginární částí dielektrické funkce, nebo absorpčního koeficientu

$$
\epsilon_2(E) = \frac{D}{E^2} \sqrt{E - E_g}
$$

• přímé a dovolené přechody jsou řádově silnější než nepřímé a nedovolené

nepřímý přechod s emisí fononu:

$$
\epsilon_2^+(E) = \frac{D^+}{E^2}(1 + n_{\rm B})(E - E_g - E_{\rm B})^2
$$

nepřímý přechod s absorpcí fononu:

$$
\epsilon_2^-(E) = \frac{D^-}{E^2} n_{\rm B} (E - E_g + E_{\rm B})^2
$$

$$
n_{\rm B} = (\epsilon^{E_{\rm B}/kT} - 1)^{-1}
$$

je Bose-Einstenova statistika a  $D^+$  a  $\bar{D}^$ jsou konstanty

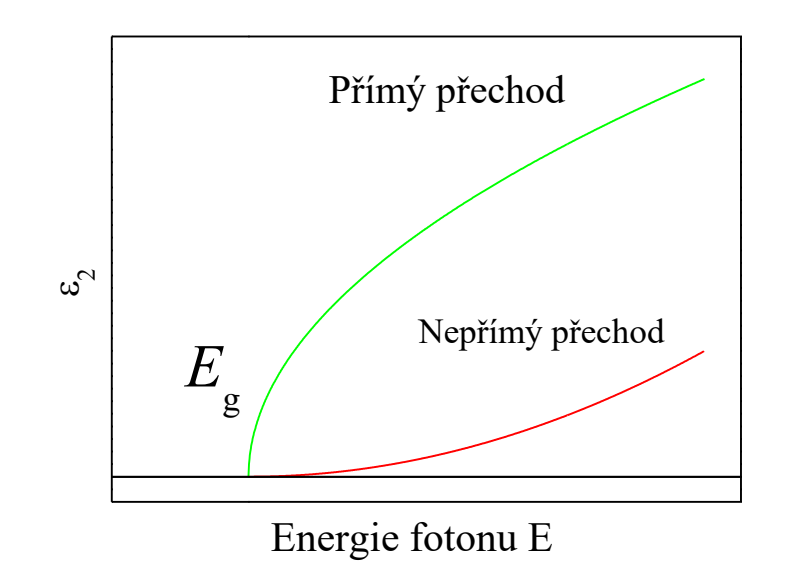

# **struktura absorpční hrany nepřímého přechodu**

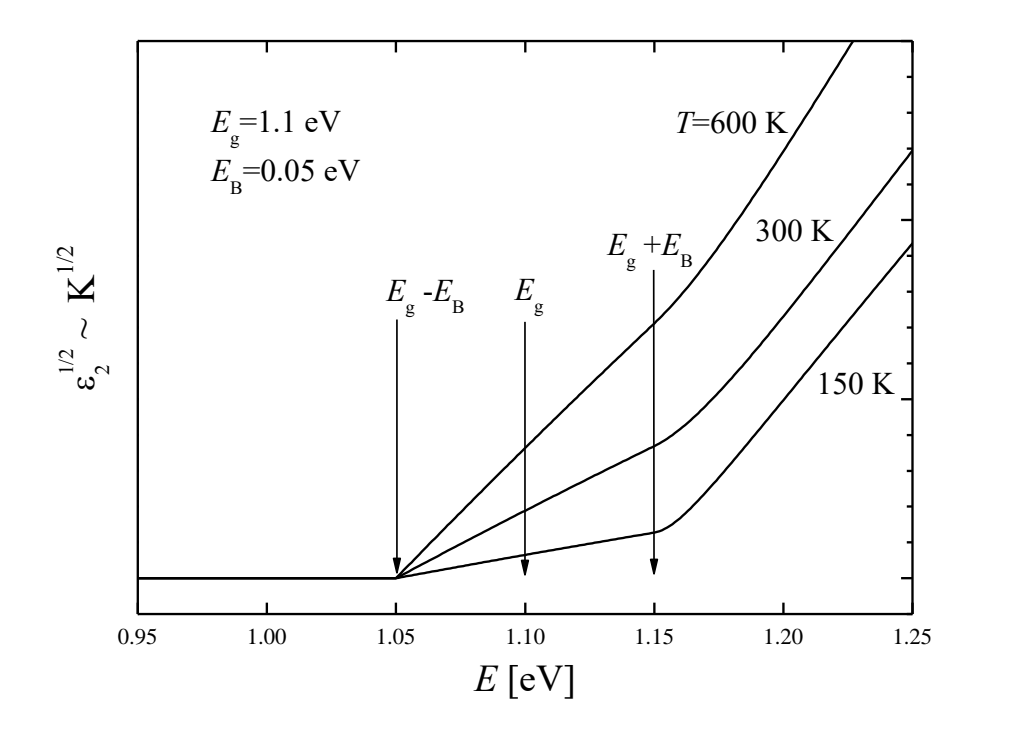

• intenzity větví:

Absorpce fononu: ( $E_{\rm g}$ - $E_{\rm B}$ ): úměrné  $n_{\rm B}$  = koeficient stimulované absorpce Emise fononu: ( $E_{\rm g}$ + $\bar{E_{\rm B}}$ ): úměrné 1+ $n_{\rm B}$ = koeficint stimulované emise

kde *n*<sub>B</sub> je počet fononů dán Bose-Einsteinovým rozdělením

$$
n_B = \frac{1}{e^{E_B/kT} - 1}
$$

# **teoretická pásová struktura Si**

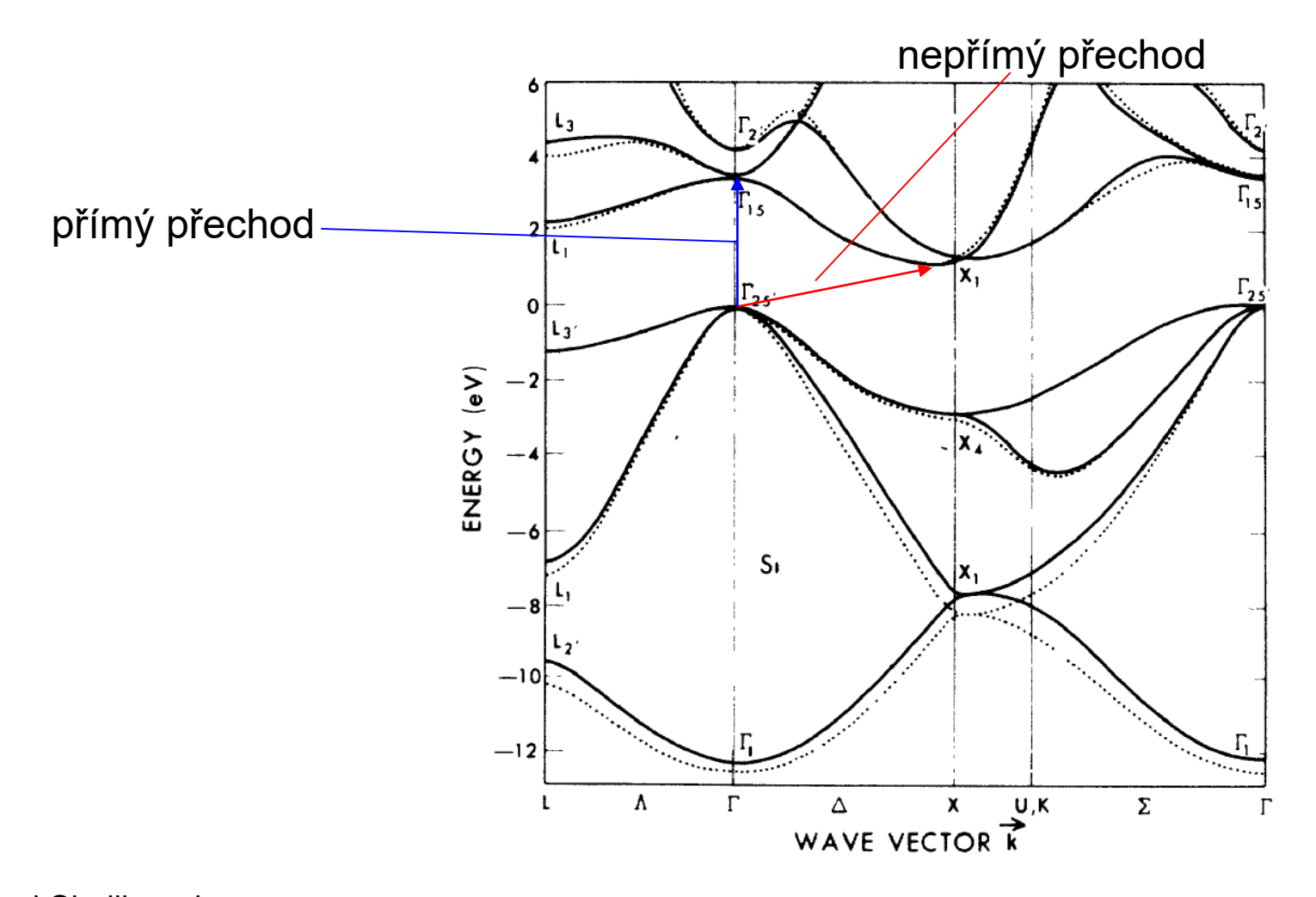

Cohen and Chelikowsky, Solid-State Sciences 75, Springer-Verlag 1988

FIG. 2. Band structure for Si as determined from a local-pseudopotential calculation (dotted line) and an energy-dependent nonlocal-pseudopotential calculation (solid line).

### **teoretická pásová struktura Ge:**

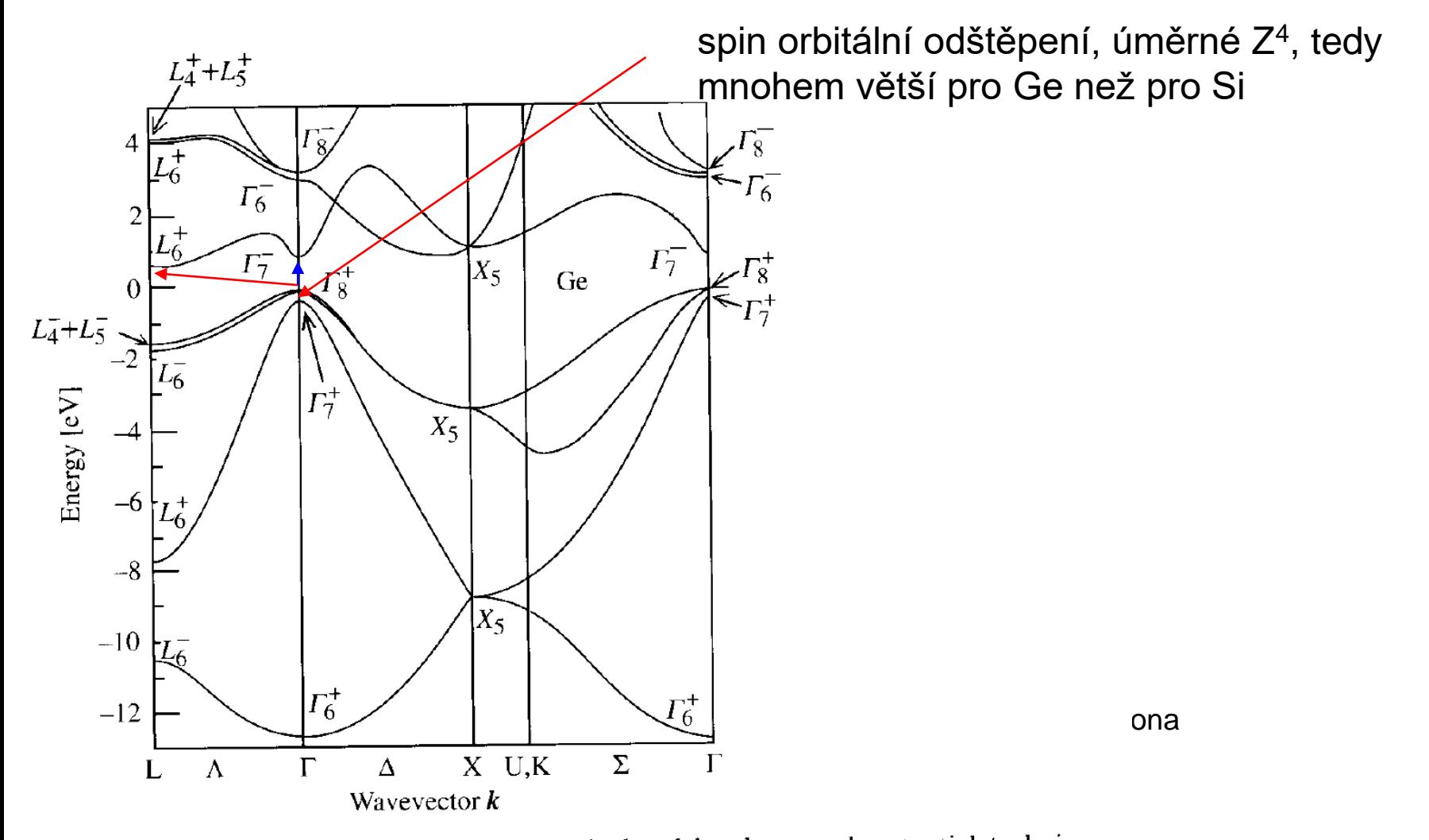

Fig. 2.13. Electronic band structure of Ge calculated by the pseudopotential technique. The energy at the top of the filled valence bands has been taken to be zero. Note that, unlike in Fig. 2.10, the double group symmetry notation is used [Ref. 2.6, p. 92]

### **Propagace elektromagnetické vlny**

Postupná vlna:

$$
E(x,t) = E_0 e^{-i(\omega t - kx)}, \quad k = \frac{2\pi}{\lambda}
$$

$$
\lambda = vT = \frac{cT}{N(\omega)} = \frac{\lambda_0}{N(\omega)}
$$

 $\lambda_0$ ... vln. délka ve vakuu

 $\Omega$  —

$$
k = \frac{2\pi N(\omega)}{\lambda_0} = \frac{2\pi}{\lambda_0} (n(\omega) + i\kappa(\omega))
$$

$$
E(x,t) = E_0 e^{-i(\omega t - \frac{2\pi n(\omega)}{\lambda_0}x)} e^{-\frac{2\pi}{\lambda_0}\kappa(\omega)x}
$$

$$
I(x,t) = |E(x,t)|^2 = I_0 e^{-\frac{4\pi}{\lambda_0}\kappa(\omega)x} = I_0 e^{-Kx}
$$

• koeficient absorpce:

$$
K = \frac{4\pi}{\lambda_0} \kappa \quad \left( = \frac{\omega \epsilon_2(\omega)}{cn(\omega)} \right)
$$

• nejedná se přesně řečeno o absorpci, a obsahuje i *n*(w). Jedná se o exp. pokles. Např. při totální odraze intenzita exp. klesá, ale žádná energie se neabsorbuje.

# **"nejjednodušší" experiment: propustnost**

Propustnost:

Pokud se neuplatňují vícenásobné odrazy uvnitř vzorku, pak pro prošlou intenzitu platí

$$
I_d = I_0 (1 - R)^2 e^{-Kd}
$$

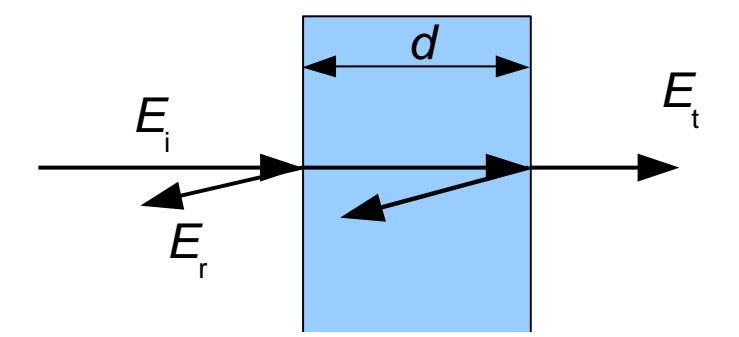

exponenciální pokles se nazývá Beer-Lambertův zákon

- měření i velmi malých koeficientů absorpce na velkých tloušťkách
- započtení nekoherentních odrazů uvnitř vrstvy (tlustá vrstva)

propustnost

$$
\text{odrazivost} \qquad i_r = \frac{I_r}{I_0} = R \left[ 1 + \frac{(1 - R)^2 e^{-2Kd}}{1 - R^2 e^{-2Kd}} \right]
$$

$$
i_d = \frac{I_d}{I_0} = \frac{(1 - R)^2 e^{-Kd}}{1 - R^2 e^{-2Kd}}
$$

- spektrometr Varian Cary 5E
- frekvenční rozsah 0.4-6.5 eV (3000 -185 nm)

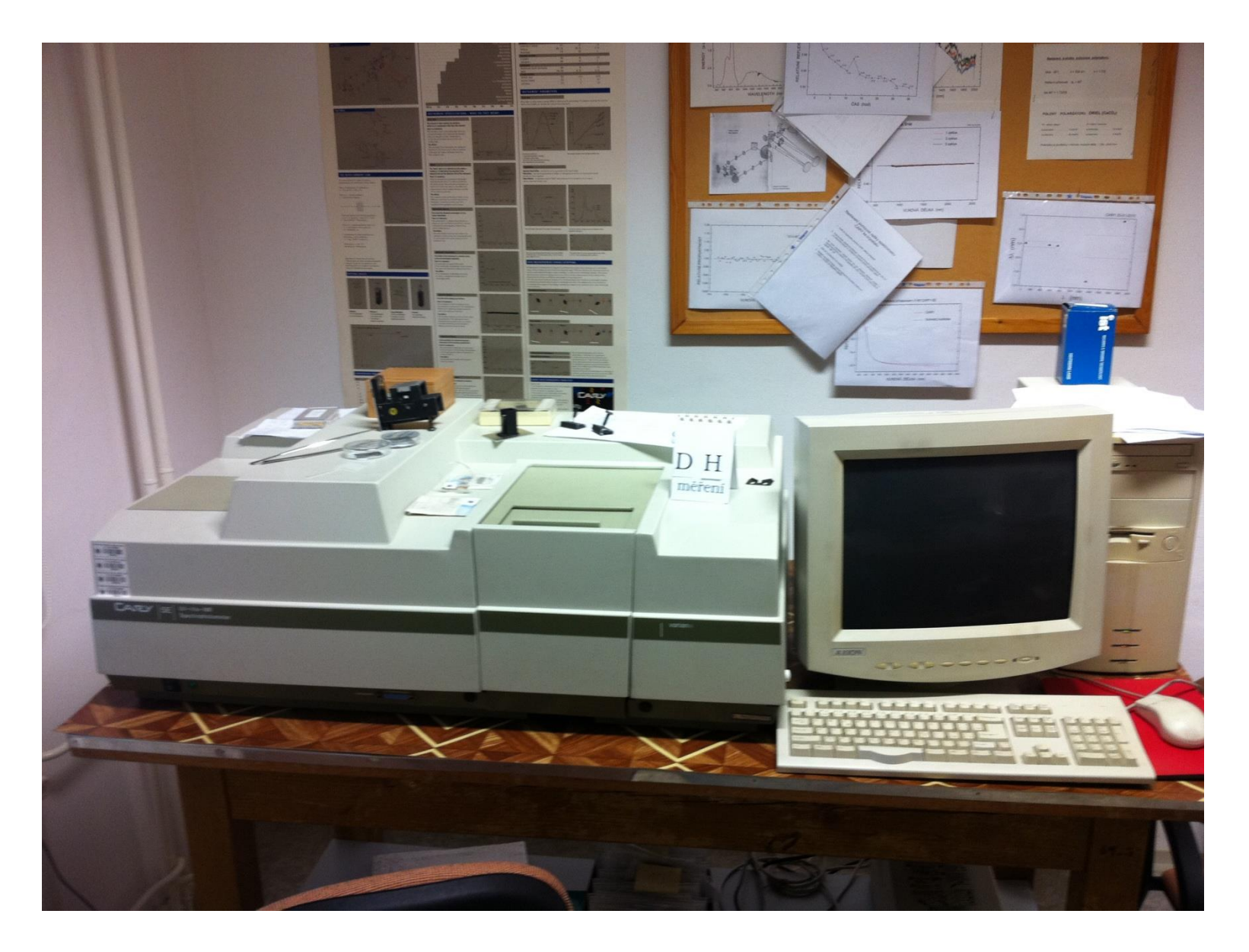

- dvoukanálově měření pro odstranění časové nestability
- PbS detektor, zakázaný pás 0,37eV, chlazený Peltierovým efektem
- fotonásobič pro VIS-UV
- halogenová žárovka (IR –VIS), deteriová výbojka (UV)
- disperzní dvoumřížkový monochromátor, vysoké rozlišení ~0.1 nm

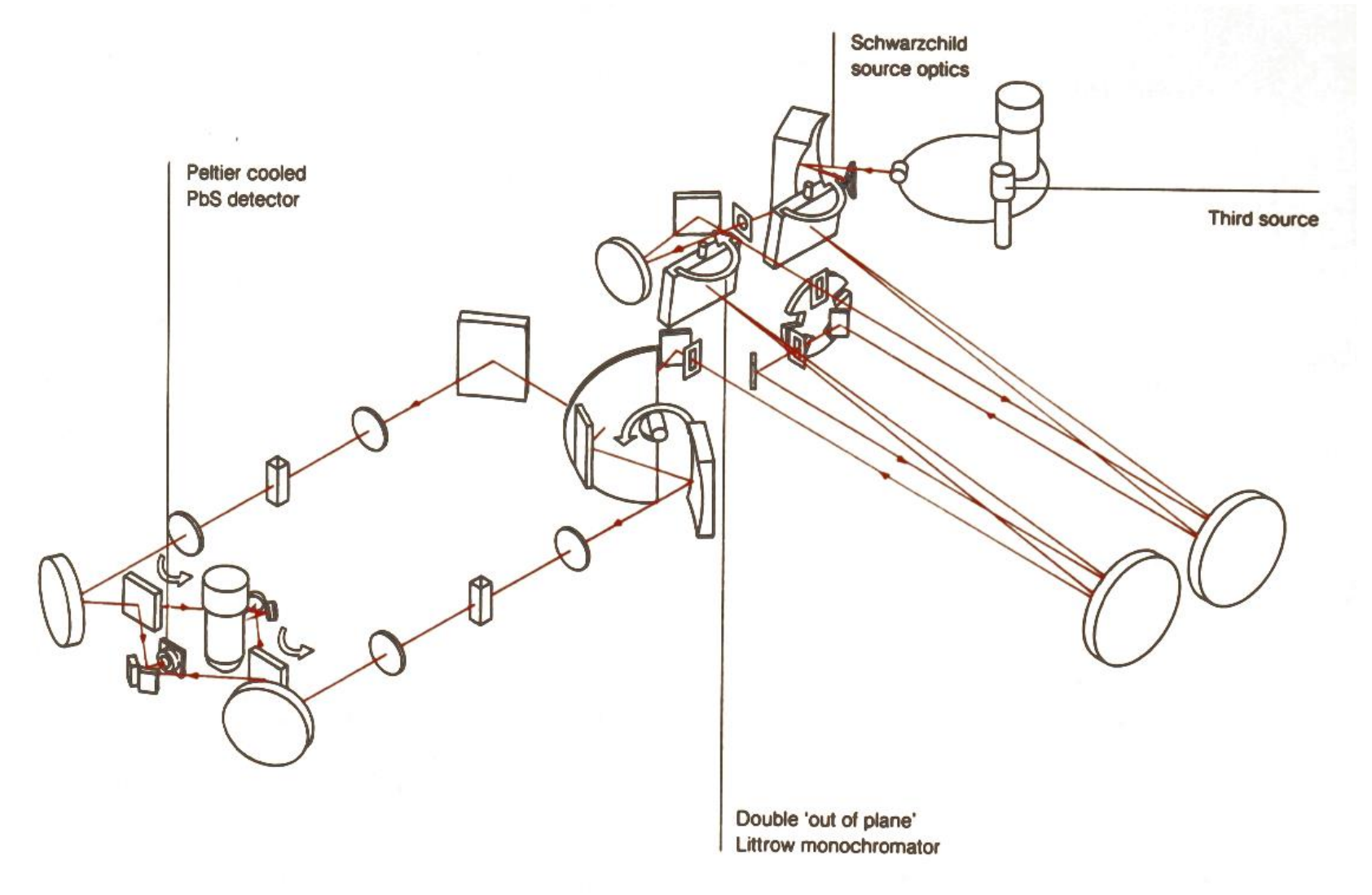

# **Ramanova spektroskopie, P. Klenovský**

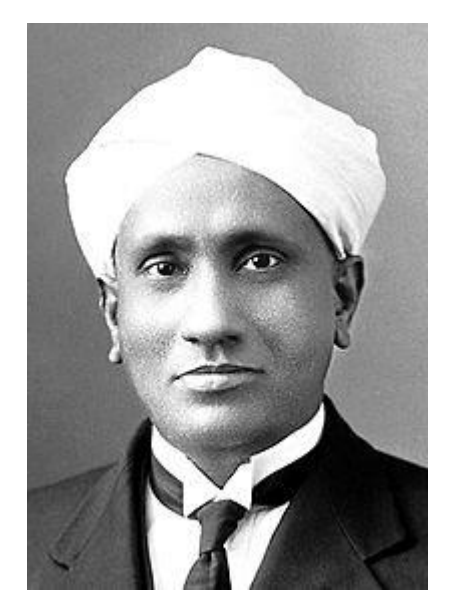

Sir Chandrasekhara Venkata Raman - 1930 nobelova cena za objev neelastického rozptylu světla

• hlavně používaná na měření frekvencí fononů (vibrační spektroskopie)

$$
\omega_0=\sqrt{\frac{k}{m}}
$$

- chemické složení, příměsi, mechanické napětí
- relativně dobré prostorové rozlišení díky fokusaci laserového paprsku (difrakčně limitované)

• Část záření dopadajících na materiál se rozptýlí na nehomogenitách materiálu (buď statických nebo dynamických). V případě dynamických nehomogenit (vibrace a jiné excitace) se záření rozptyluje na odlišných frekvencích než dopadající záření.

• Ramanova spektroskopie je nejčastějším zástupcem rodiny rozptylových spektroskopií, v tomto případě neelastický rozptyl.

• Brillouinova spektroskopie – rozptyl na akustických fononech – principiálně to samé co Ramanova spektroskopie, jen na frekvencích mnohem blíže excitačnímu záření

# **princip Ramanova rozptylu**

• Elektromagnetická vlna v mediu indukuje polarizaci

Vztah mezi amplitudami je dán elektrickou susceptibilitou

Medium je modulováno vibrační vlnou (fononem)

Tuto (malou) modulaci vyjádříme pomocí Taylorova rozvoje

Celková polarizace se potom skládá z komponenty indukované vnějším polem

$$
\boldsymbol{F}(\boldsymbol{r},t) = \boldsymbol{F}_{\mathrm{i}}(\boldsymbol{k},\omega) \cos(\boldsymbol{k}_{\mathrm{i}} \cdot \boldsymbol{r} - \omega_{\mathrm{i}} t)
$$

$$
\boldsymbol{P}(\boldsymbol{r},t) = \boldsymbol{P}(\boldsymbol{k}_{\mathrm{i}},\omega_{\mathrm{i}}) \cos(\boldsymbol{k}_{\mathrm{i}} \cdot \boldsymbol{r} - \omega_{\mathrm{i}} t).
$$

$$
\boldsymbol{P}(\boldsymbol{k}_\mathrm{i},\omega_\mathrm{i})=\chi(\boldsymbol{k}_\mathrm{i},\omega_\mathrm{i})\boldsymbol{F}_\mathrm{i}(\boldsymbol{k}_\mathrm{i},\omega_\mathrm{i}).
$$

$$
\mathbf{Q}(\mathbf{r},t)=\mathbf{Q}(\mathbf{q},\omega_0)\cos(\mathbf{q}\cdot\mathbf{r}-\omega_0t)
$$

$$
\chi(\mathbf{k}_i, \omega_i, \mathbf{Q}) = \chi_0(\mathbf{k}_i, \omega_i) + (\partial \chi/\partial \mathbf{Q})_0 \mathbf{Q}(\mathbf{r}, t) + ...,
$$
  

$$
\mathbf{P}_0(\mathbf{r}, t) = \chi_0(\mathbf{k}_i, \omega_i) \mathbf{F}_i(\mathbf{k}_i, \omega_i) \cos(\mathbf{k}_i \cdot \mathbf{r} - \omega_i t)
$$

a vibrací 
$$
\boldsymbol{P}_{ind}(\boldsymbol{r}, t, \boldsymbol{Q}) = (\partial \chi / \partial \boldsymbol{Q})_0 \boldsymbol{Q}(\boldsymbol{r}, t) \boldsymbol{F}_i(\boldsymbol{k}_i, \omega_i) \cos(\boldsymbol{k}_i \cdot \boldsymbol{r} - \omega_i t)
$$

celková polarizace je tedy:

$$
\boldsymbol{P}(\boldsymbol{r},t,\boldsymbol{Q})=\boldsymbol{P}_0(\boldsymbol{r},t)+\boldsymbol{P}_{\text{ind}}(\boldsymbol{r},t,\boldsymbol{Q}),
$$

polarizaci indukovaná vibrací je tedy

což pomocí vzorců pro trigonometrické funkce lze přepsat na

$$
\boldsymbol{P}_{ind}(\boldsymbol{r},t,\boldsymbol{Q}) = (\partial \chi/\partial \boldsymbol{Q})_0 \boldsymbol{Q}(\boldsymbol{q},\omega_0) \cos(\boldsymbol{q}\cdot\boldsymbol{r}-\omega_0 t) \\ \times \boldsymbol{F}_i(\boldsymbol{k}_i,\omega_i) \cos(\boldsymbol{k}_i\cdot\boldsymbol{r}-\omega_i t)
$$

$$
= \frac{1}{2} (\partial \chi / \partial \mathbf{Q})_0 \mathbf{Q} (\mathbf{q}, \omega_0) \mathbf{F}_i (\mathbf{k}_i, \omega_i t) \times \{ \cos[(\mathbf{k}_i + \mathbf{q}) \cdot \mathbf{r} - (\omega_i + \omega_0) t] + \cos[(\mathbf{k}_i - \mathbf{q}) \cdot \mathbf{r} - (\omega_i - \omega_0) t] \}.
$$

rozptýlené záření je na frekvenci nižší (Stokesova větev)

$$
\omega_{\rm S}=(\omega_{\rm i}-\omega_0)
$$

a vyšší (anti-Stokesova větev) než dopadající zaření

$$
\omega_{AS}=(\omega_i+\omega_0).
$$

# **Ramanská spektra sfaleritové struktury pod 90<sup>o</sup>**

#### geometrie 90 stupňů, nepolarizované spetra

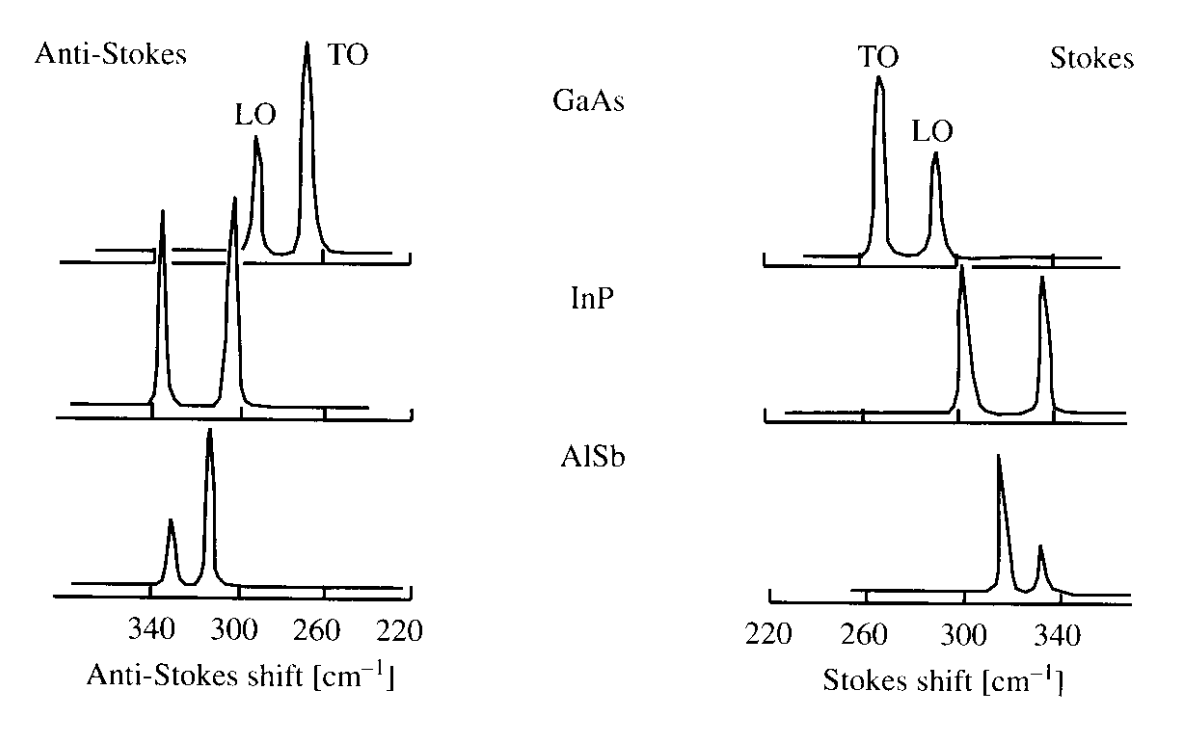

Fig. 7.21. Raman spectra of three zinc-blende-type semiconductors showing the TO and LO phonons in both Stokes and anti-Stokes scattering. (From [7.61])

• typickým ramanským signálem jsou vibrační pásy. Ramanská spektroskopie se tedy vedle infračervené spektroskopie řadí k tzv. vibračním spektroskopiím • velmi vzácně se v ramanském spektru detekují příspěvky vodivostních elektronů

# **Kvantový popis Ramanova rozptylu**

Propagators

Photon Electron-hole pair or exciton Phonon

Feynmanův diagram Ramanova rozptylu (jedna z několika možností, viz. Yu-Cardona)

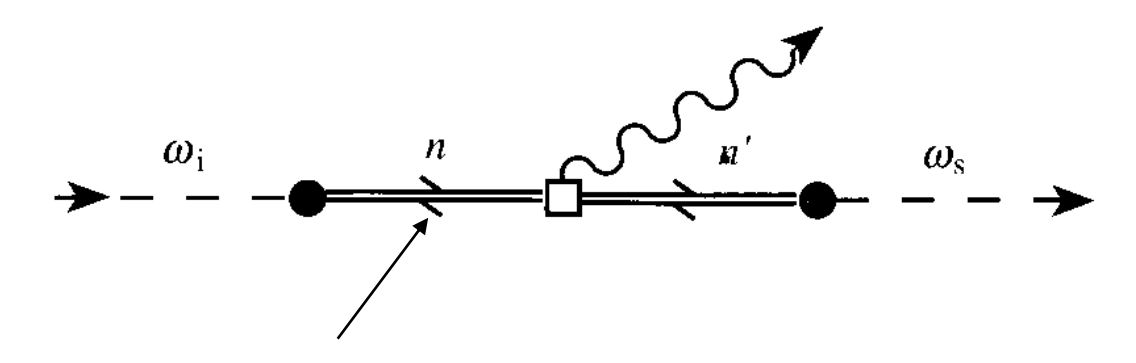

excitované stavy jsou tzv. virtuální (žijí krátkou dobu danou relacemi neurčitosti mezi energií a časem). Můžou být např. uvnitř zakázaného pásu. Toto je zásadní rozdíl oproti luminiscenci, která excituje pár elektron-díra pouze do reálných stavů uvnitř pásové struktury

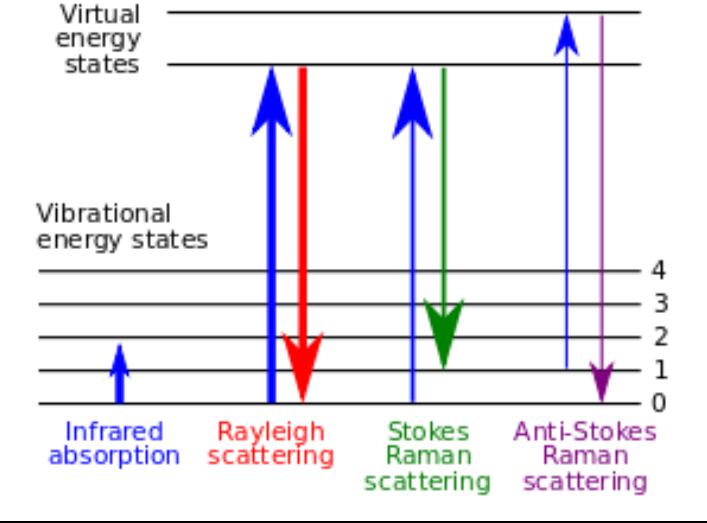

# **Ramanův tenzor**

celková rozptýlená intenzita

$$
I_{\rm s} \propto |\bm{e}_{\rm i} \cdot (\partial \chi / \partial \bm{\mathcal{Q}})_{0} \bm{\mathcal{Q}}(\omega_{0}) \cdot \bm{e}_{\rm s}|^{2}
$$

směr dopadajícího zář.

směr rozptýleného zář.

závisí na tenzoru druhého řádu, kterému se říká Ramanův

 $\mathcal{R} = (\partial \chi / \partial \mathbf{Q})_0 \hat{\mathbf{Q}}(\omega_0)$ 

- symetrie krystalu a vibrací určuje, které komponenty Ramanova tenzoru jsou nenulové.
- např. v centrosymetrických krystalech jsou vibrace buď sudé nebo liché při inverzi. Jelikož je krystal invariatní při inverzi, jeho tenzorové vlastnosti musí zůstat zachovány při této operaci. Jelikož však Q mění znaménko,

$$
(\partial \chi/\partial \bm{Q})_{||}
$$

musí být rovno nule (je to tenzor třetího řádu)

proto Ramanský tenzor lichých vibrací v centrosymetrických krystalech je nula

### **Porto notace**

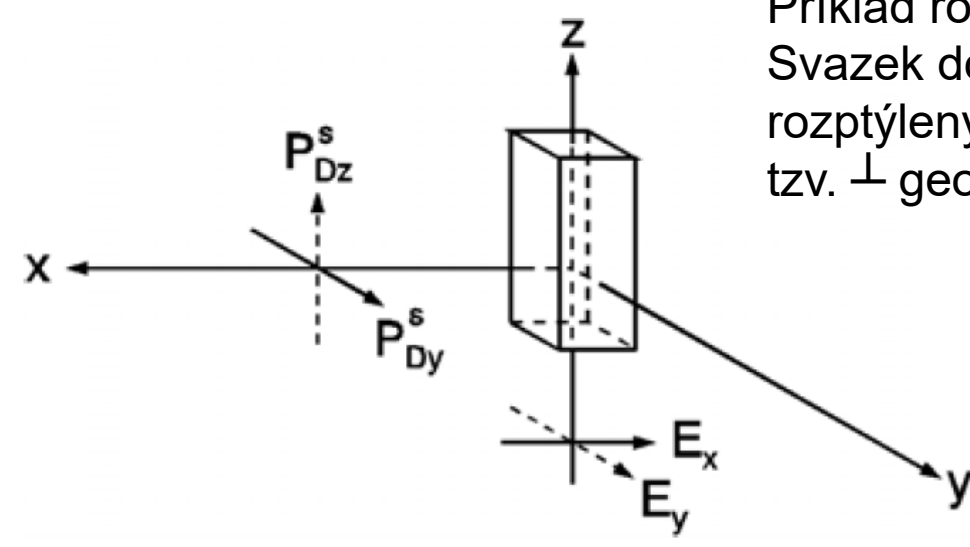

Příklad rozptylové geometrie pod 90 stupni. Svazek dopadá podle osy z, polarizovaný v ose x rozptýlený svazek podél osy x, polarizovaný v ose y tzv.  $\perp$  geometrie

> Fig. 9.5. Beam and sample geometry for  $90^{\circ}$  scattering; (full drawn arrows:  $(||, \perp)$ -geometry, dashed arrows:  $(\perp, \|)$ -geometry)

Porto notace a(bc)d, písmena odpovídají kartézským osám

Příklad na obrázku má porto notaci z(xy)x

a,d … směr dopadajícího a rozptýleného záření

b,c… polarizace dopadajícího a rozptýleného záření

příklad Ramanova tenzoru pro sfaleritovou strukturu (GaAs,ZnSe, InSb…) transversální optický fonon polarizovaný ve směru:

$$
\mathcal{R}(X) = \begin{bmatrix} x & y & z \\ 0 & 0 & 0 \\ 0 & d & 0 \end{bmatrix} \qquad \mathcal{R}(Y) = \begin{bmatrix} 0 & 0 & d \\ 0 & 0 & 0 \\ d & 0 & 0 \end{bmatrix} \qquad \mathcal{R}(Z) = \begin{bmatrix} 0 & d & 0 \\ d & 0 & 0 \\ 0 & 0 & 0 \end{bmatrix}
$$

Table 7.2. Raman selection rules for backscattering geometries in zinc-blende-type crystable 7.2. Natural selection rates for exercisence and g g<br>tals.  $d_{\text{TO}}$  and  $d_{\text{LO}}$  denote the non-zero Raman tensor elements for the TO and LO tais.  $a_{\text{TO}}$  and  $a_{\text{LO}}$  denote the hon-zero Raman conservations, while x'', y'' and z'' denote<br>phonons, respectively. y' and z' denote the [011] and [011] axes, while x'', y'' and z'' denote phonons, respectively. y and z denote the [011] and  $\left[11\right]$ ,  $\left[1\overline{1}0\right]$  and  $\left[11\overline{2}\right]$  axes (see Problem 7.4)

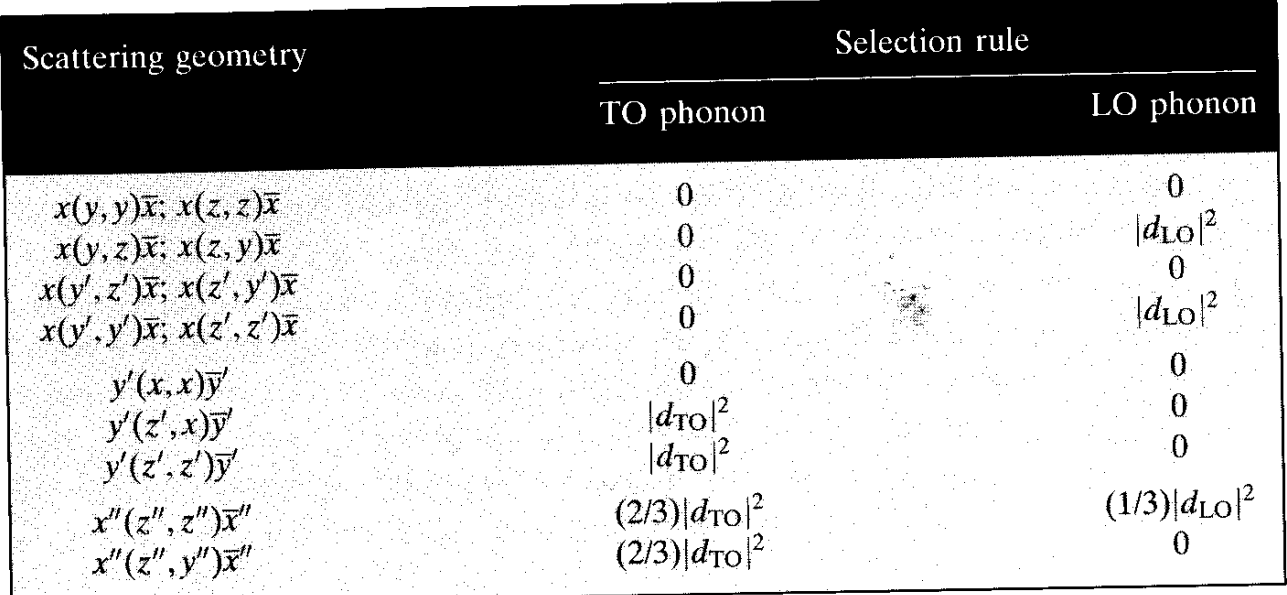

Infračerveně aktivní jak TO tak LO fonony. Toto je rozdíl oproti infračervené spektroskopii

# **Ramanský spektrometr**

• monochromatické buzení laserem nejčastěji ve viditelné oblasti, ale možno v infra nebo UV

• velmi častá kombinace se standardním (optickým) mikroskopem - fokusace svazku na difrakční limitu cca ~ mikrometry. Malá fokální stopa je výhodou oproti infračervené spektroskopii.

• spektrometry:

• klasické řešení pomocí trojného monochromátoru – nutnost odstínit primární laser

• velmi časté moderní řešení pomocí notch filteru (blokuje pás

frekvencí) + jednomřížkový monochromátor

• typicky multikanálová detekce pomocí CCD (chlazeného peltierovsky nebo kap. dusíkem)

• i přesto že se jedná o rozptyl (tedy jev vyššího řádu než infračervená spektroskopie) tak použití velmi citlivých multikanálových detektorů (viditelná oblast) vede k rozumně krátkým akumulačním dobám v řádu 1s-10 min

# **geometrie měření Ramanského rozptylu**

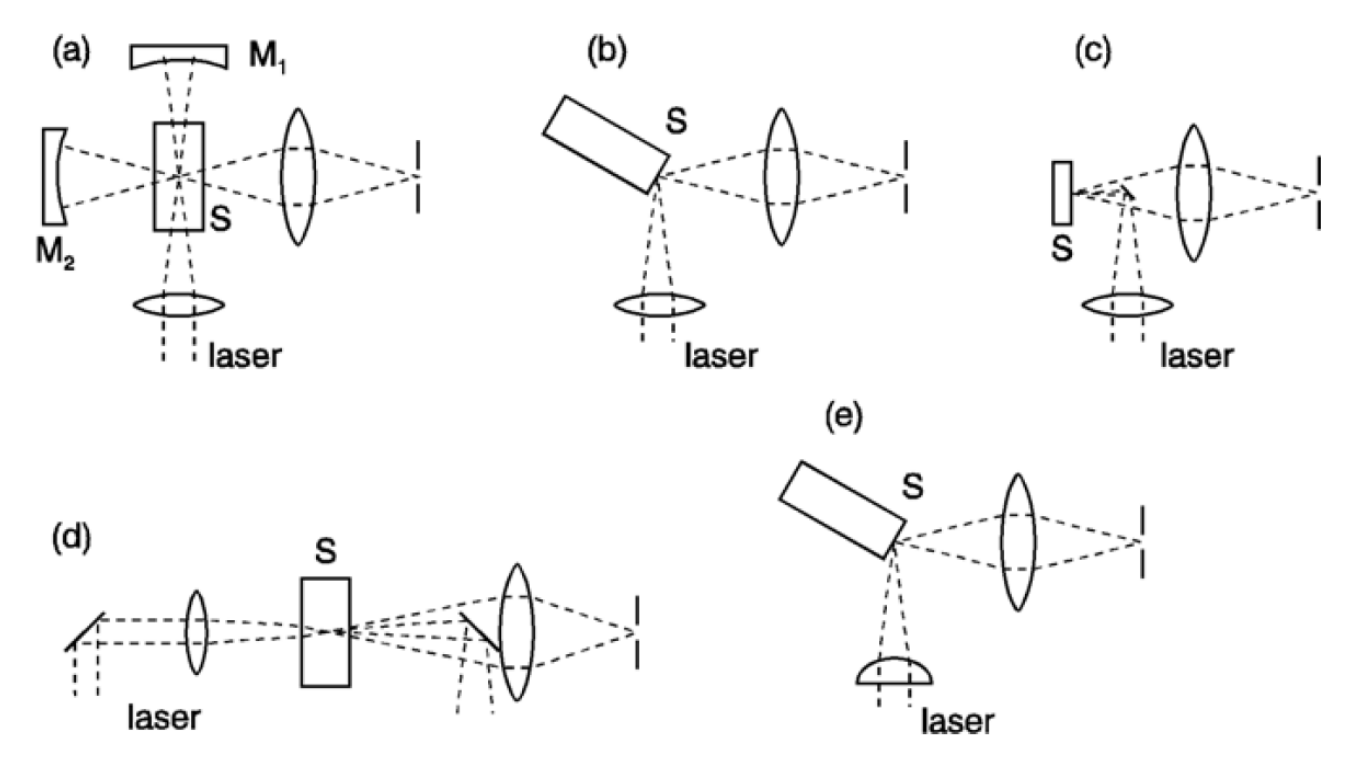

Fig. 9.1. Various geometries for light-scattering experiments:  $90^{\circ}$  scattering for transparent crystals (a),  $90^{\circ}$  scattering for absorbing crystals (b),  $180^{\circ}$  backscattering (c),  $0^{\circ}$  forward scattering (d), and line focus (e); (S: sample,  $M_{1,2}$ : mirrors)

• zpětný rozptyl použitý kompatibilní s mikroskopem. Fokusace laseru a sběr Ramanova záření je tou samou čočkou.

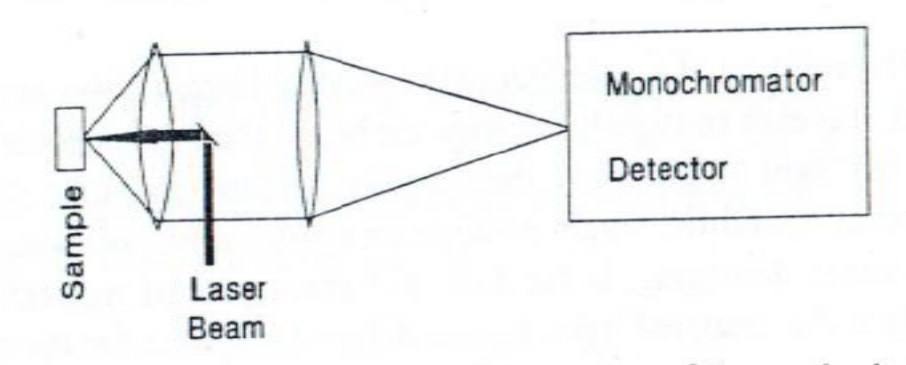

# **Ramanský spektrometr Renishaw na UFKL**

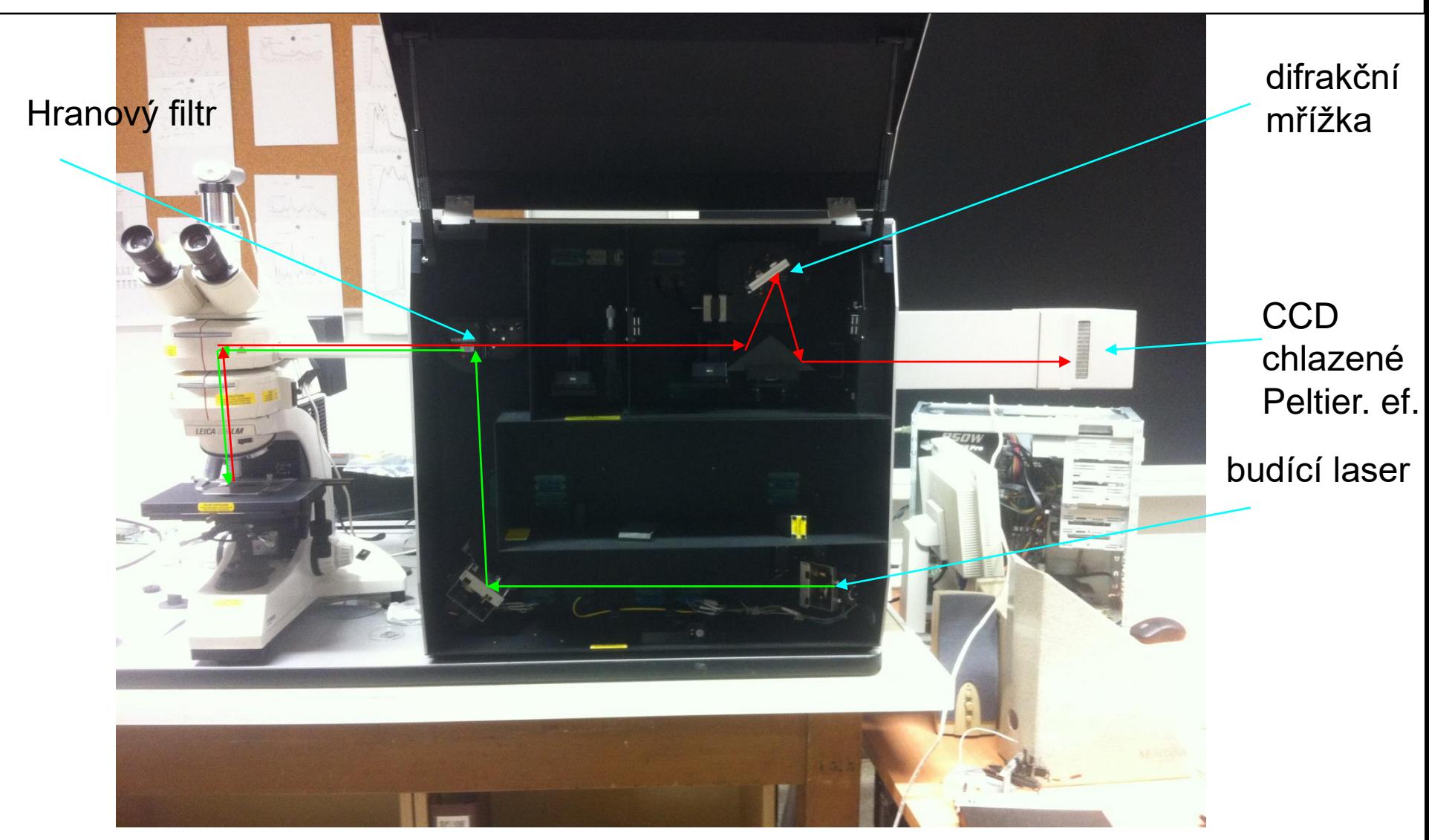

• dnes nejčastější geometrie zpětného rozptylu s použitím mikroskopu. Fokusace laseru a sběr je tou samou čočkou. Použití hranového filtru (edge filteru) na odstínění primárního laseru

### **Ramanská spektra kalcitu CaCO**<sub>3</sub>

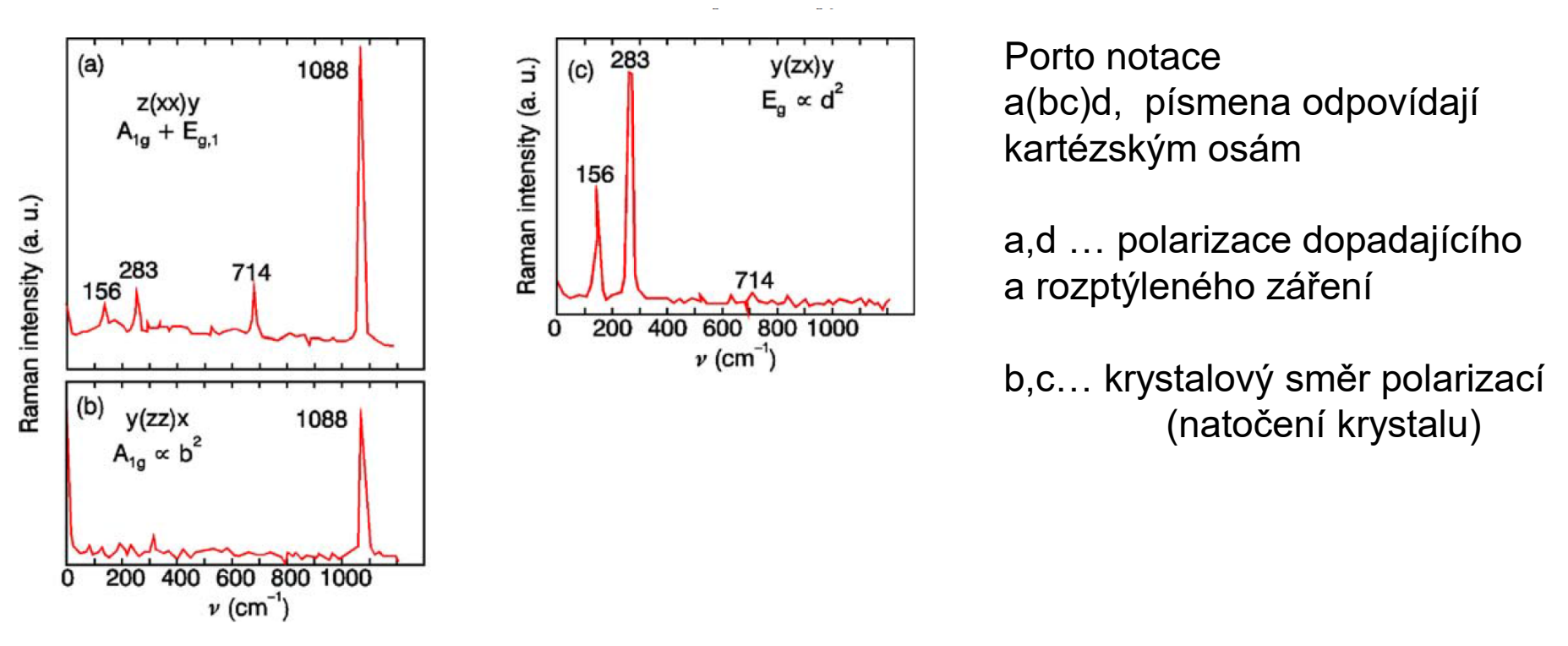

Fig. 9.6. Raman spectra of calcite for different scattering geometries. The four lines in (a) can be either  $A_{1g}$  or  $E_g$ . From (b) the mode at 1088 cm<sup>-1</sup> is  $A_{1g}$ , from (c) the modes at 156 and 283 cm<sup>-1</sup> are  $E_q$ , and thus the mode at 714 cm<sup>-1</sup> is also  $E_q$ ; after [9.4]

#### $CaCO<sub>3</sub>$  má bodovou grupu symetrie D<sub>3d</sub> s 27 optickými módy:

$$
\Gamma^{(3N-3)} = A_{1g}(\mathbf{R}) + 3A_{2g} + 4E_g(\mathbf{R}) + 2A_{1u} + 3A_{2u}(\mathbf{IR}) + 5E_u(\mathbf{IR})
$$

$$
A_{1g} : \begin{pmatrix} a & 0 & 0 \\ 0 & a & 0 \\ 0 & 0 & b \end{pmatrix}, \qquad E_{g1} : \begin{pmatrix} c & 0 & 0 \\ 0 & -c & d \\ 0 & d & 0 \end{pmatrix}, \qquad E_{g2} : \begin{pmatrix} 0 & -c & -d \\ -c & 0 & 0 \\ -d & 0 & 0 \end{pmatrix}
$$

Ramanské tenzory pro dané módy

# **rezonanční Ramanova spektroskopie**

pokud se však excitační energie budícího záření přiblíží mezipásovému (meziorbitalovému) přechodu, nastává řádové zvýšení účinnosti rozptylu,tzv. rezonanční Ramanův rozptyl. Toto je možno použít pro měření velmi tenkých vrstev nebo velmi zředěných roztoků.

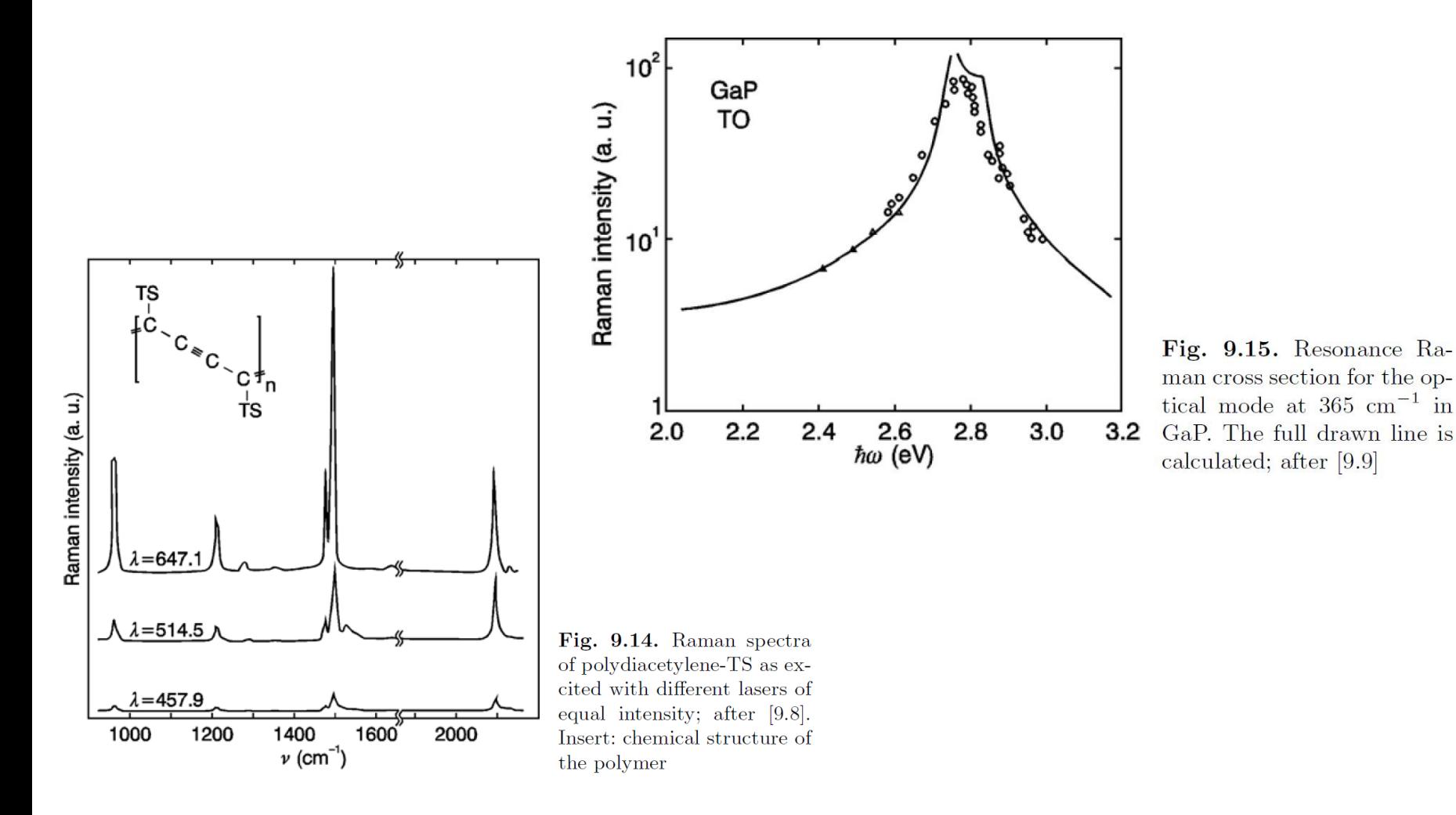

# **SERS (surface enhanced Raman spectroscopy)**

• Ramanský signál může být zesílen o mnoho řádů (až 10<sup>7</sup> i vyšší) když je detekovaný materiál v blízkosti strukturovaného kovového materiálu. Typicky se požívá buď drsná kovová podložka nebo nanokuličky (zlato, stříbro).

• Světlo vybudí v kovu povrchový plazmon který na rezonanční frekvenci řádově zesílí pole a tedy i ramanský signál.

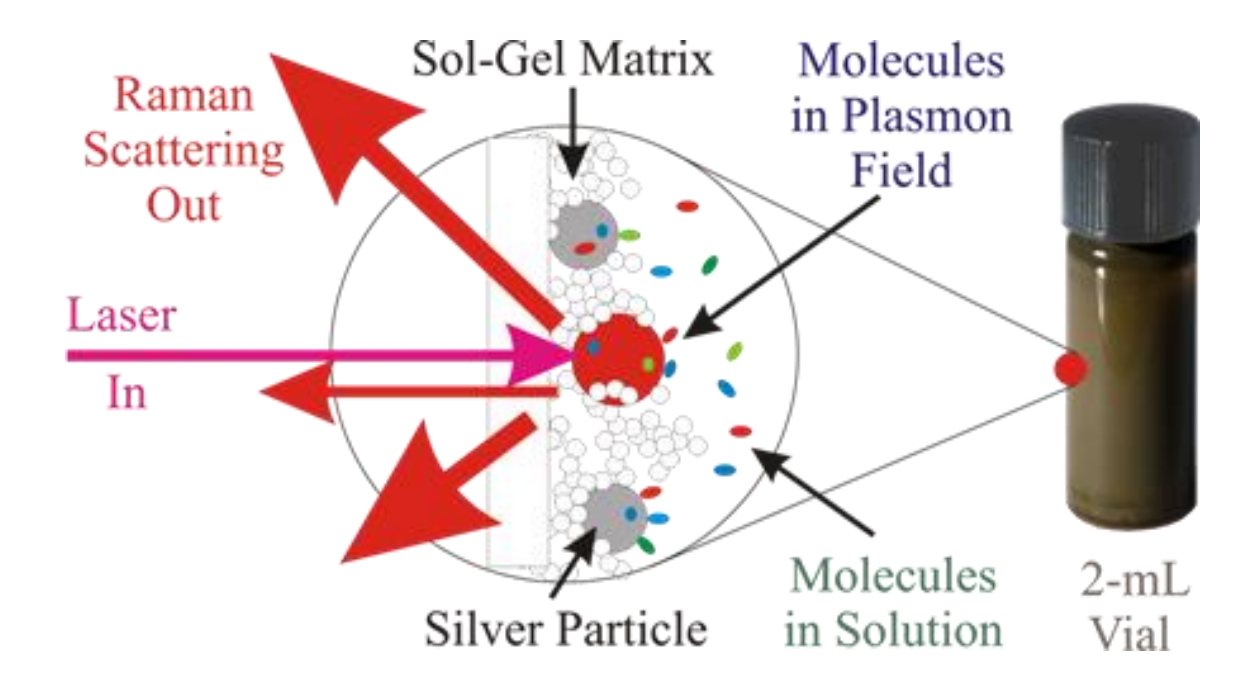

# **obrázkové shrnutí symetrie a výběrových pravidel**

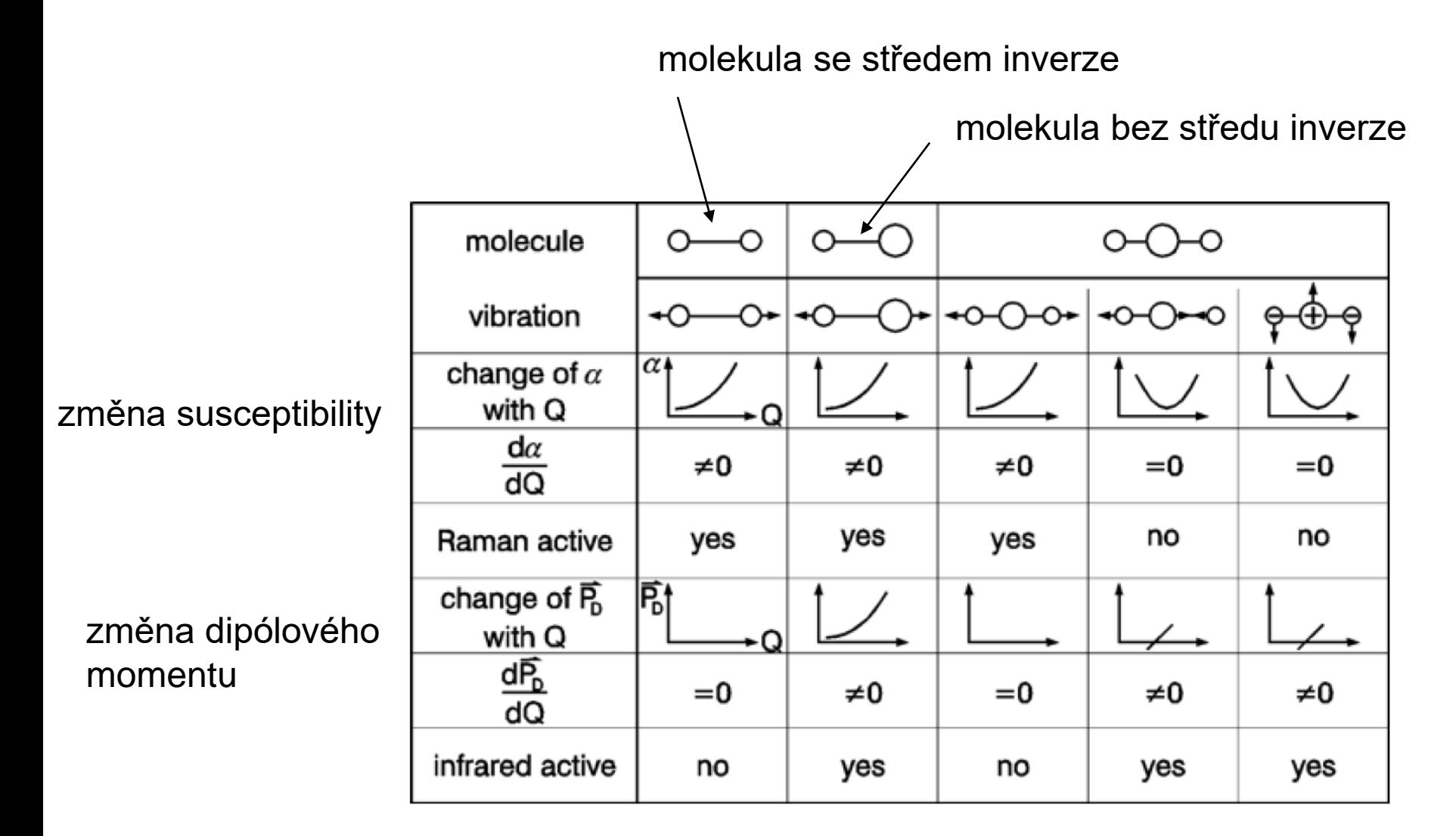

• pokud má struktura střed symetrie (inverzi) pak Ramansky aktivní módy nejsou infračerveně aktivní a naopak.

# **Elektrická vodivost, Hallův koeficient a magnetovodivost polovodiče.**

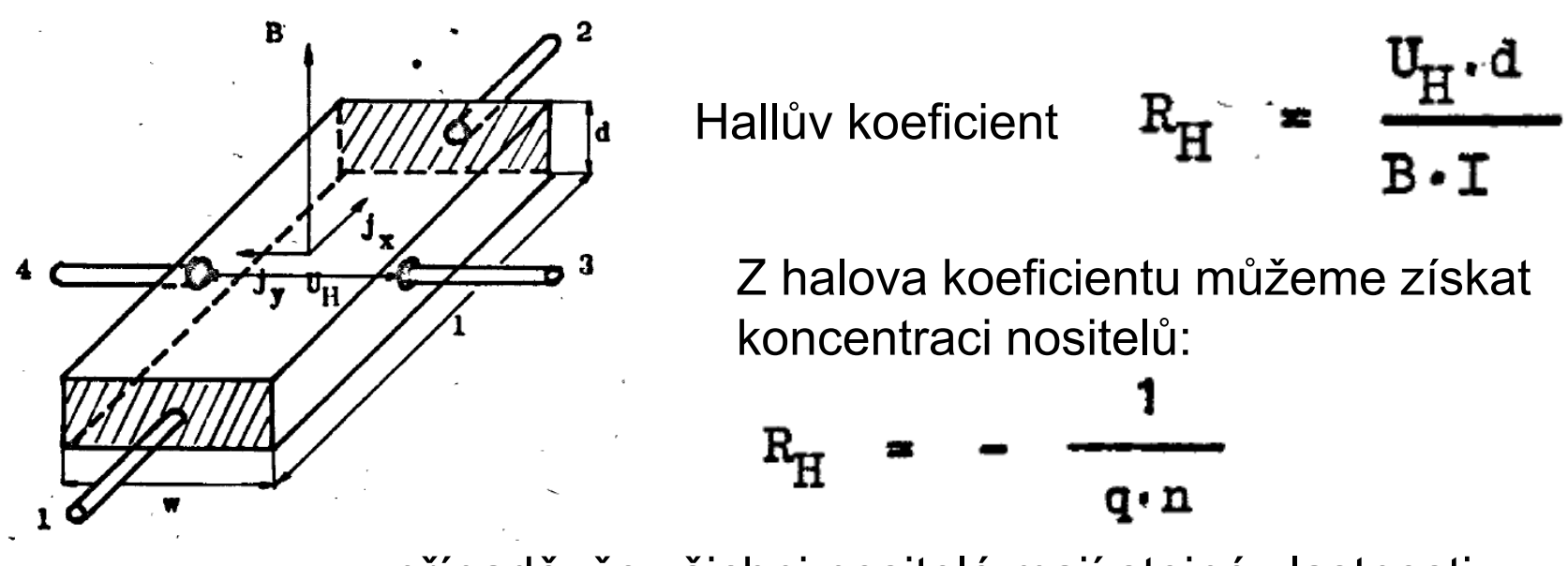

v případě, že všichni nositelé mají stejné vlastnosti. Toto je dobrá aproximace např. pro kovy.

pokud měříme měrný odpor, získáme také pohyblivost

$$
\mathbb{G}_{n} = q \cdot n \mu_{n}
$$

$$
\mathbb{G}_{p} = q \cdot p \cdot \mu_{p}
$$

# **Halův faktor r**<sub>H</sub>

v případě, že nosiče mají určité rozdělení, pak lze odvodit že (např. Yu-Cardona, Physics of semiconductors, nebo L. Hrivnák a kol, Teória tuhých látok, 1985)

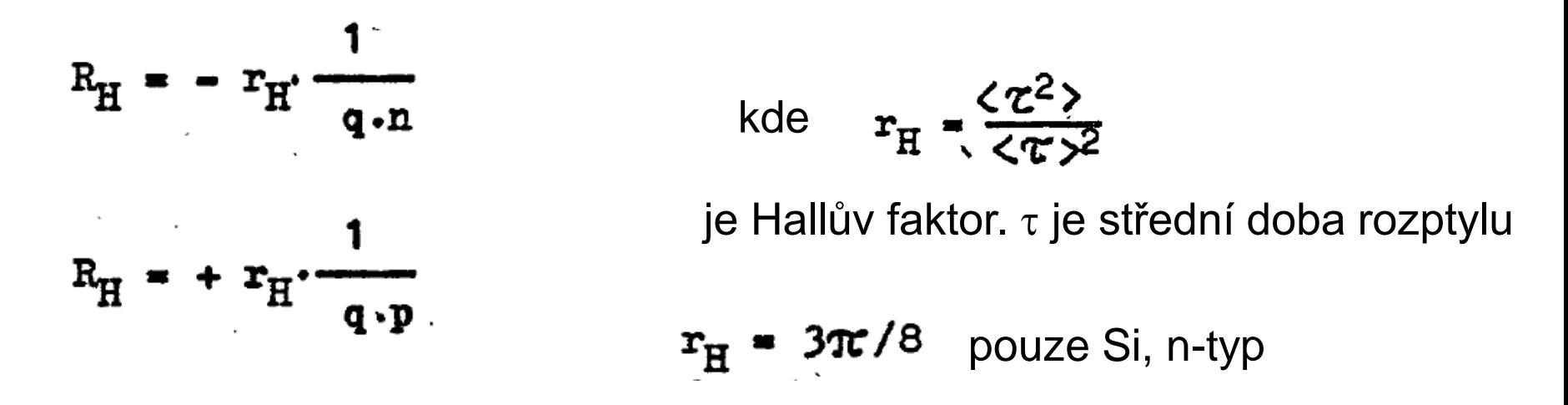

Hallův faktor je rámcově blízký k 1, ale v rozmezí cca 0.2-4, navíc tím že rozdělovací funkce je teplotně závislá. Z Hallova měření tedy získáváme koncentraci příp. mobilitu až na znalost Hallova faktoru. Hovoříme tedy o Hallově pohyblivosti a Hallově koncentraci.

### **Halův faktor v Ge**

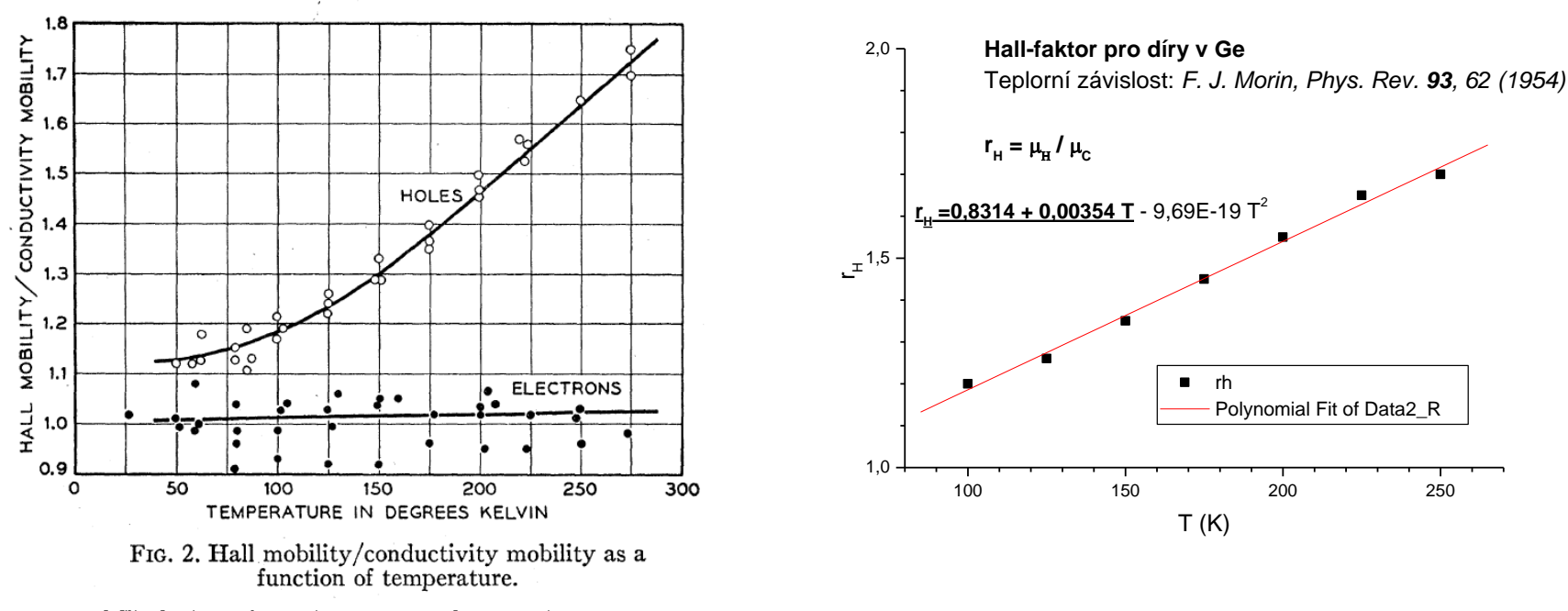

- <sup>1</sup> F. J. Morin, Phys. Rev. 93, 62 (1954).
- podíl Hallovy pohyblivosti a pohyblivosti určené z vodivosti za předpokladu konstantní koncentrace nositelů
- použijte tuto závislost na zpracování výsledků měření a zjištění koncentrace a pohyblivosti

**díry:** Hallův-faktor roste lineárně s teplotou (100 – 300 K) pro  $T = 300$  K je  $r_H = 1,89$ 

### **Halův faktor v Si**

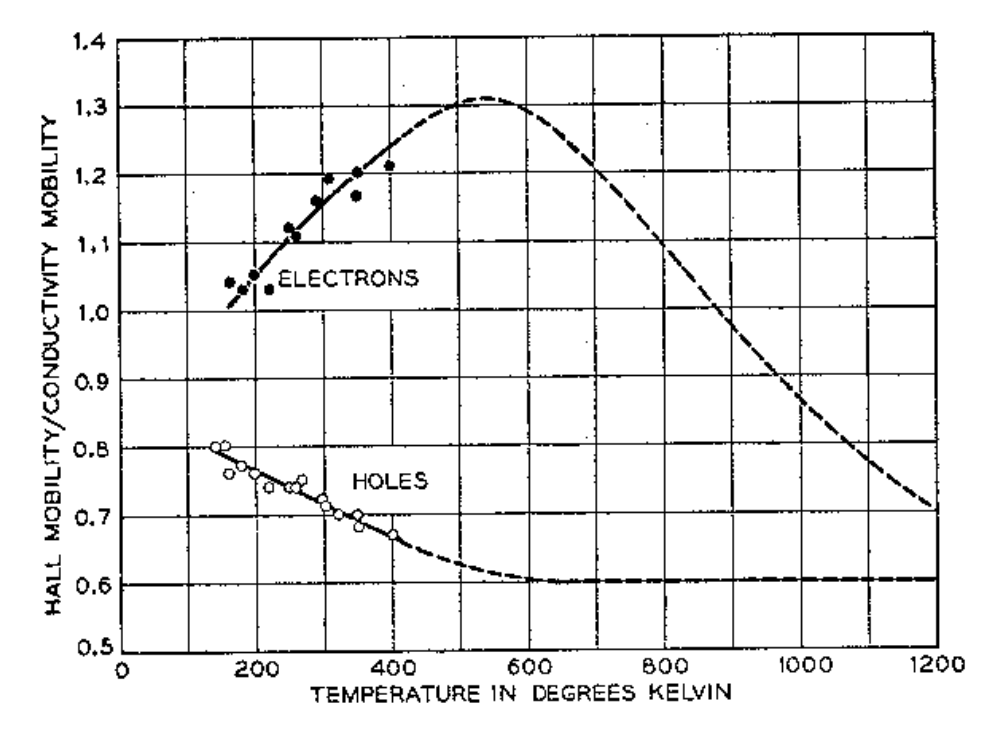

FIG. 14. Hall mobility/conductivity mobility as a function of absolute temperature for electrons and holes in silicon.

Morin & Maita, Phys. Rev. **96,** 28 (1954)

# **Teplotní závislost koncentrace vlastních nositelů**

$$
m = N_{C} \exp \{(E_{F} - E_{C})/kT\} \qquad N_{C} = 2 \cdot (2\pi m_{p} \cdot k \cdot T \cdot h^{-2})^{3/2}
$$
  
\n
$$
p = N_{V} \exp \{(E_{V} - E_{F})/kT\} \qquad N_{V} = 2 (2\pi m_{p} k T h^{-2})^{3/2}
$$
  
\n
$$
n \cdot p = n_{I}^{2}(E_{g}^{T}) = N_{C}N_{V} \exp (-E_{g} / kT)
$$

*n*i je intrinsická koncentrace, při *T*= 300 K je pro

Ge: *n*<sub>i</sub>= 2.4 x 10<sup>13</sup> cm<sup>-3</sup> (šířka zakázaného pásu 0.67 eV) Si: *n*<sub>i</sub>= 1.45 x 10<sup>10</sup> cm<sup>-3</sup> (šířka zakázaného pásu 1.11 eV)

 $R_H(T)$  = konst.  $T^{-3/2} exp[E_g/2kT]$ přibližně (pro μ<sub>n</sub>/μ<sub>p</sub>=konst)

z naměření teplotní závislostí *R*<sup>H</sup> **v oblasti vlastní vodivosti** lze určit *E*<sup>g</sup>

**Hallova konstanta a vodivost pro dvojí typ nositelů**

$$
R_{\rm H} = -r_{\rm H} \frac{n \cdot \mu_{\rm n}^{2} - p \mu_{\rm p}^{2}}{q (n \cdot \mu_{\rm n} + p \cdot \mu_{\rm p})^{2}} \qquad \qquad G = q \cdot n \cdot \mu_{\rm n} + q \cdot p \cdot \mu_{\rm p}
$$
  

$$
r_{\rm H} = \frac{\langle z^{2} \rangle}{\langle z \rangle^{2}}
$$

pro dopování např. donory je podmínka nábojové neutrality: *n*-N<sub>D</sub>=p z ní lze odvodit že

$$
n = \frac{N_D}{2} + \sqrt{\left(\frac{N_D}{2}\right)^2 + n_{\text{1}}^2(\text{T})}
$$
  

$$
p = \frac{n_{\text{1}}^2}{n}
$$

• experimentálně zjišťěná pohyblivost pro Ge

$$
\mu_{\rm L} = 4.9.10^{7} \cdot \text{T}^{-1.66} \text{cm}^2/\text{Vs}
$$
  
div:  $\mu_{\rm L} = 1.05.10^{9} \cdot \text{T}^{-2.33} \text{cm}^2/\text{Vs}$ 

# **koncentrace příměsí**

- koncentraci příměsí N<sub>D</sub> lze určit v oblasti příměsové vodivosti kdy *n*<sub>i</sub><< $N_D$  a Hallův koeficient by měl být konstantní nebo
- fitováním teplotní závislosti předcházející sadou rovnic

# **Magnetorezistance**

$$
\frac{\Delta Q}{Q_o} = \xi \cdot (\mu_{\rm H} \cdot {\rm B})^2
$$

pro rozptyl na akustických fononech *x*=0.275

pro částečné zkratování hallova pole je navíc magnetorezistance násobená koeficientem k<1

$$
\frac{\Delta \varrho}{\varrho_{o}} = k \cdot (\mu B)^{2}
$$

*k* zavisí na poměru délky a šířky vzorku

 $\cdot$  principiálně je možno magnetorezistanci použít na určení pohyblivosti  $\mu$ , avšak reálně koeficient *k* komplikuje kvantitativní zpracování

• relativně slabý efekt ~1%. Pro větší efekty je třeba použít spintroniku, viz gigantická magnetoresistance, nobelova cena 2007

# **Teplotní závislost pohyblivosti**

• pohyblivost je dána rozptylovými procesy a efektivní hmotností

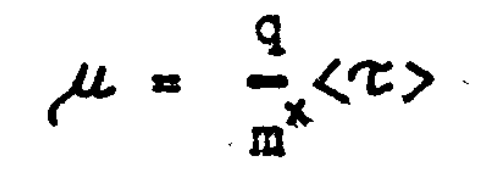

• rozptylové procesy jsou zásadní pro elektroniku (HEMT - high electron mobility transistor)

• měřitelná pomocí Hallova jevu a měření vodivosti

$$
\mu_{\rm H}(\texttt{T}) = |\texttt{R}_{\rm H}(\texttt{T}).\sigma(\texttt{T})|
$$

• experimentálně zjišťěná závislost pro Ge

elektrony: 
$$
\mu_L = 4.9.10^7 \cdot T^{-1.66} \text{cm}^2/\text{Vs}
$$
  
div:  $\mu_L = 1.05.10^9 \cdot T^{-2.33} \text{cm}^2/\text{Vs}$ 

# **Měření měrného odporu**

Jsou zde dva problémy:

1. Změřit odpor 
$$
"R = \frac{U}{I}"
$$

- Změřit ho správně, tzn. minimalizovat vliv odporu přívodních vodičů a přechodového odporu (vzniká při přechodu z vodiče na vzorek)
	- dvoukontaktní metoda
	- čtyřkontaktní metoda
- 2. Pro výpočet měrného odporu potřebujeme přepočíst odpor na jednotku délky
	- Měření na vzorku tvaru podlouhlého hranolku nebo drátu  $\rho = R \frac{S}{I}$  $\iota$
	- měření čtyřsondou (hranolky, desky, wafery)
	- metoda van der Pauw deskový vzorek libovolného tvaru

# **Měření odporu dvoukontaktní metodou**

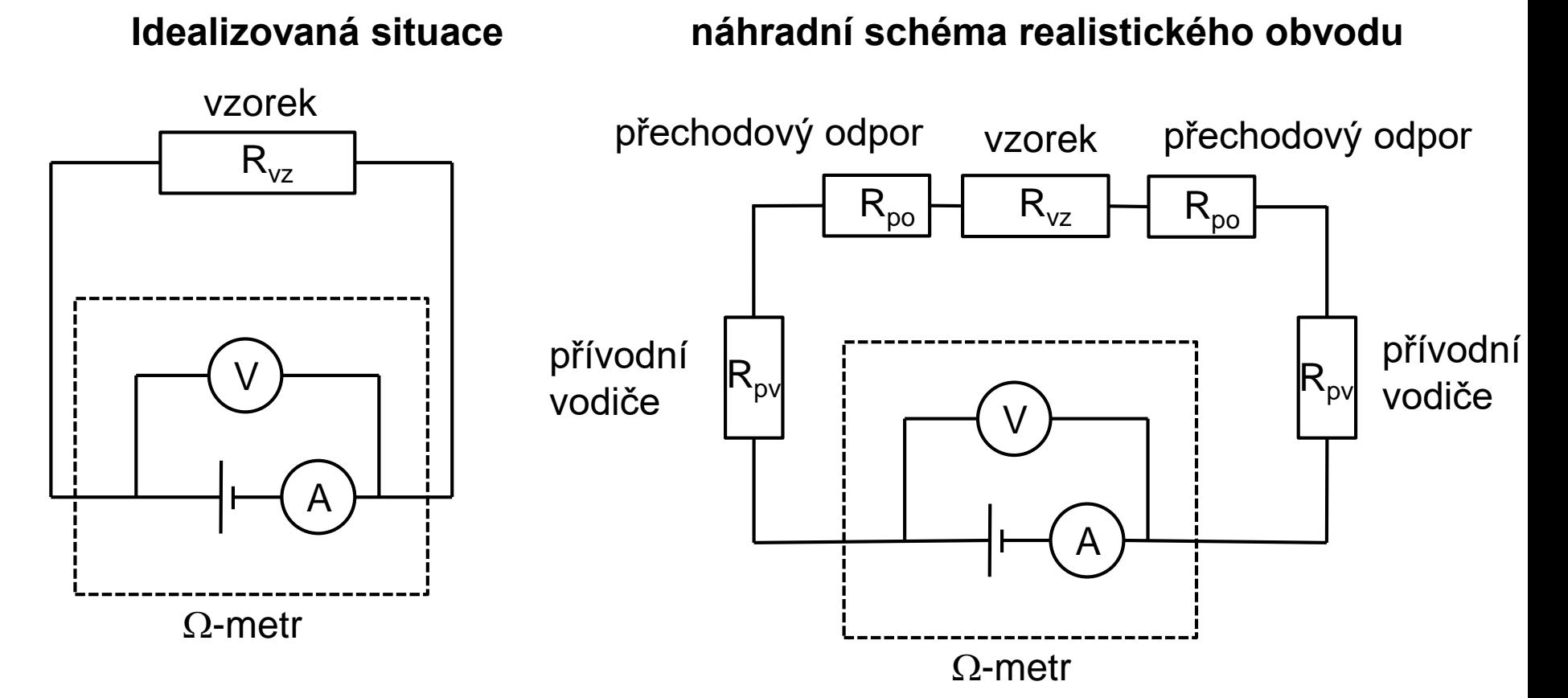

V tomto ideálním případě je  $R_{yz}$ =U/I

… ale v realistické situaci jsou odpory přívodních vodičů a kontaktů (přechodový odpor)

to co pomocí dvoukontaktní metody tedy měříme je

 $R=U/I=R_{vz}+2R_{po}+2R_{pv}$ 

- Pokud je odpor vzorku mnohem větší než přechodový a odpor vodičů  $R_{vz} \gg 2R_{po}$  +2 $R_{pv}$ , pak je R  $\approx R_{vz}$
- V opačné případě děláme velkou systematickou chybu
- Přechodový odpor pájeného spoje může být jen  $\sim$ 10 m $\Omega$ . Spoje horší kvality mají jakkoliv vyšší odpor.
- Odpor vodičů je typicky v řádu 1  $\Omega$  a vyšší.
#### **Měření odporu čtyřkontaktní metodou (4 wire) ideální řešení s připojením voltmetru pomocí speciálních kontaktů – vyloučení odporu přívodních vodičů i přechodového odporu**

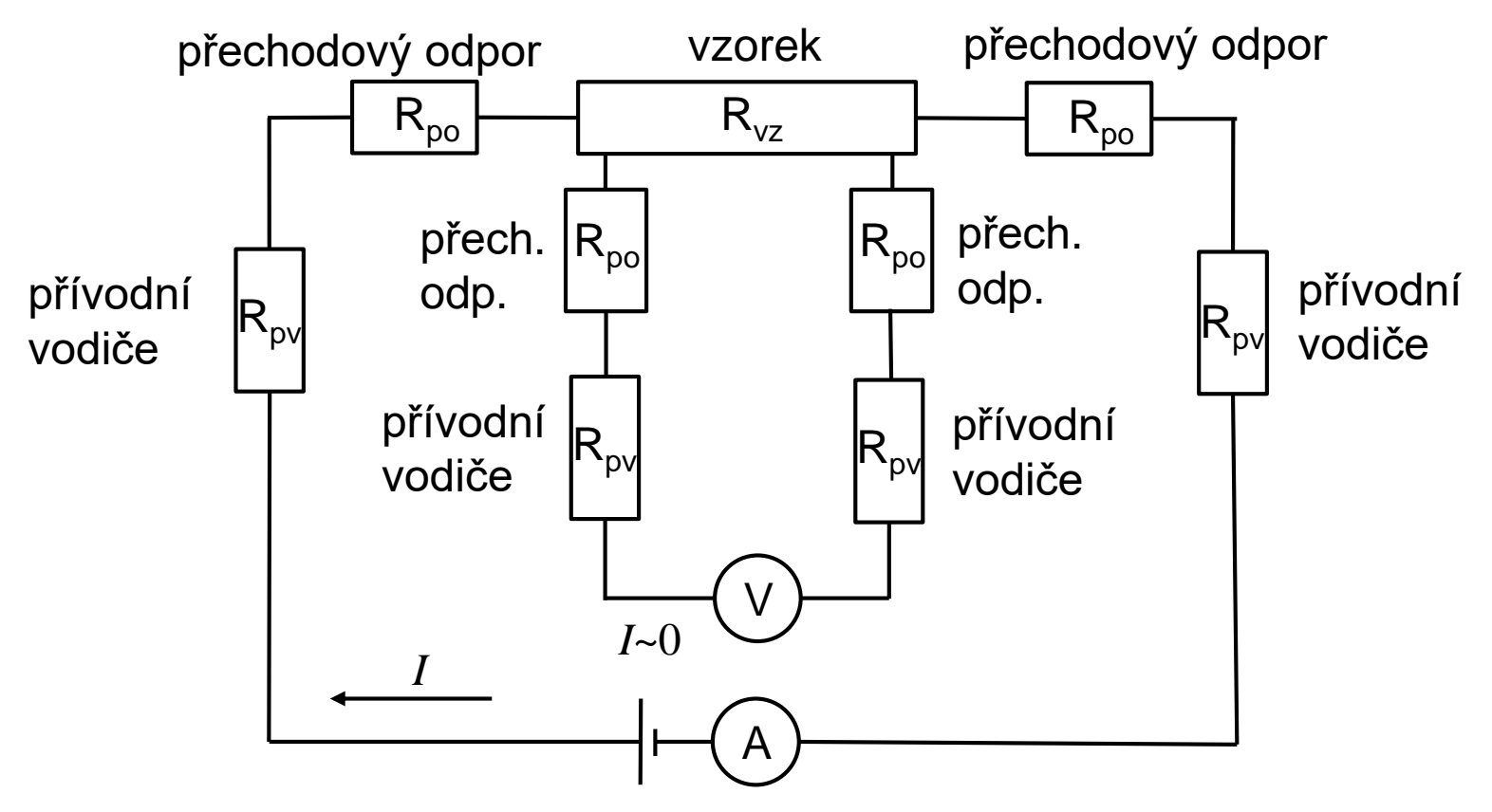

- Připojíme voltmetr přímo na vzorek dalšími dvěma kontakty
- Vzhledem k tomu, že vnitřní odpor voltmetru je obrovský (>G $\Omega$ ), neteče větví s voltmetrem prakticky žádný proud a tedy nevzniká v této větvi na přechodovém odporu a přívodních vodičích úbytek napětí – tyto parazitická napětí jsou vyloučena
- Pak máme R=U/I=R<sub>vz</sub>
- Je potřeba započíst reálnou vzdálenost napěťových kontaktů na vzorku

## **Čtyřkontaktní metoda (4 wire) - náhradní schéma**

**Částečné řešení s připojením voltmetru co nejblíže vzorku - vyloučení odporu přívodních kabelů**

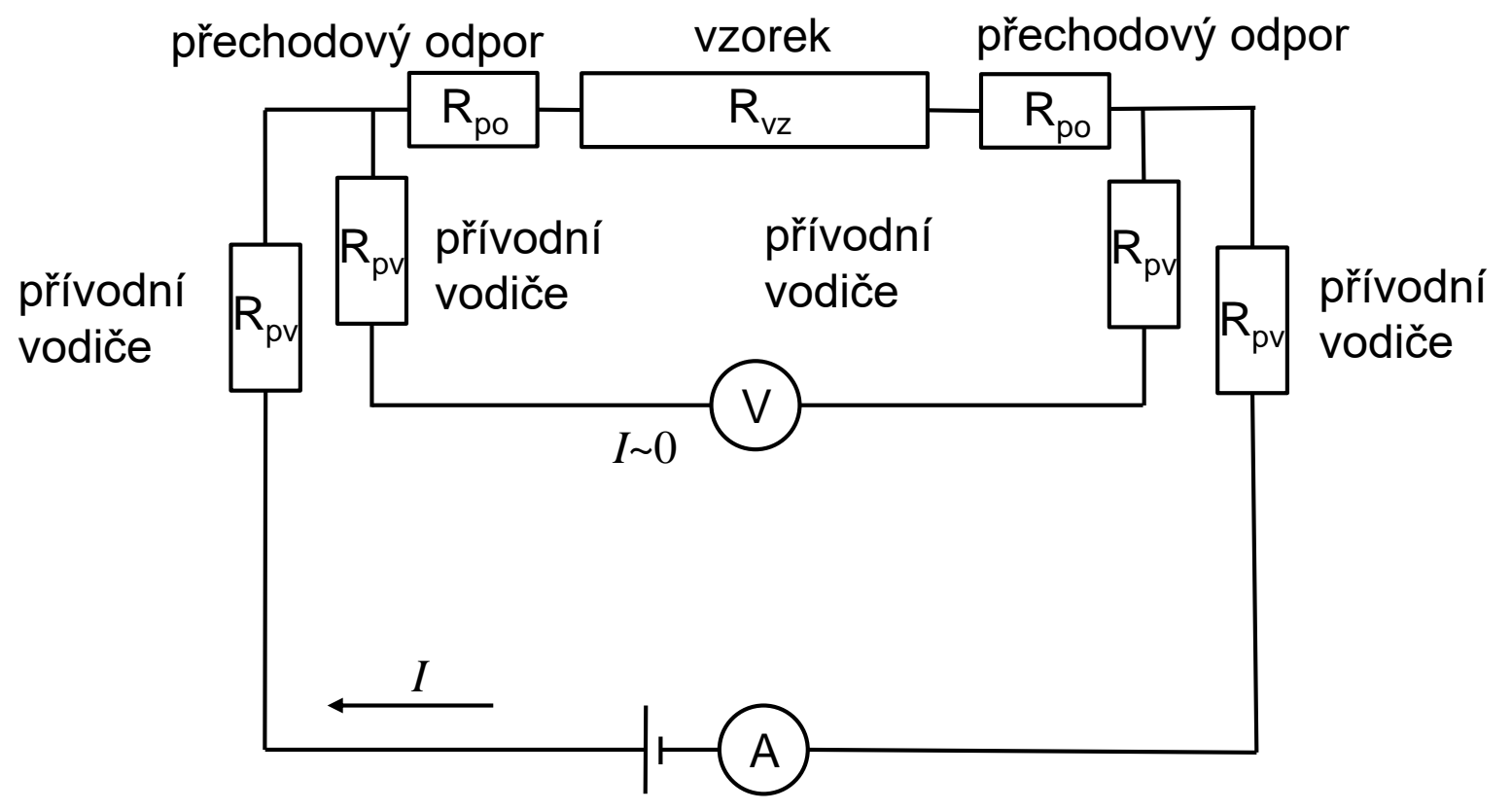

- Pokud nemůžeme připojit voltmetr přímo na vzorek dalšími kontakty (např. u zapouzdřené součástky), připojíme ho alespoň co nejblíže vzorku, abychom vyloučili odpor přívodních vodičů.
- Pak máme R=U/I= $R_{vz}$  + 2 $R_{po}$
- Výsledek je tedy pořád zkreslen přechodovým odporem. Pokud bychom chtěli výsledek na něho korigovat, je potřeba ho určit nezávislým měřením.

# **Určení měrného odporu na vzorku tvaru hranolku**

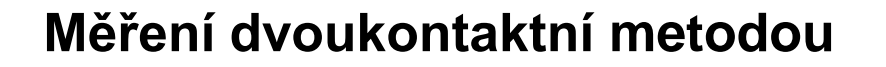

$$
\rho = \frac{\sigma_{12}}{I} \frac{S}{L}
$$

**Měření čtyřkontaktní metodou**

$$
\varphi = \frac{v_{34}}{r} \frac{s}{1}
$$

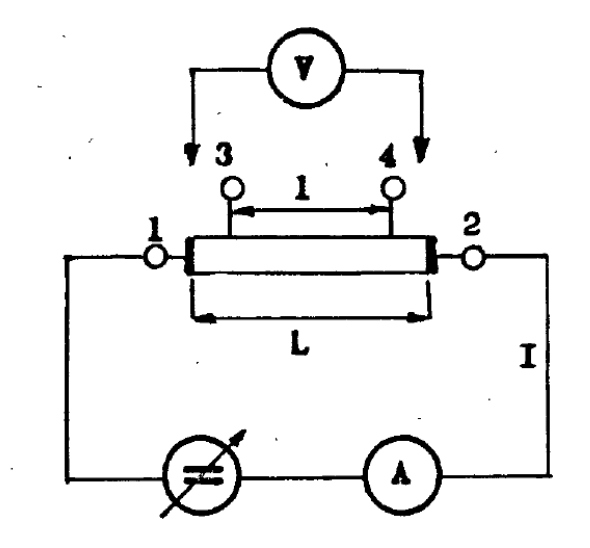

Pro vyloučení termoelektrického jevu průměrujeme hodnoty z dvou měření s komutací proudu.

### **Určené měrného odporu čtyřsondou**

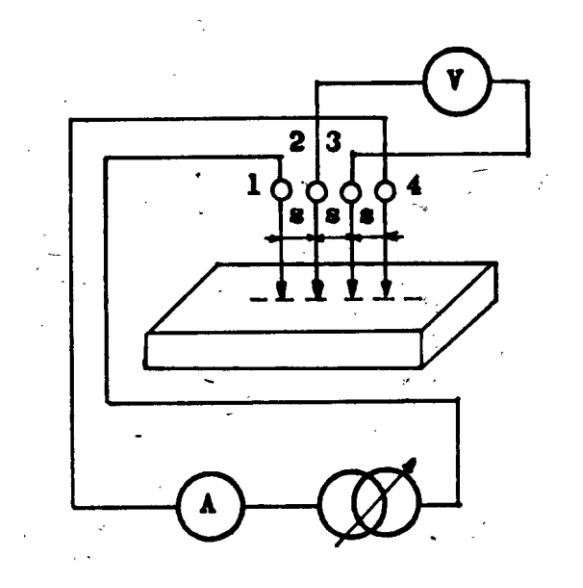

- čtyřkontaktní metoda
- čtyři hrotové kontakty uspořádané lineárně za sebou s pevnou vzdáleností kontaktů *s*
- kontakt se vzorkem pouze přiložením
- je-li vzorek polonekonečný (mnohem větší a tlustší než vzdálenost hrotů, pak měrný odpor je

$$
Q = 2\pi s \frac{U}{I}
$$

• pro rozměry (tloušťku) srovnatelné s velikostí s je nutno hodnotu numericky korigovat – v praktiku je instalován program na numerickou korekci (díky J. Chaloupkovi)

### **Určení měrného odporu metodou van der Pauw**

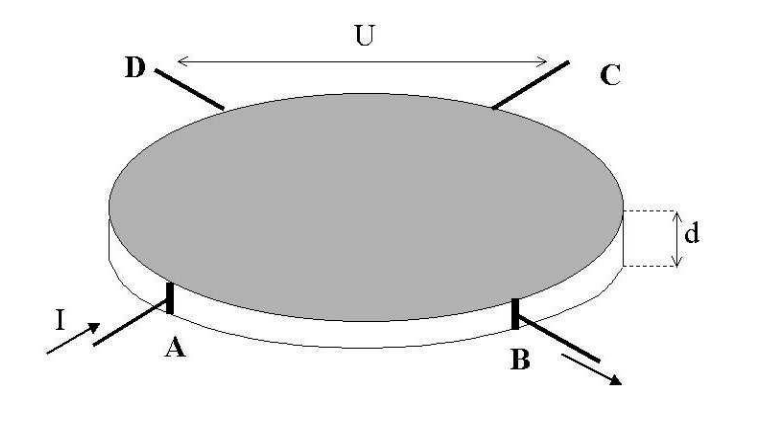

• měření na deskách **libovolného** tvaru • jsou provedena dvě měření  $R_1$  a  $R_2$  s proudovými kontakty A-B a podruhé "otočenými o 90 stpuňů", tzn. B-C.

$$
R_1 = \frac{U_{CD}}{I_{AB}} \qquad R_2 = \frac{U_{DA}}{I_{BC}}
$$

 $\bullet$  z těchto dvou měření se určí plošný odpor  $R_{\rm s}$  řešením transcendentní rovnice

$$
e^{-\pi R_1/R_s}+e^{-\pi R_2/R_s}=1
$$

- měrný odpor pak  $\rho = d R_s$
- Hallovu konstantu měříme s proudovými kontakty A-C a napěťovými D-B, a rotujeme o 90 stupňů.

### **kontaktování vzorku**

- pájení (kovy, ale také i germánium), pouze do 130  $\rm ^{\circ}C$
- lepení vodivými lepidly (stříbrná pasta, vodivé epoxy): oxidové materiály
- napařování zlatých kontaktů
- pozor na oxidové vrstvy, např. u Si (vtírání kontaktu skrz oxidovou vrstvu)
- wire bonding metoda na kontaktování (svařování) měděných, zlatých, hliníkových drátů s rozměry až ~10  $\mu$ m (CEITEC).

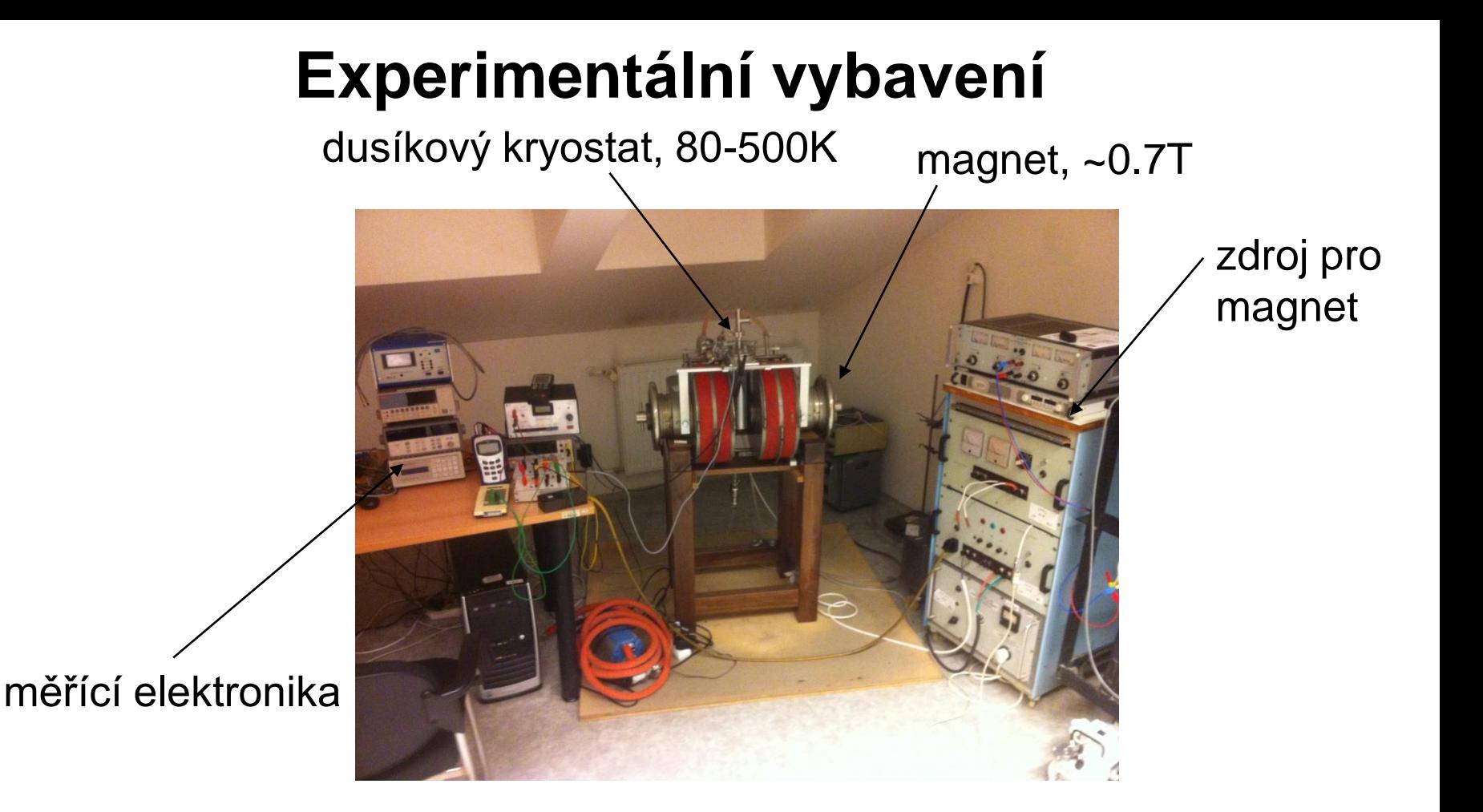

- kontaktování vzorku
	- Ge můžeme pájet
	- u jiných materiálů můžeme použít stříbrnou pastu
- vzorek v kryostatu chlazený kapalným dusíkem, rozsah teplot 80-490 K • resistivní magnet, manetická pole principiálně až 2 T

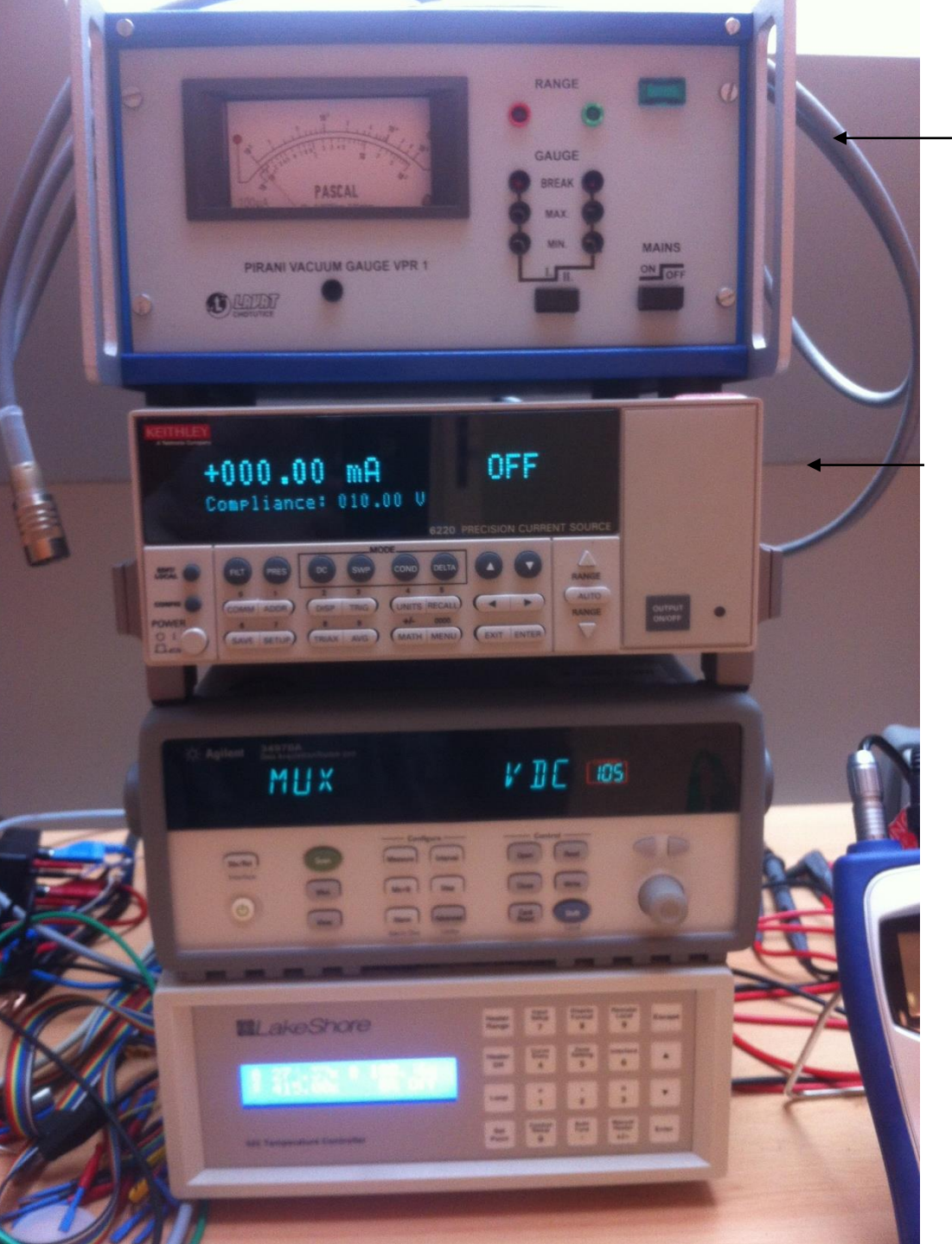

#### měření tlaku

#### přesný zdroj konstantního proudu Keithley 6220

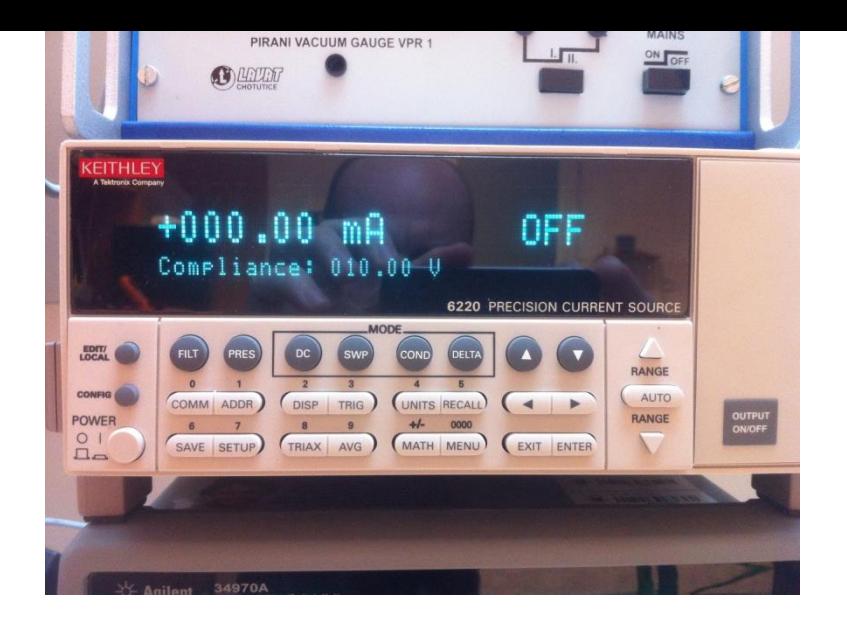

· přesný zdroj konstantního proudu Keithley 6220

šum 4-5 řádů

## **6220 Programmable Current Source**

#### **SOURCE SPECIFICATIONS**

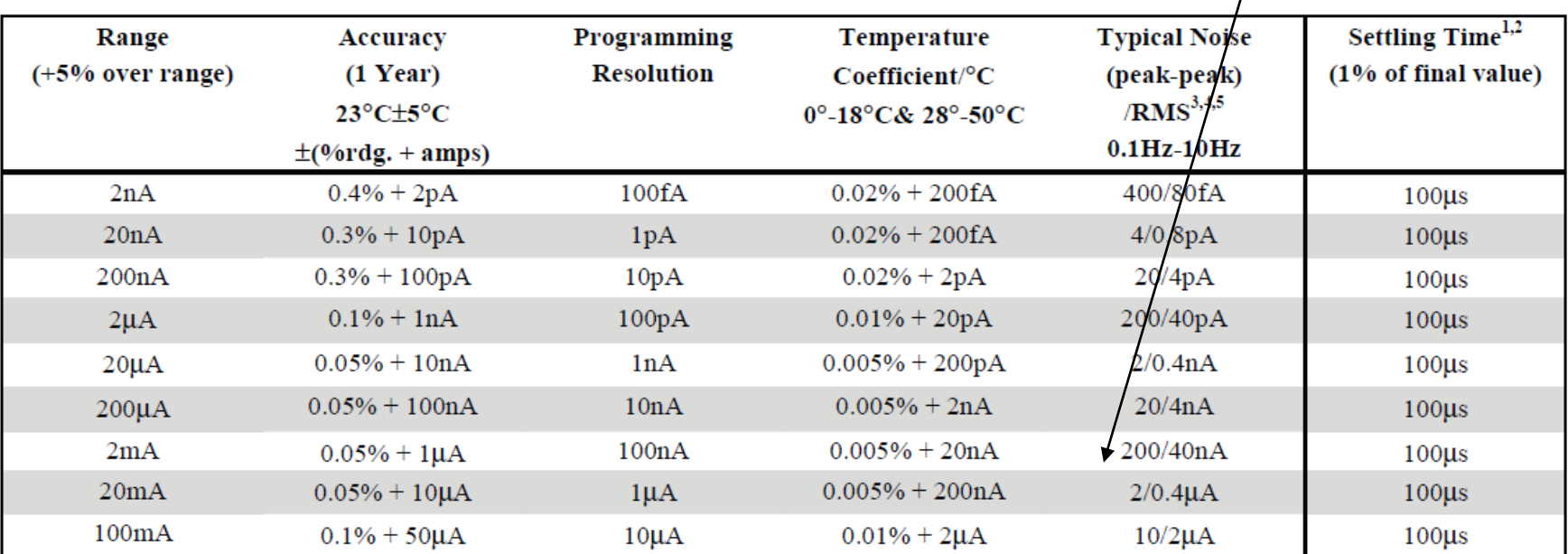

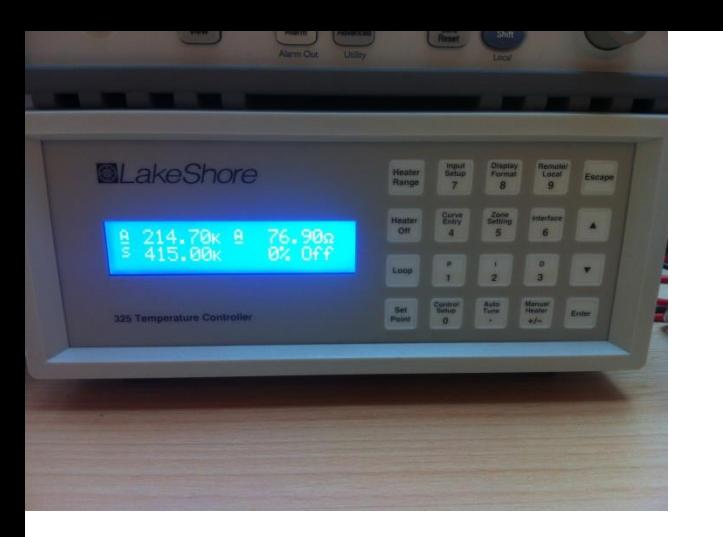

### **teplotní kontroler Lakeshore 325**

- měří teplotu, v našem případě Pt sondou
- reguluje proud topením (50  $\Omega$  cartridge heater) tak aby se teplota co nejvíc přiblítila požadované teplotě (setpoint)
- stabilizační cyklus se zpětnou vazbou nastavitelný pomocí hodnot P,I,D
	- P proporční příspěvěk, určený současnou chybou
	- I integrální příspěvěk, určený minulými chybami
	- D diferenční příspěvěk, určený odhadem budoucích chyb

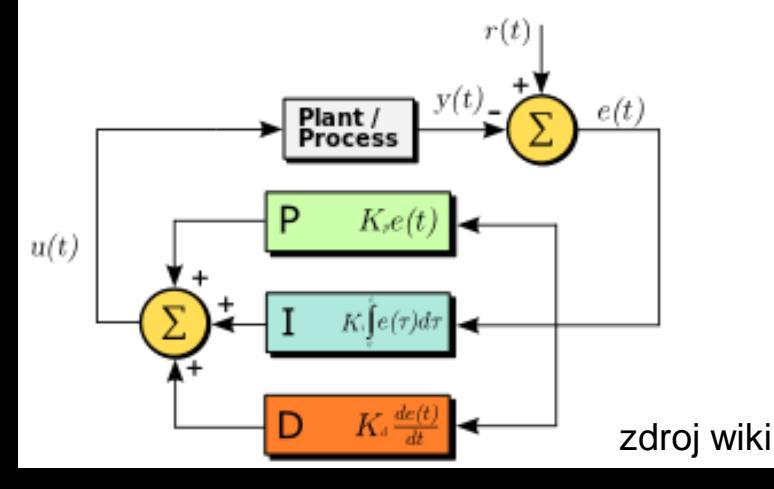

- správné nastavení PID hodnot řádově ovlivňuje rychlost stabilizace
- závisí na typu aparatury (výkon topítka, velikost topné oblasti atp.)
- závisí i na teplotě, např. je veliký rozdíl mezi 4K a 300K, pak se používá zone PID

### **zdroj proudu pro magnet, Agilent N5769A**

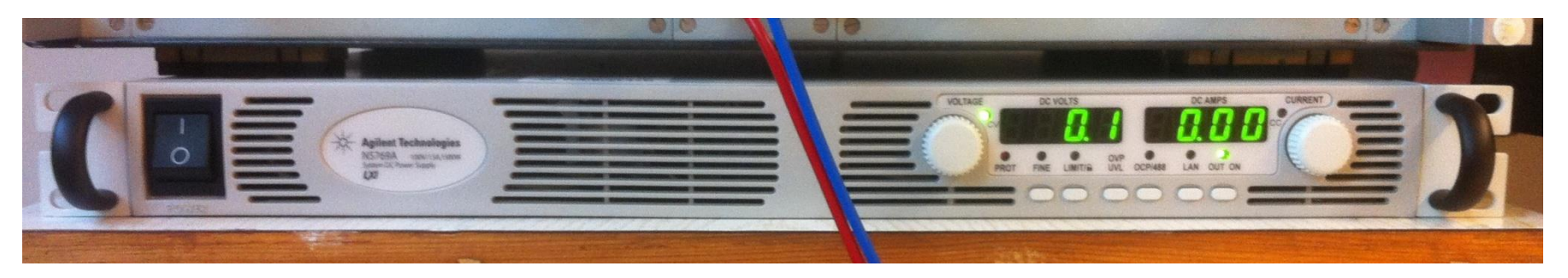

- zdroj stejnosměrného proudu 100V, 15A, výkon 1500 W
- řízený přes USB via VISA
- pouze proudy "jedním směrem" (unipolární zdroj), vlastnost drtivé většiny zdrojů. Bipolární zdroje existují (firma Kepko), ale jsou řádově dražší a méně výkonné.
- nutnost dodělání komutace proudu pro změny magnetického pole přes relé
- ovládání relé přes Vellemanovu kartu

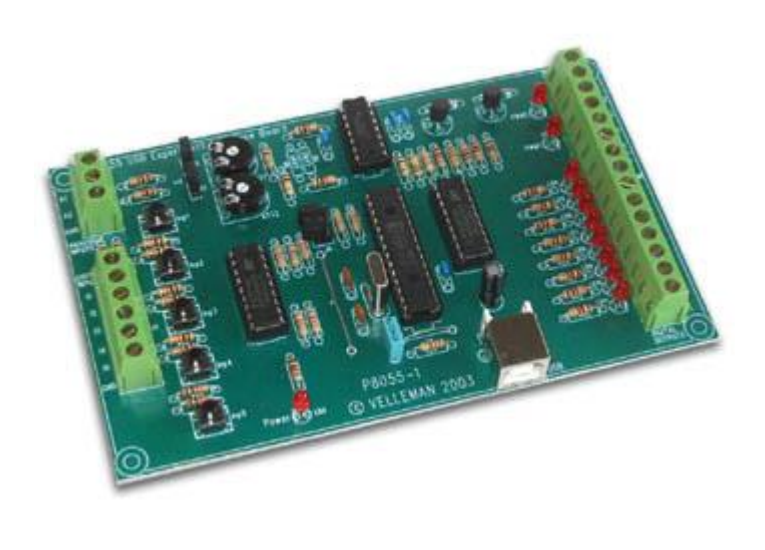

## **karta Velleman K8055**

- karta pro digitální a analogový výstup/vstup z počítače
- velmi levná (1500 kč)
- použitá pro ovládání relé pro komutaci proudu magnetem
- ovládaná a napájená přes USB
- řízená příkazy z K8055D.dll

### Specifikace:

- •5 digital inputs (0= ground, 1= open) (on board test buttons provided)
- •2 analog inputs with attenuation and amplification option (internal test +5V provided)
- •8 digital open collector output switches (max. 50V/100mA) (on board LED indication)

### •2 analog outputs:

- •0 to 5V, output resistance 1K5
- •PWM 0 to 100% open collector outputs max 100mA / 40V (on board LED indication) •general conversion time: 20ms per command
- •power supply through USB: approx. 70mA

· měření všech napětí pomocí multiplexru Agilent 34970A

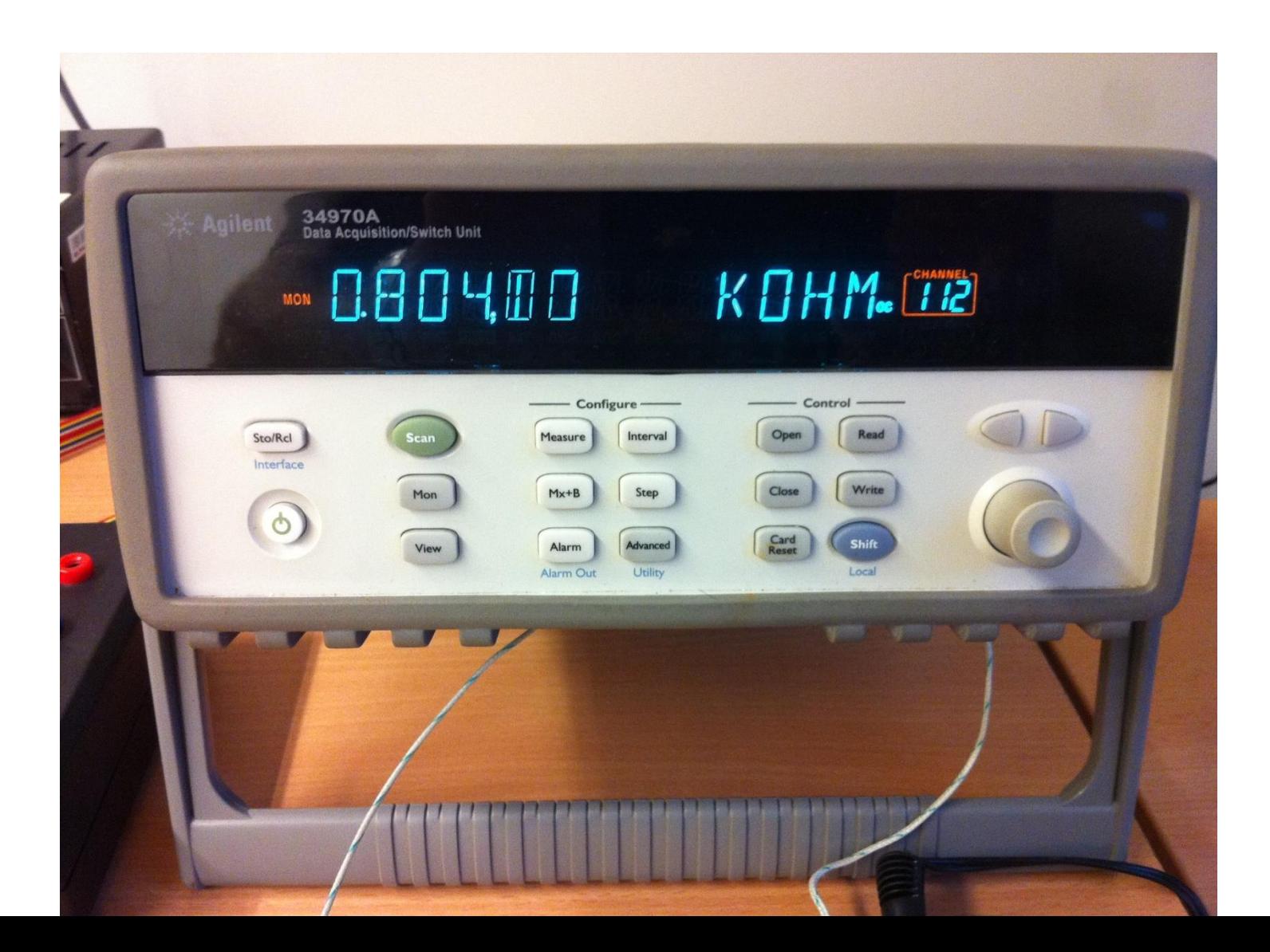

## **20 kanálový multiplexer 34901A**

- 20 kanálový multiplexer rozdělený do dvou sad po 10 kanálech 01-10 a 11-20
- na každém kanálu je možno měřit napětí, případně přivéz vstup z teplotní sondy
- 4 bodová měření se vždy provádí na párech n+10

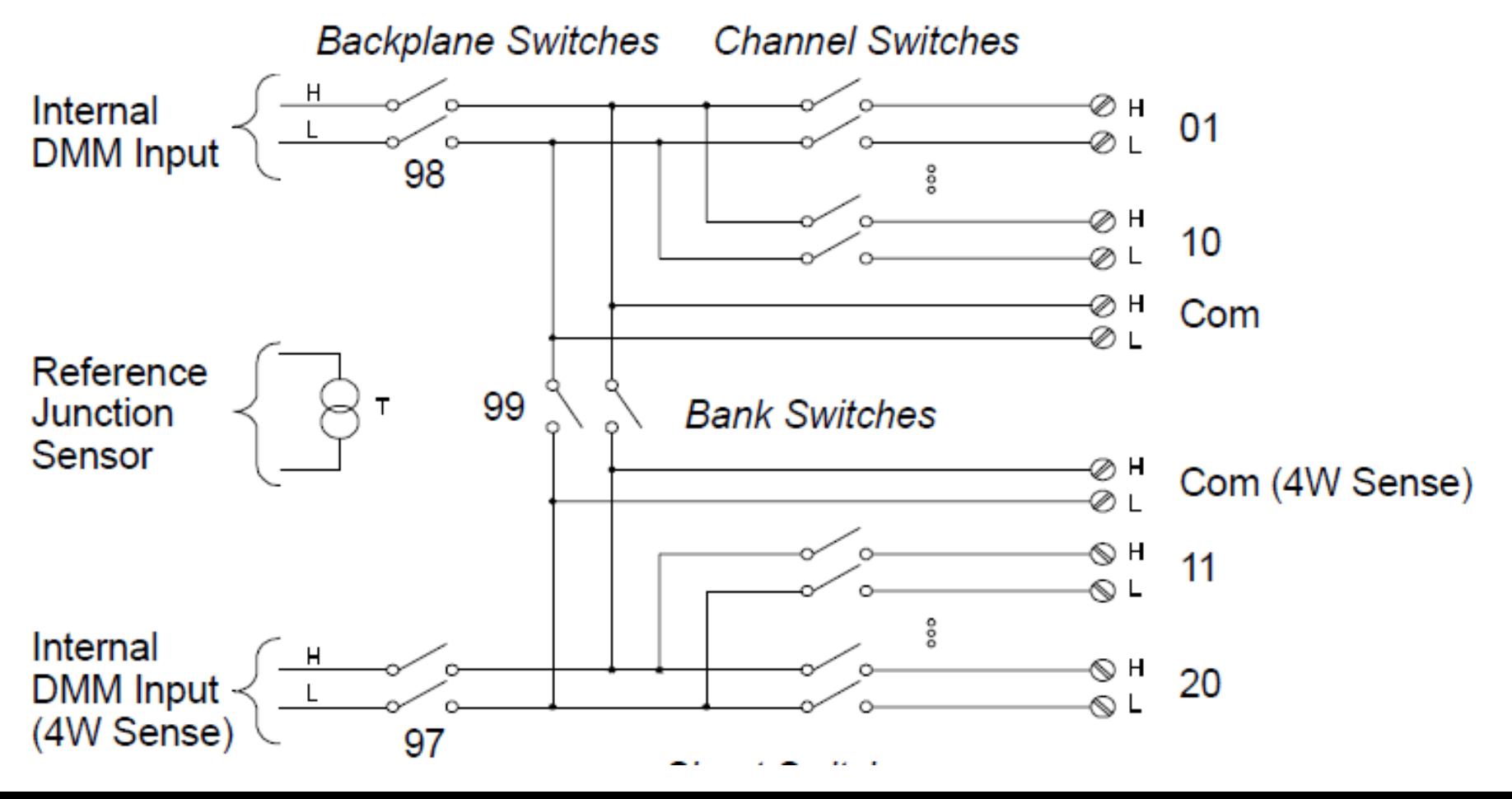

## 20 kanálový multiplexer 34901A

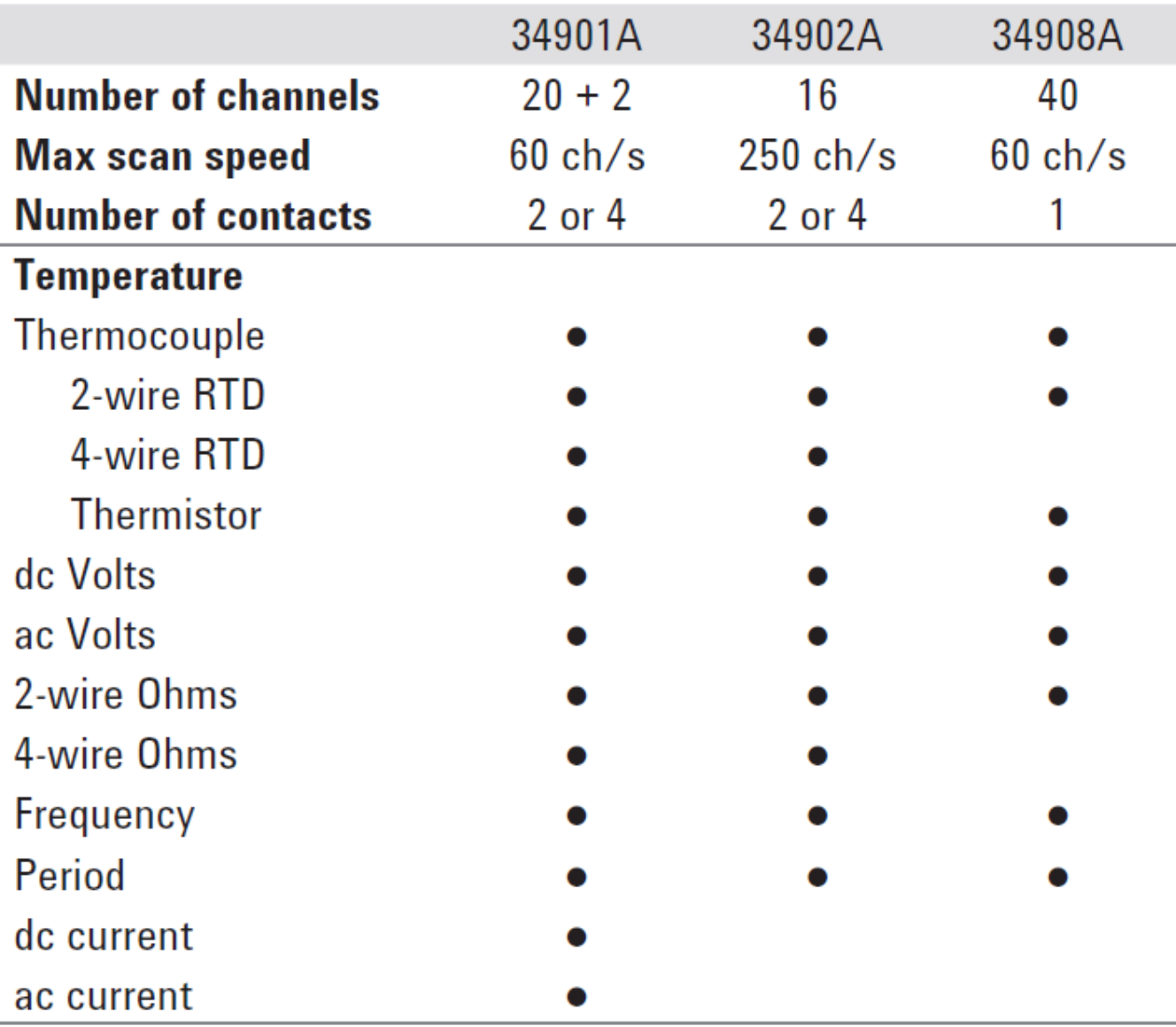

# **Měření aktivační energie tvorby vakancí v kovech**

• rovnovážná koncentrace vakancí je dána Boltzmannovým rozdělením:

$$
\frac{n}{N} = Ae^{\frac{-E_V}{kT'}}
$$
  
E<sub>v</sub>= aktivační energie

 $F_{\tau}$ 

odpor látky

$$
\rho=\rho_m(T)+\rho_p
$$

odpor díky rozptylu na kmitech mříže

• odpor odpovídající rozptylu na vakancích

$$
\rho_p = B.e^{-\frac{-E_V}{kT'}}
$$

- odstranění nerovnovážné koncentrace vakancí žíháním
- zvyšování koncentrace vakací kalením (metastabilní stav)
- změny odporu díky vakancím na 5. platné číslici
- nutná adekvátní přesnost měření.
- časová nestabilita potlačena trojím měřením (vzorek-normál-vzorek)

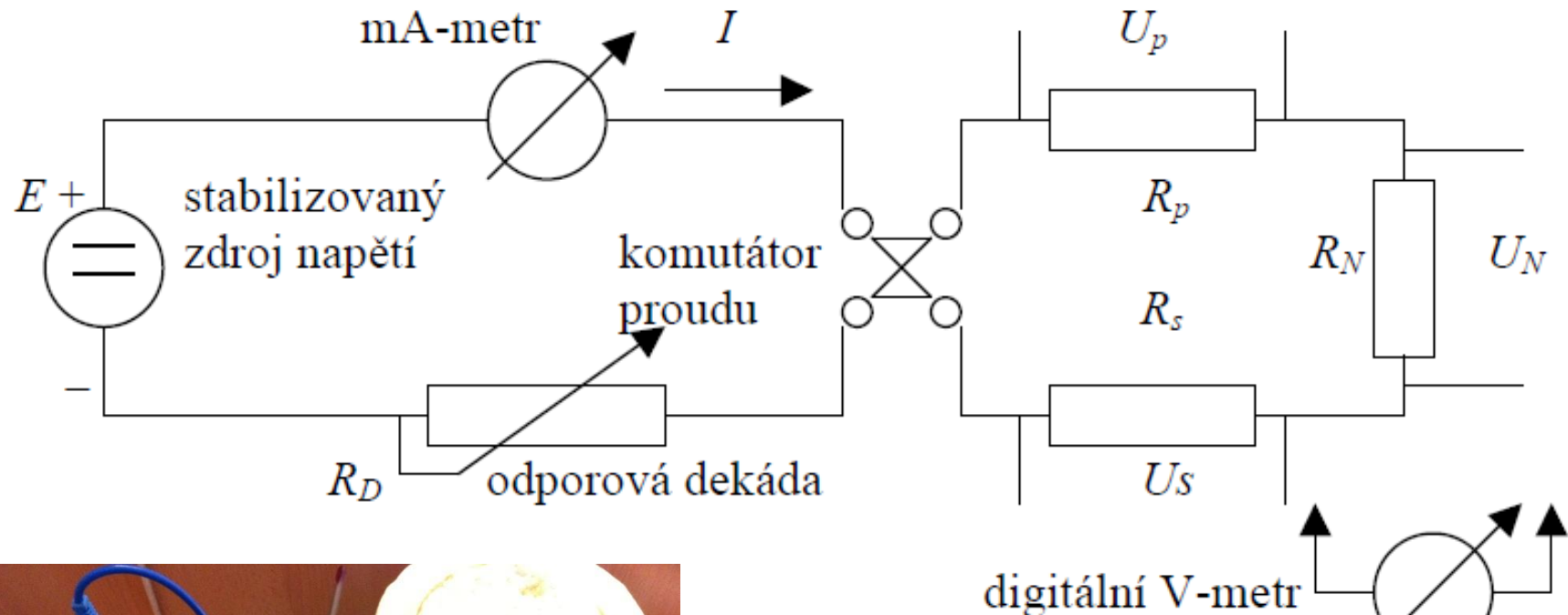

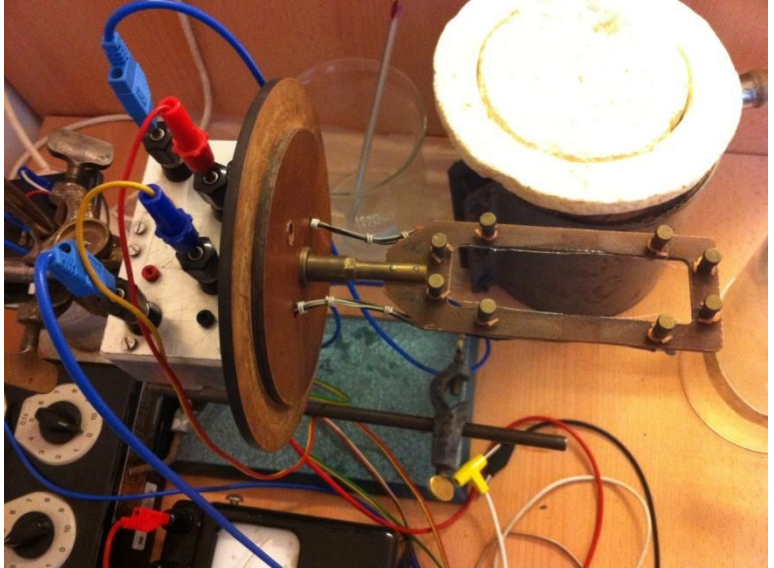

#### výsledek: závislost odporu na teplotě, ukázky dvou prací

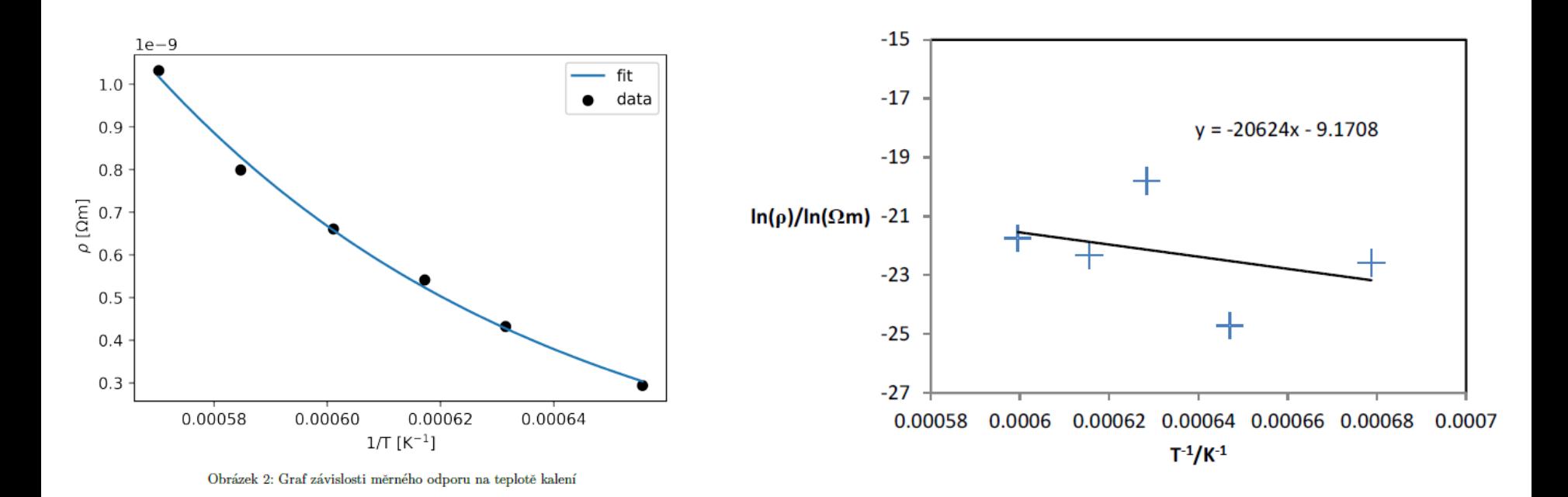

# **Magnetická anizotropie feromagnetik měřená magneto-optickým Kerrovým jevem**

Magnetická susceptibilita nad Curieovou teplotou T<sub>c</sub>

 $\chi = \frac{C}{T - T_{\rm C}}$ 

Feromagnetismus se projevuje hysterezní smyčkou v závislosti magnetizace na magnetickém poli

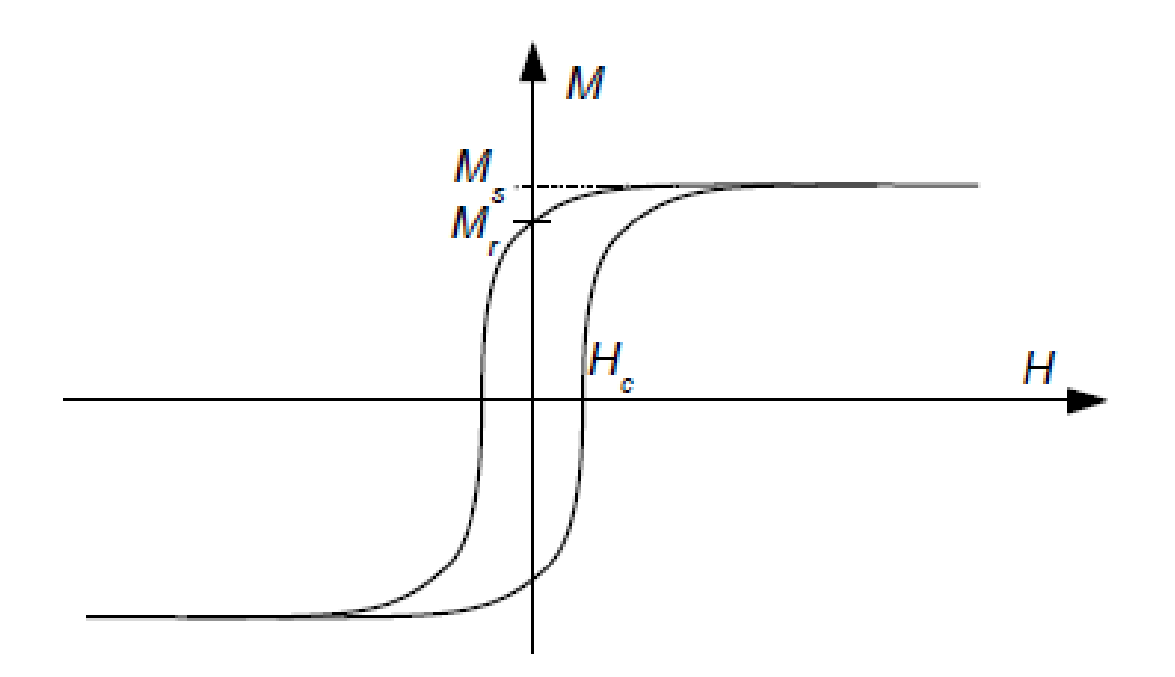

#### **Stonerův-Wohlfarthův model - hysterezní smyčka anizotropních feromagnetů**

Hustota energie monodoménové částice v magnetickém poli

$$
E = K \sin^2(\theta - \phi) - \mu_0 H M_s \cos \phi
$$

 je úhel mezi magnetickým polem a osou snadné magnetizace (uniaxiální anizotropie)  $\theta$  je směr magetizace (najde se numerickou minimalizací)

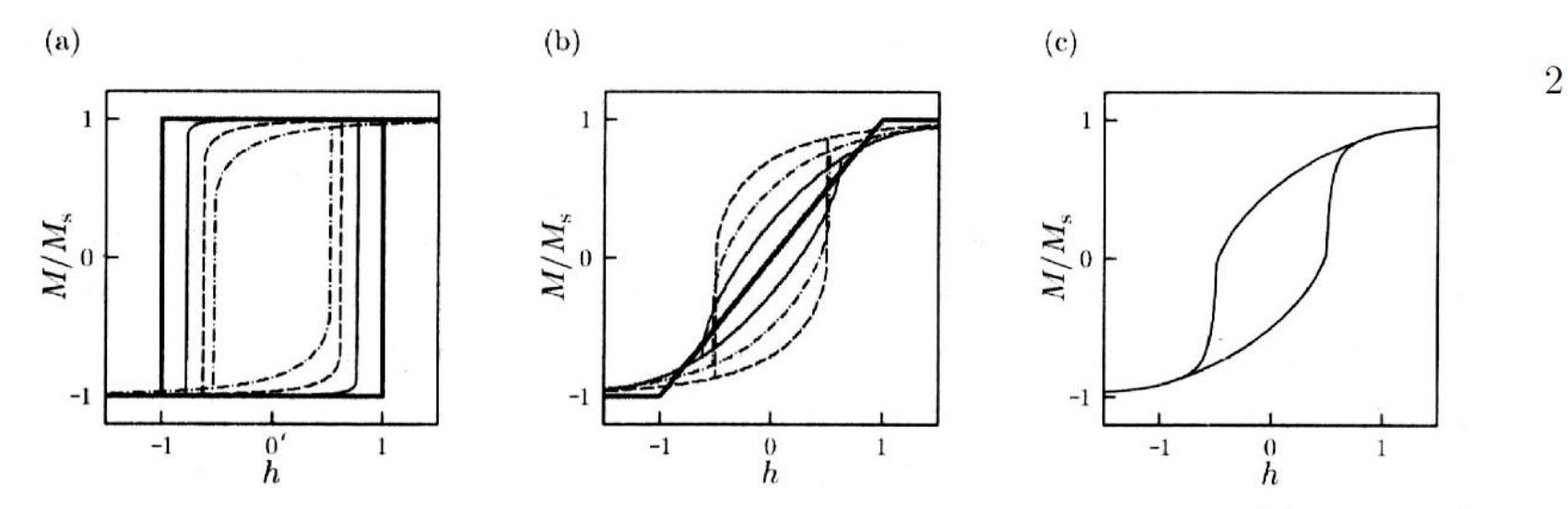

Obrázek 2: Hysterezní smyčka v rámci Stonerova-Wohlfarthova modelu pro (a)  $\theta = 0^{\circ}$  (tlustá čára), 5°, 15°, 30°, (b)  $\theta = 45^\circ$ , 60°, 75°, 90° (tlustá čára), (c) Zprůměrovaná hysterezní smyčka odpovídající náhodné orientaci v polykrystalickém vzorku. Obrázek převzat z Ref. [2].

… více S. Blundell Magnetism in condensed Matter, Oxofr master series

#### **Aparatura na měření magnetooptického jevu**

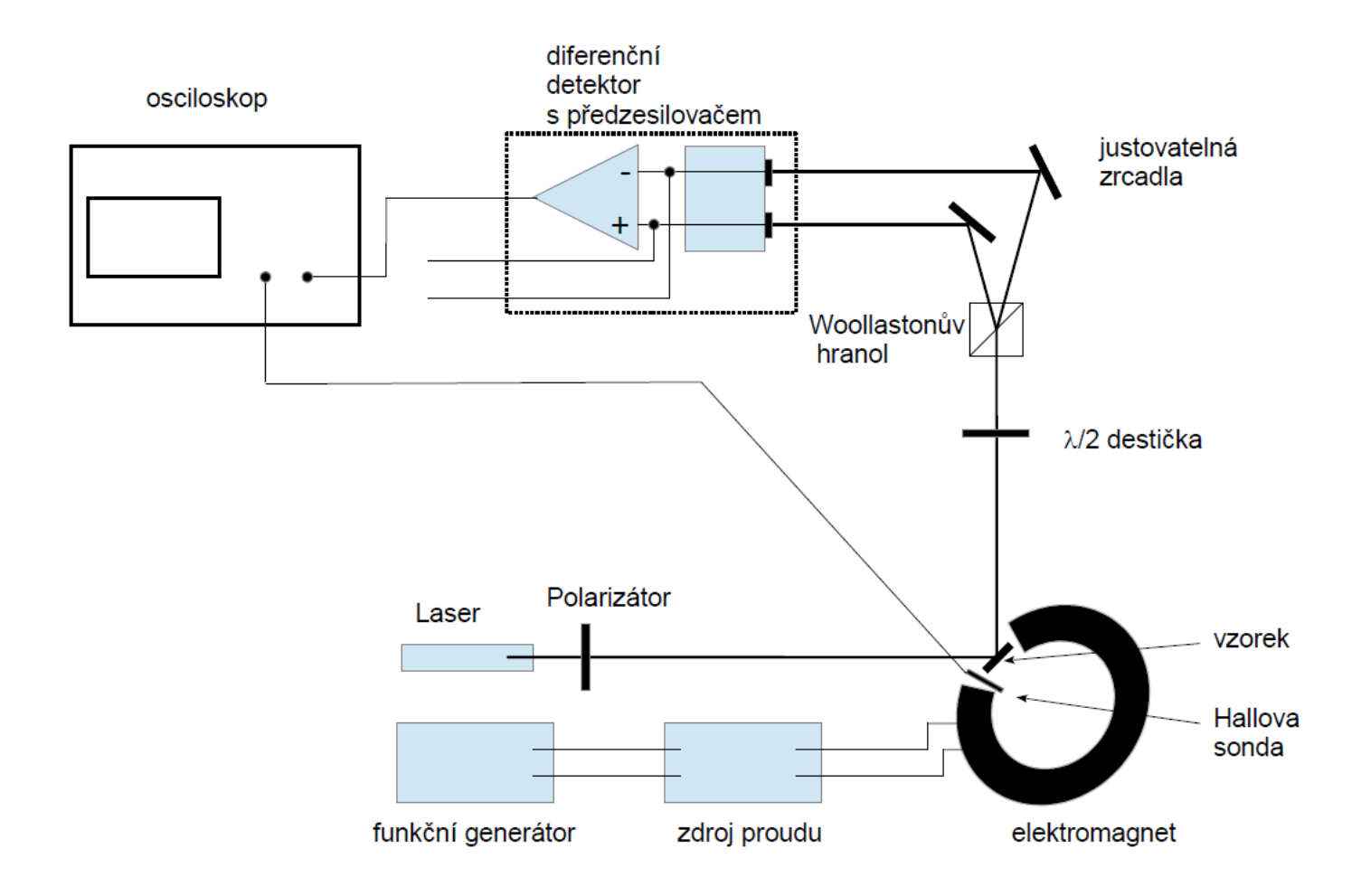

- stáčení polarizace světla vzorku při odraze na feromagnetickém materiále
- rozložení světla na Wollastonově hranolu na dvě polarizace na sebe kolmé a citlivá detekce rozdílu jejich intenzit diferenčním detektorem s předzesilovačem
- měření na 16 bitovém osciloskopu

#### **Ukázka z měření (K. Pěčková)**

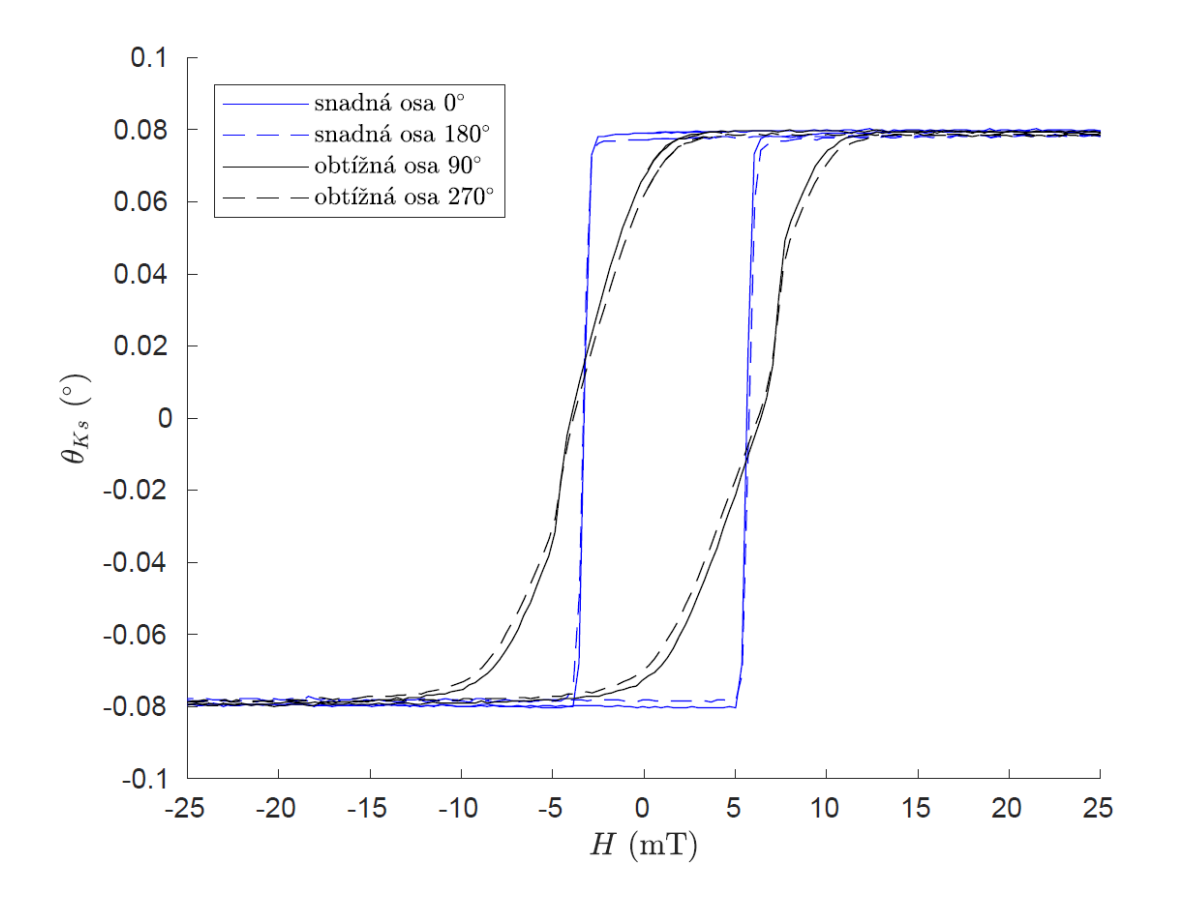

- Velmi malé úhly stáčení v řádu desetin stupně
- I zde díky přesné detekci šum minimálně o dva řády níže, tzn na úrovni tisícin stupně
- Měření v závislosti na rotaci vzorku

# **Elektronová mikroskopie,** *P. Mikulík*

skenovací elektronový mikroskop (SEM) firmy FEI

- napětí 200 V- 30 kV
- FIB (focused ion beam) Ga

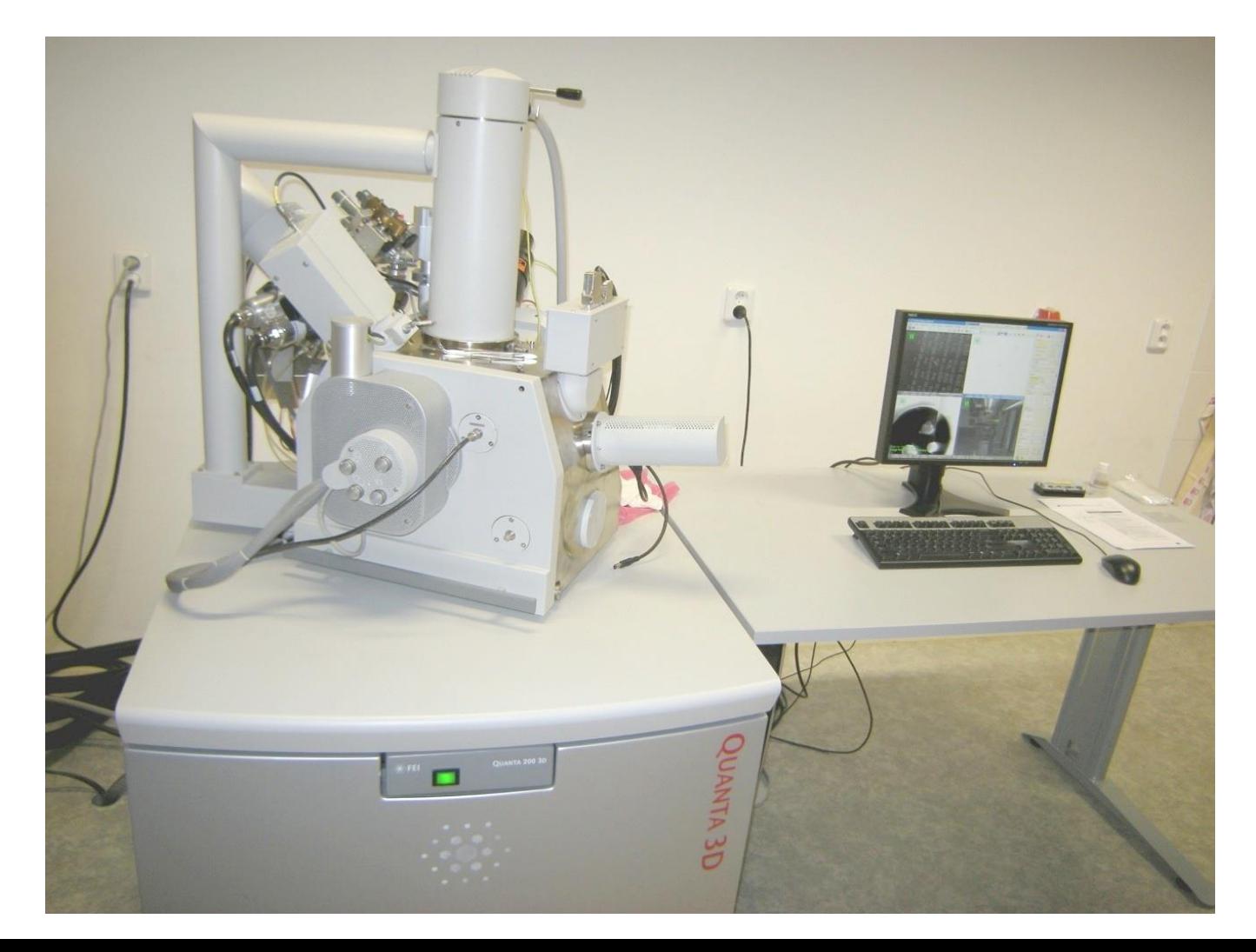

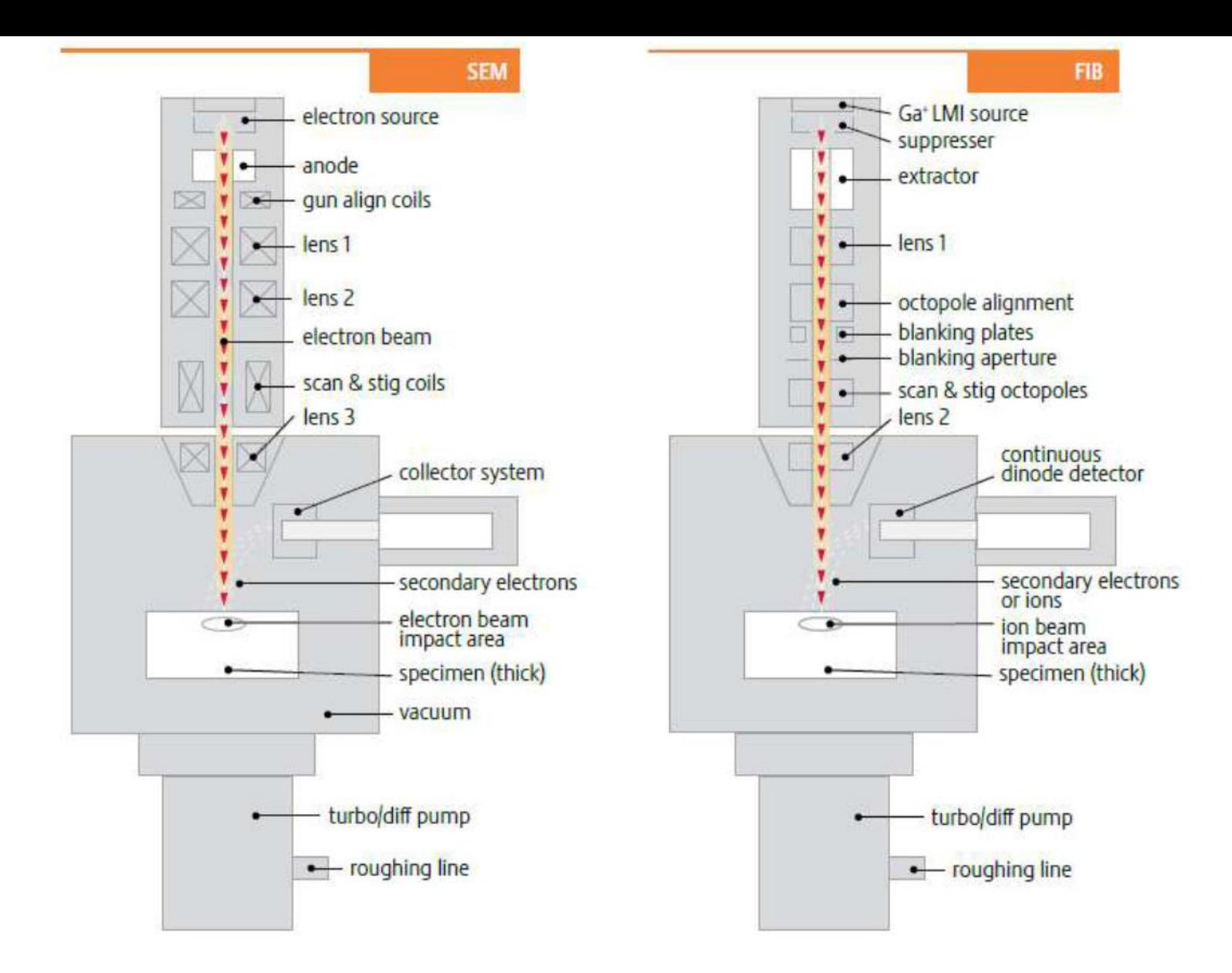

pozorování morfologie pomocí skenovací elektronové mikroskopie (SEM) a opracování vzorku pomocí svazku galia (FIB)

standardní tvary opracovatelné svazkem Ga s rozlišením ~ 9nm

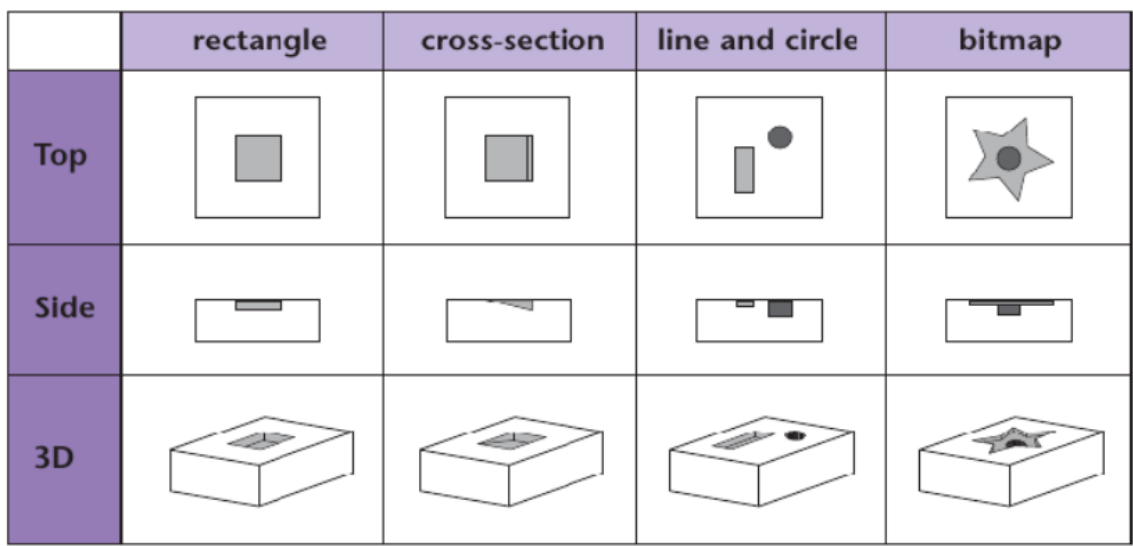

Standard available patterning and deposition toolkit.

# **Rentgenové studium strukturních vlastností multivrstev, O. Caha**

multivrstva:

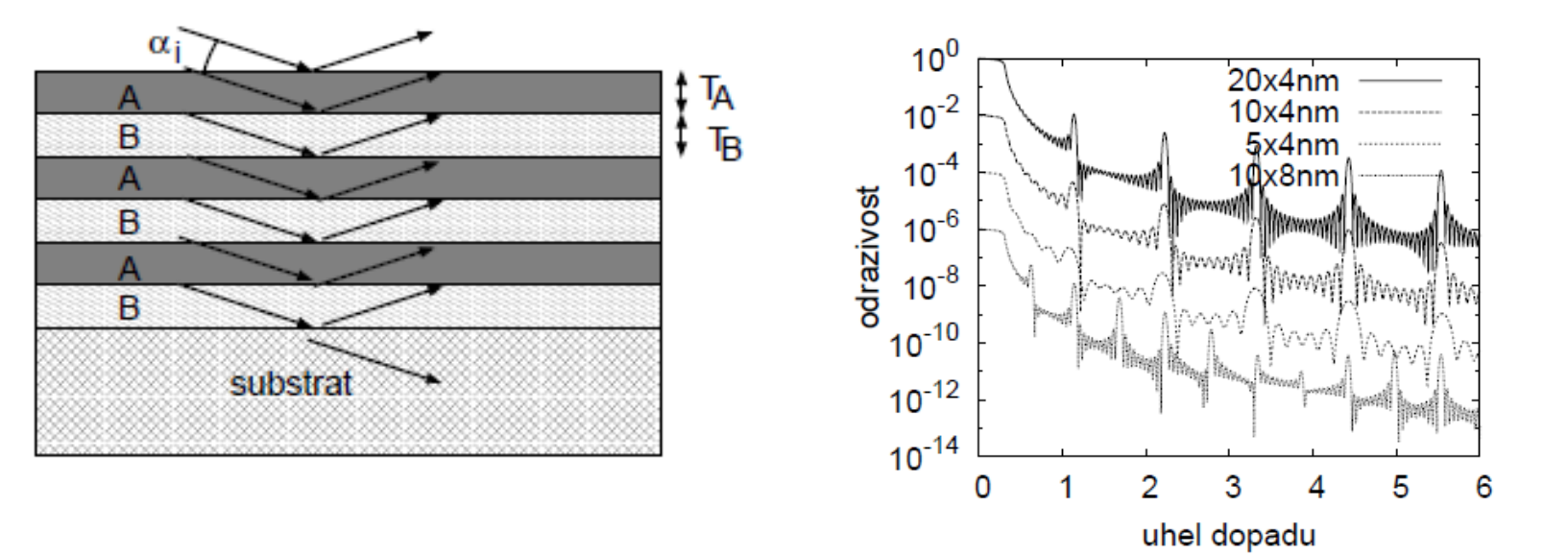

určení tloušťky multivrstvy:

$$
(\alpha^{(m)})^2 - \alpha_{\rm crit}^2 = \left(\frac{\lambda}{2T}m\right)^2
$$

# **Analýza difrakčního záznamu polykrystalických vzorků**

Braggova rovnice:

$$
2d_{hkl}\sin\theta = \lambda
$$

ve vzorku s konečnou velikostí zrn mají difrakční maxima konečnou šířku => určení velikostí zrn

difraktometr "Huber"

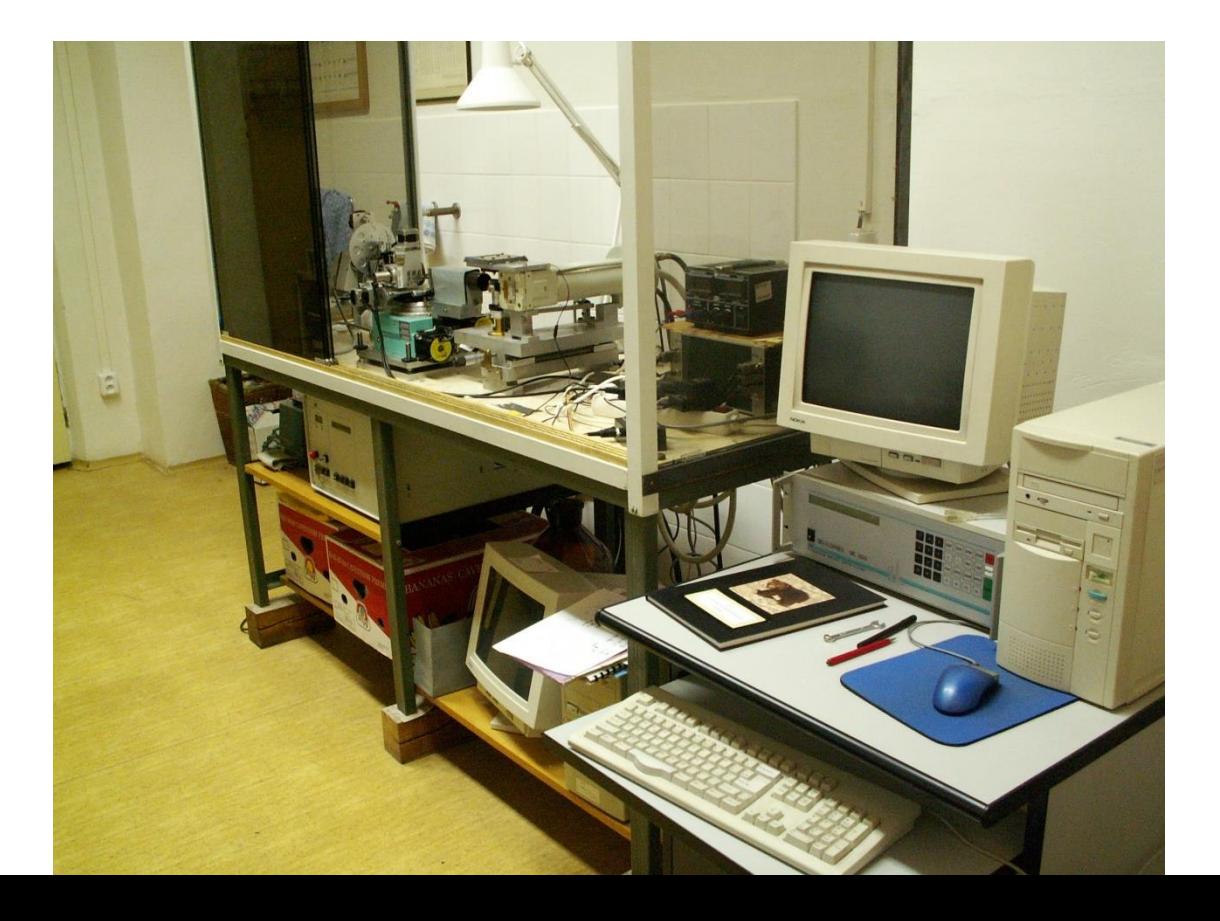

# Technologie přípravy rezistoru a kondenzátoru na křemíkové desce. P. Mikulík

### Laboratoř polovodičů – čisté prostory pro křemíkovou technologii

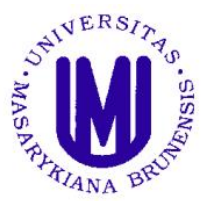

Ústav fyziky kondenzovaných látek Přírodovědecká fakulta, Masarykova univerzita Brno. Kotlářská 2 www.physics.muni.cz/ufkl

Kontakt: prof. RNDr. Josef Humlíček, CSc. doc. RNDr. Petr Mikulík. Ph.D.

Fyzika pevných látek, mikroelektronika a moderní technologie polovodičů, aneb chcete si vyrobit svoje vlastní čipy? Pokuste se o to v nové laboratoři na Ústavu fyziky kondenzovaných látek!

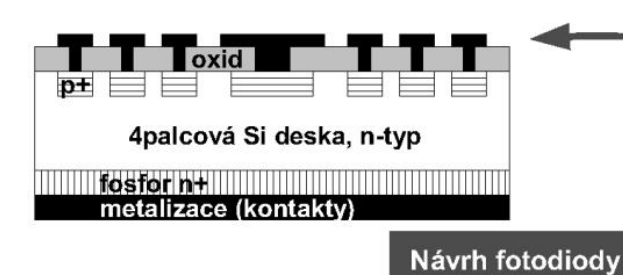

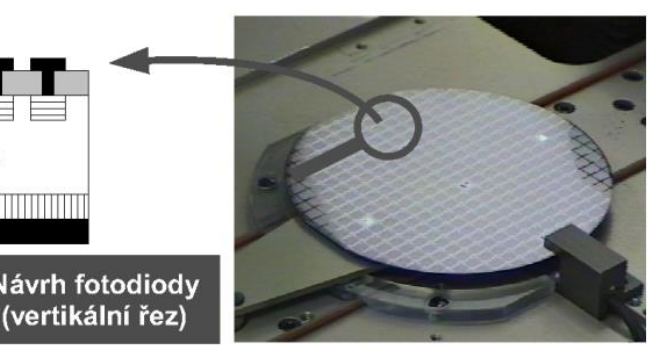

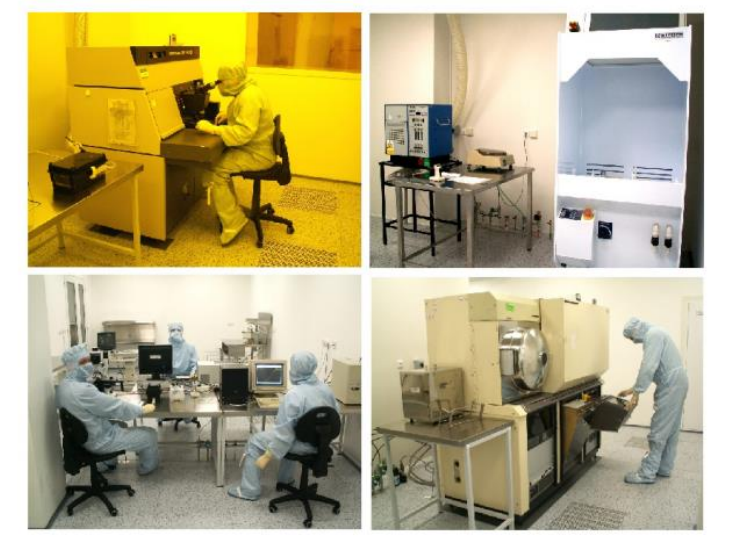

Technologie:

fotolitografie, oxidace, difúze, naprašování, chemické procesy, měření...

Možnosti:

Rezistor, kondenzátor, kontakty, ... Dioda, fotodioda, solární článek, ... CMOS tranzistor, ...

Na projektu laboratoře spolupracujeme s firmou **ON Semiconductor Czech Republic.** Rožnov pod Radhoštěm, která zajistila technologická zařízení.

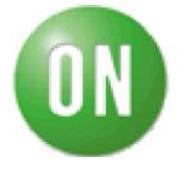